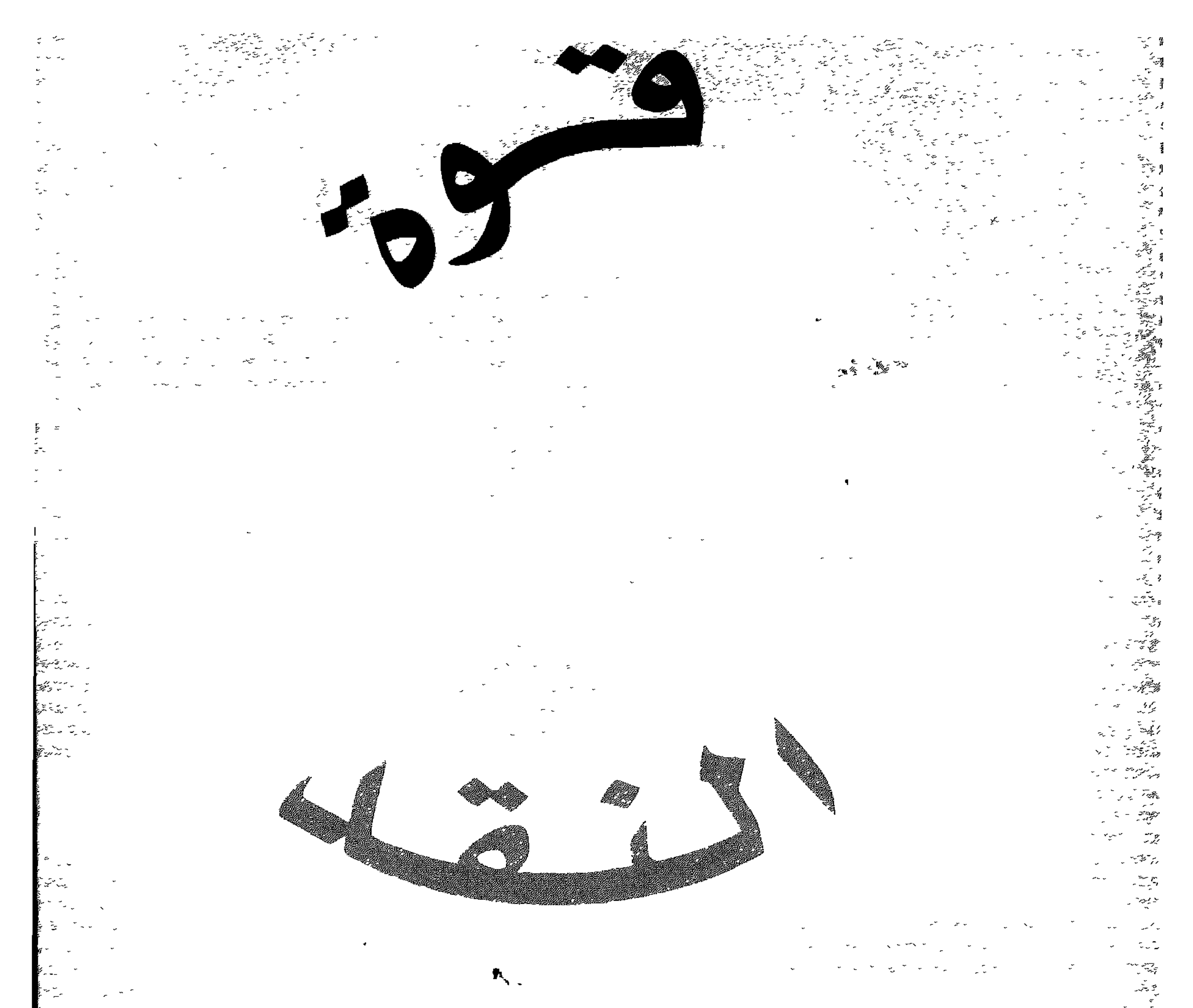

<u> 1977 - 1977 - 197</u>

צה המודית המודית המודית.<br>אין איירופיה המודית המודית המודית.

AND THE TO

<u> Santa Calendario de Calendario de Calendario de la conte</u>

هندري ويسينجر دكتوراه في الفلسفة  $\blacktriangleright$ 

> ЭLА JARIR BOOKSTORE

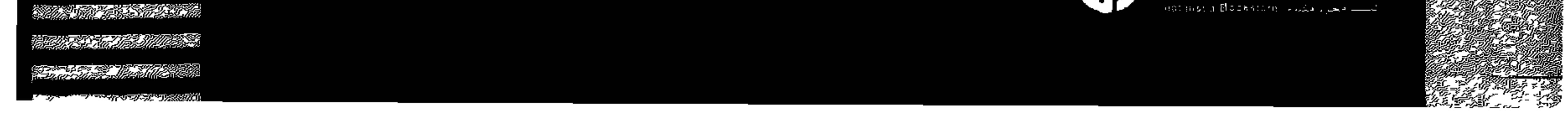

## قوة النقد البناء

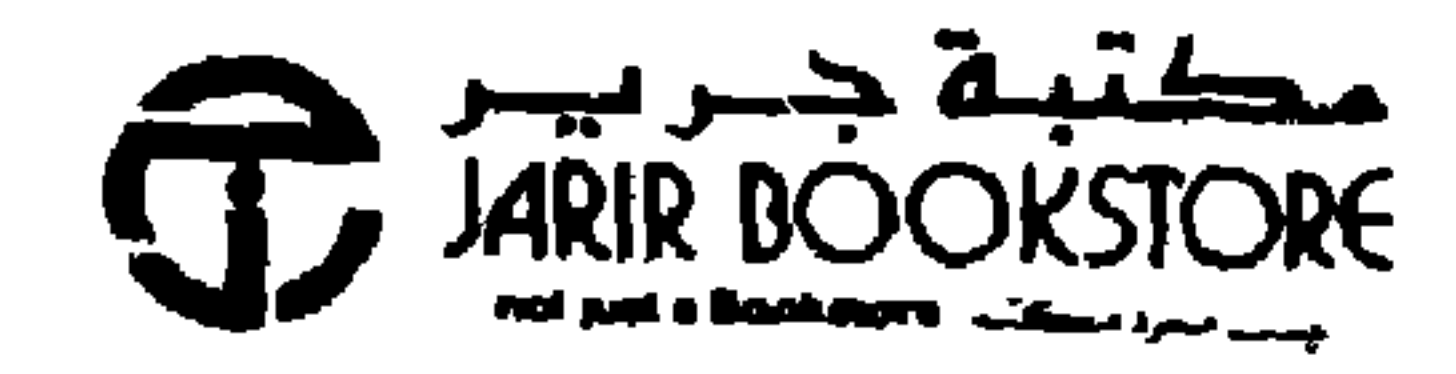

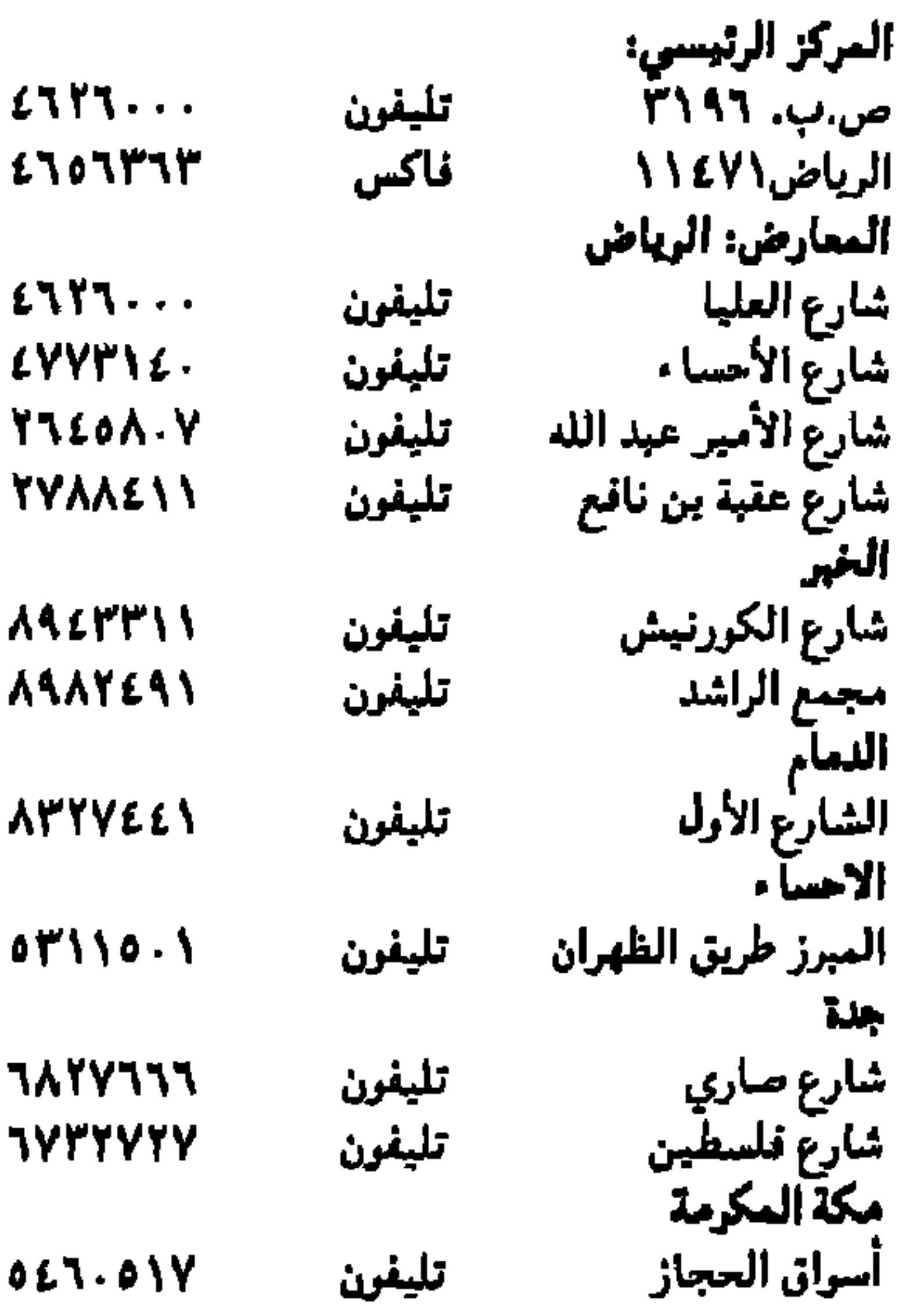

موقعنا على الإنترنت

WWW. JarirBookstore.com

 $\mathcal{L}_{\mathcal{A}}$ 

الطبعة الأولى<br>٢٠٠١ حقوق التوجمة العربية والنشر والتوزيع محفوظة لمكتبة جرير

Copyright (c) 2001 Jarir Bookstore.

Original English Language edition Copyright (c) 2000 Hendrie Weisinger, Ph.D. All rights reserved including the right of reproduction in whole or in part in any form. This edition published by arrangement with G.P. putnam's sons, a member of Penguin Putnam Inc.

# The Power of Positive Criticism

### Hendrie Weisinger, Ph.D.

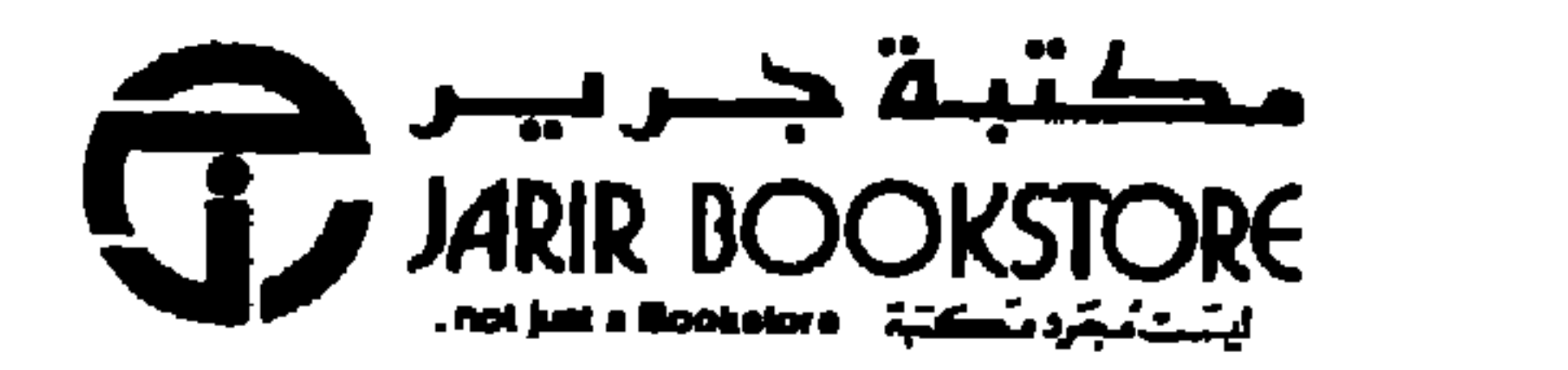

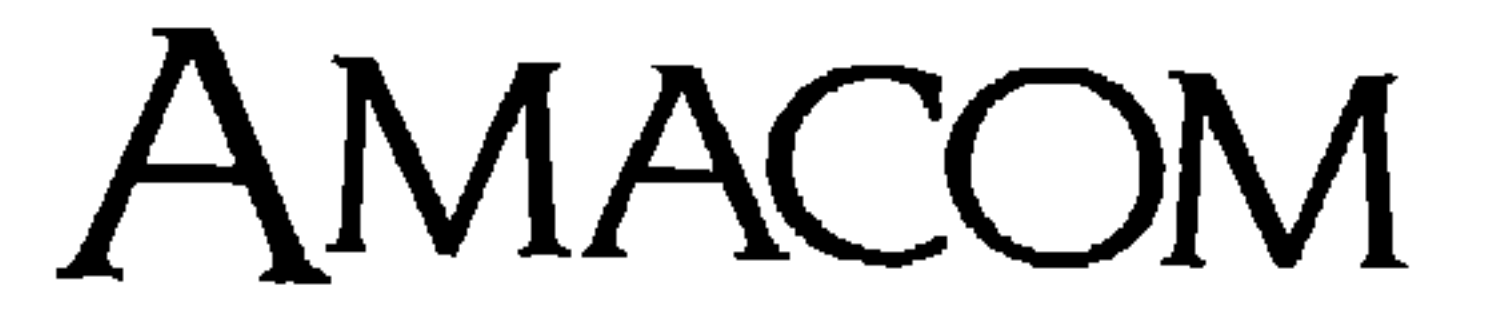

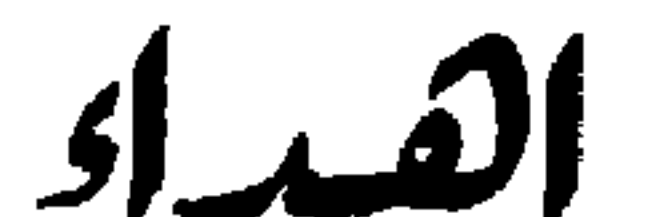

المتميزين.

عبد الكريم العقيل

 $\sim$ اها بالعمل سبب بمحرد بالكريم

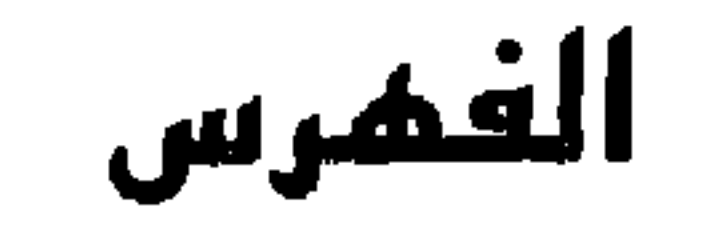

شكر وتقدير<br>*الم*قدمة<br>**الباب الأول : عشرون نصيحة** مسمسمسمسمسمسمسمسمسمسم

П

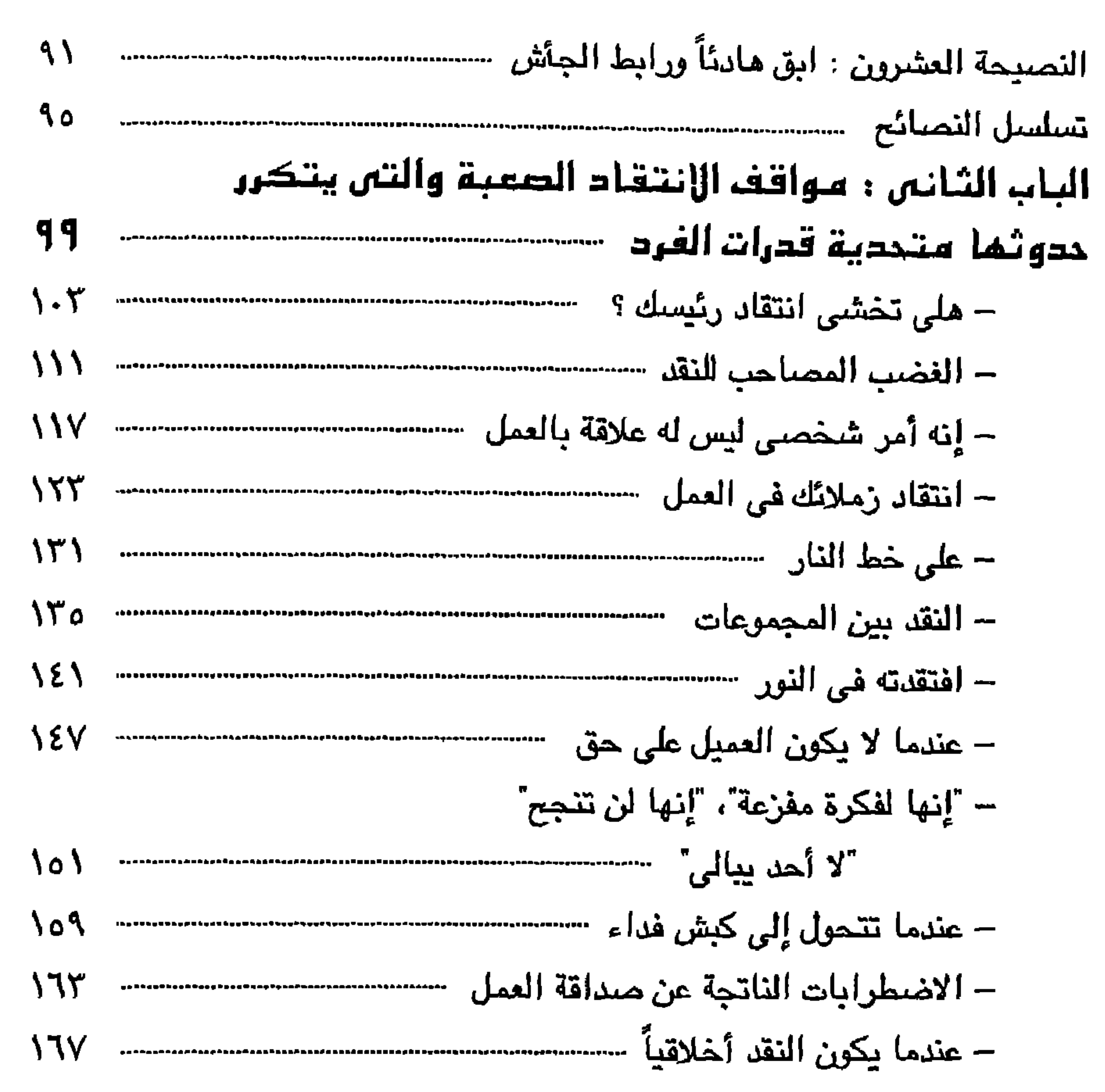

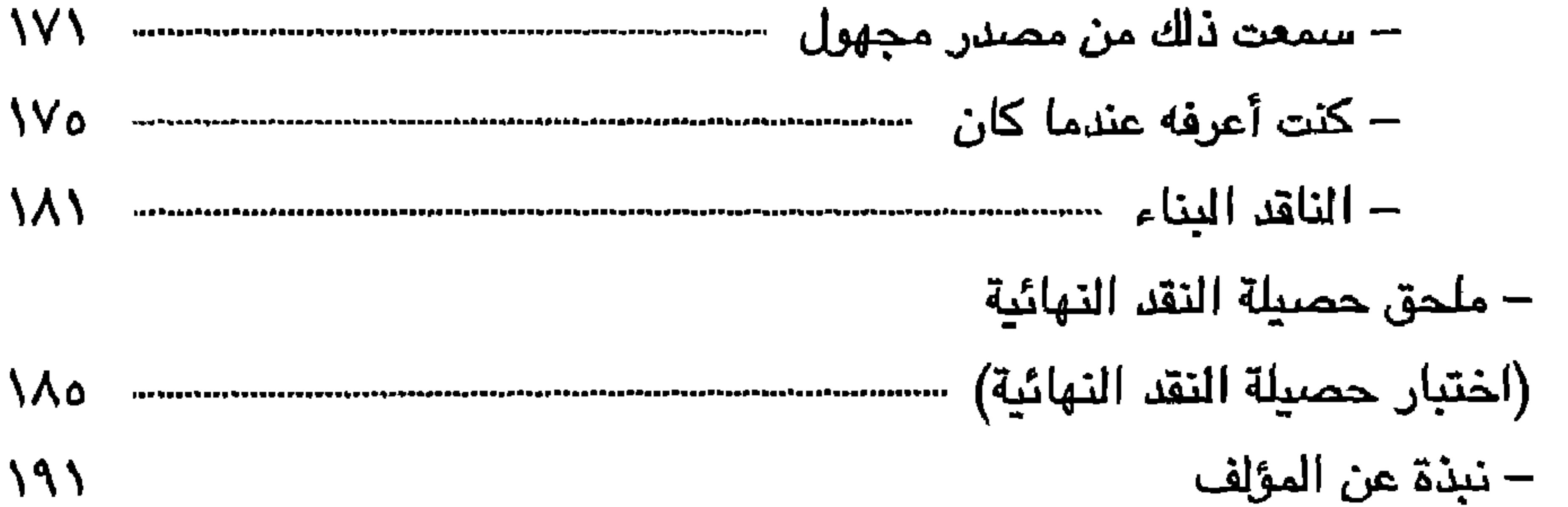

بعد أن وصل عدد مؤلفاتي إلى سنة كتب أستطيع الآن أن أقول: إنني قد كونت فريقاً رائعاً – غنياً بالمواهب يمكنني الاعتماد عليه حقيقة فهم يجعلون من الانفروام المعدِّدا الفريق منافسة شرسة، ناهلك عما يتطلبه الأمر  $\mathbf{f}$  , where  $\mathbf{f}$  $8.14 \times 10^{-4}$ 

شکر وتقدیر

الثاني: إريك كوتش وهو مثل ريتشاردسون بارع، ويمكن الاعتماد عليه إلى أبعد الحدود، وسيكون له مستقبل عظيم، ودائماً ما يبث في الحماسة، ويمتدح ضرباتي

الرائعة.

السادس: ميل كيندر . وعلى الرغم من بطئه وضعفه فإن ميل استطاع التعامل مع مواقف تحتاج إلى أفكار مبدعة، ويمكن القول إنه انتقل من ماريس إلى بوير. السابع: ليني ليڤين، ويمقدور ليني أن يوحد جـهود لاعبي الدفاع معاً من خلال الجمع بين قوة ميك ورشاقة دبمج – ولم أجد من ليني إلا الحب والاهتمام بي ويأسرني، وهو على استعداد لإخراج أي شخص خارج الملعب.

شكر وتقدير

الرمى والإمساك

الإمساك: كيني سينامون. رومانسي يجذب إليه الألباب كما أنه يعرف كيف يوجه الفريق، وبائماً يفكر فيما حوله قبل الآخرين. وبيرى مزيج من بيرا وبيكي، كما أنه لا يخطئ كرة، ولا تعجزه أى رمية مهما كانت صعوبتها، ولديه قوة مائلة. ويستطيع كيني السيطرة على لاعبي الدفاع من خلال تذكيرهم بمن هو المدير. الرمي: رون بوڊيل. عندما يکون رون على منصة الرمي يکون من الصيعب أن لا تشعر بالثقة، ومن يعرف كيف يرمي إلى أي اتجاه ومن أي اتجاه، وقد جمع رون بين تحكم كاتفيس ويراعة فورد بحيث أصبح بإمكانه دائماً أن يجد لي الطريق التي تقويني إلى الفون، وهو على استعداد للحصول على نقطة إذا تطلب الأمر بل ورمى

الكرة وقد بللها العرق.

الضارب المكلف : سيمون كليبينو وهو عنصر جديد في الفريق وقد أثبت بالفعل أنه قيمة عظيمة وكان عوناً لى على تحقيق نتائج مرتفعة.

حين التسـخين: كلوزر ماورد نورمـان. من لوس أنـجلوس وإلى واشـنطن وإلى تكساس ساعدني هاورد في صد الضربات، كما أنه مثل شانتز وارويو وريفيرا يعرف كيف يركز حينما يزباد الهجوم عليه.

الاحتياطي: لضيق المكان لن أذكر إلا لاعبي الاحتياطي الذين لهم دور في جعل فریقی بیدو رائعاً وهم: وارتون، بین ستیت، کورنیل، آد بی آی، آن وای یو، آی ام

#### شكر وتقدير

كنت قد انتهيت لتوى من إلقاء كلمة قصبيرة بأحد المؤتمرات المنعقدة تحت رعاية مؤسسة مالية كبرى، وكان موضىوع الكلمة نقد الآخرين وتقبل النقد منهم، وقد جاعي رئيس الشركة ليصافحني مهنئاً إياى، وأثناء مصافحته لي أشار قائلاً : "لم أكن أعرف أن النقد عملية معقدة ومهمة وجوهرية ومؤثرة بهذه الدرجة". وقد بدأت دراسة موضوع النقد منذ ما يزيد عن عشرين عاماً، وقد بدأ اهتمامي ببهذا الموضيوع عندما شباهدت أحد أسباتذة الطب النفسي ينتقد أحد طلبة الدراسات العليا انتقاداً هداماً أمام زملائه؛ ولهذا كانت عبارة الرئيس بالنسبة لى أقل ما يمكن أن يقال عن النقد . والنقد أمر معقد. إذ إن هناك أشياء عديدة تجعل من النقد مهمة صعبة وشاقة ومن هذه الأشباء الكلمات المستخدمة في النقد والحالة المزاجية والمشاعر التي يحس بها كلا الطرفين، وطبيعة العلاقة بينه وبين الطرف الآخر ومضمون النقد وزمانه ومكانـه، وغير ذلك من العوامـل، وهناك أبحاث كثيرة تشير إلى أن الكثير من الناس لا يقومون بعملية النقد كما ينبغي، والنقد مهم؛ فما تنتقده من أفعال ومواقف هي تك الأفعال والمواقف التي تحتاج منا إلى وضعها في الميزان؛ لأنها تؤثر على حياتنا، ففي مجال العمل لا ننتقد إلا ذلك السلوك الذي نعتقد أن له تأثيراً على الإنتاجية، وفي المجال الاجتماعي ننتقد الأفعال والمواقف التي نرى أنـها تؤثر على حياتنا اليومية؛ ولهذا فهي جديرة بالنظر إليها وتقييمها . تناول الجريدة أو استمع إلى الأخبار وسوف تجد أن هناك انتقاداً يومياً لشئ ما أو شخص ما، والأخبار عندما تنتقد هذه الأشياء أو هؤلاء الأشخاص إنما تقول: إن هؤلاء هم من

المقدمة

والنقد جوهري. فتقييم الأداء والعمل الجماعي ومراقبة الجودة وتنمية مهارات القيادة والإدارة وإدارة الصراعات كل هذه هي مهام تمارسها المنظمات بشكل يومي وتتحكم في نجاحها ورفاهيتها، ومع كل مهارة من هذه المهارات يلعب النقد دوراً جوهرياً وأساسياً فيما يتعلق بمدى إتقان هذه المهارة، وعلى سبيل المثال لا يمكن امتلاك فريق فعال حتى يكون بمقدور أعضاء الفريق أن يتبادلوا النقد فيما بينهم، فإذا كان هناك مسؤول لا يتقبل النقد أو كان من حوله ليس لديهم القدرة على انتقاده، فستكون أمـام هذا المسؤول فـرص أقل لتطوير نفسه أو مـهـاراته القيادية، وخدمه العملاء تعني أول ما تعني باستجداء النقد من العملاء من أجل تقديم خدمة جيدة، وفوق هذا فليس هناك عمل مستثنى من النقد، فالنقد في مجال العمل هو عامل مشترك بالنسبة لنا جميعاً. ولاشك أيضاً أن النقد أيضـاً مؤثر؛ فيـه يُعين شـخص ويفصل آخر وتزدهر مؤسسة وتتعثر أخرى، كما أنه مؤثر في أنه يستثير مشاعر وعواطف جياشة

يستحقون النقد، وأن مذه مي الأحداث المهمة والسلوكيات التي تشكل حياتنا اليومية؛ وبالتالي تستحق منا دراسة دقيقة؛ ولذلك فإن أهمية النقد تكمن في أنه يخبرنا بما هو مهم.

المقدمة

تتراوح بين الغضب والحماسة، كما أن النقد ذو تأثير كاف على موقفنا نحو العمل ونحو من يعملون معنا، وياختصار فإن للنقد تأثير كبير يكاد يصل إلى كل وجه من أوجه العمل.

ولكن البهدف من هذا الكتاب ليس ذكر مـحـاسن النقد، وسـوف ألـخص هذه المحاسن بمجرد الإشارة إلى أنه خلال الأعوام العشرين السابقة ظهرت دراسات تجريبية كثيرة أشارت بوضوح إلى أن تقديم النقد للآخرين وتقبل النقد منهم بشكل إيجابي هو أمر جوهري لنجاح الأفراد والمؤسسات. النجاح بمعنى عام يضم في طياته الاستمتاع بالعمل وتحسن علاقات العمل والصحة العقلية واحترام الذات

واستخدام النقد بهذا الأسلوب يتفق مع الهدف الأساسي للنقد وهو التقييم الموضىوعي والمحايد للأفكار والتصرفات، وقد كان اليونانيون يستخدمون كلمة Kritikos والتي تعني "قادر على التمييز أو الحكم". فالشخص الناقد كان يتوقع منه أن يقوم بتقييم مزايا وعيوب الموضوع أو الموقف، ثم يصدر حكمه بناءً على هذا، وقد كانت أهداف النقد آنذاك هي التواصل والتأثير والتشـجيع. والنقد من هذا النوع كان يلعب دوراً مهماً وإيجابياً في عملية التقييم: إذ إنه كان يساعد الشـخص على أن ينظر بشكل عملي إلى أهدافه وتصـرفاته، ويكشف النقاب عن مصادر ومـهارات جديدة، ويزيد من تقبل الشـخص للآراء المـختلفة. ولكن بمرور الأعوام – ولأسباب عديدة – فقد النقد هذا المعنى، ولم يتبق منه في نهاية الأمر إلا الإيحاءات السلبية.

ومم وضيع كل هذا في الاعتبار يكون الهدف من هذا الكتاب هو مساعدتك على تنمية مهارتك على استخدام قوة النقد البناء، وعندما تفعل هذا فإنه يعنى أنك ستستخدم النقد كأداة للتحفيز والتعليم والتنمية وبناء العلاقات.

وزيادة الإنتاجية وتحقيق نتائج أفضل.

المقدمة

وهذا الكتاب سيساعدك على استخدام النقد كما كان يقصد به في الماضي : وعندما تفعل هذا فسيكون بمقدورك أن تخرج أحسن ما لديك ولدى الآخرين والمؤسسة ككل.

وفوق هذا فعندما تستخدم قوة النقد البناء فسيساعدك هذا بشكل مثير على أن تكون ناجحاً بكل ما تحمله الكلمة من معني.

خطة الكتاب

تم تقسيم هذا الكتاب إلى بابين أساسيين. يـحتوي الباب الأول على عشرين نصيحة ستساعدك على الحصول على قوة النقد البناء.

ويحتوى الباب الثاني على أصعب مواجهات النقد التي تقع في العمل، وقد ناقشنا في كل موقف من هذه المواقف العامل الأساسي الذي يُصعِّب من الموقف؛ ثم عرضنا بعد ذلك الرسائل والطرق والتدخلات العملية، والتي ثبت فاعليتها بالتجربة وذلك لمساعدتك على معالجة كل موقف من هذه المواقف. وينتهى الكتاب بذكر ملاحظات عن نوعية الأشخاص الذين يتمتعون دائماً بقوة النقد البناء. كما ستجد أيضاً ملحقاً نقدم لك من خلاله أسلوب مساعدة مـفيد "اختبار حصيلة النقد النهائية" والذي سوف يسهل عليك استخدام قوة النقد البناء

أما فصل "تسلسل النصائح فيوضح لك كيف أن تطبيق هذه النصائح سيحول النظرة السلبية للنقد إلى نظرة إيجابية.

المقدمة

والاستفادة منها.

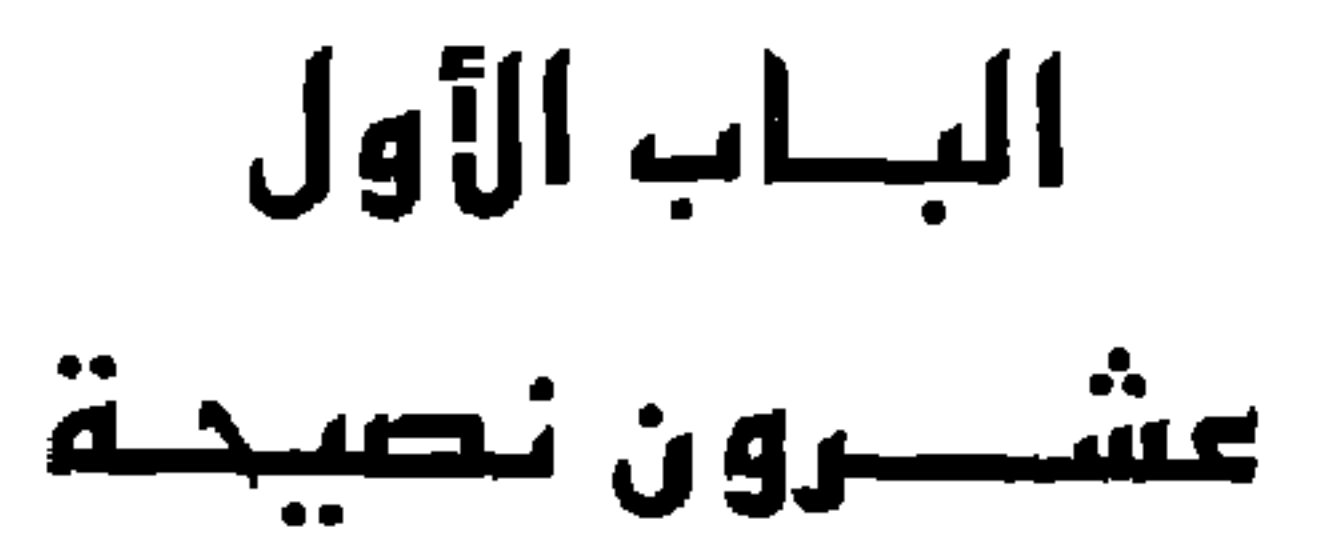

يقدم لك الباب الأول عشرين نصيحة تساعدك على استغلال قوة النقد البناء، وهذه النصائح تقوم على ثلاثة مصادر – النظريات والبحث والتجربة العملية، وهذه الأشياء تعمل مجتمعة على إعطائك طرقاً عملية ومجربة لتطوير مهارة نقد الآخرين وتقبل النقد منهم. وكل نصيحة من هذه النصائح تعكس رؤى وعناصر عدة تؤثر على عملية النقد، وجميعها يمكن تطبيقها على عملية النقد وتقبله، ورغم أن هناك من يميل أكثر لتوجيه النقد إلا أن هناك آخرين يميلون لتلقى النقد، وأحياناً ما يكون دمج نصيحة معينة في نقدك هو السبيل لتحقيق ما تريد، وأحياناً أخرى سيكون عليك أن تستخدم مجموعة من هذه النصائح لتحصل على النتائج التي تريدها .

ويعتمد حصولك على قوة النقد البناء على توحيد هذه النصائح وربطها ببعضها

وتكييفها مع الموقف الذي تنتقد فيه.

أياً كان نوع العمل فلابد أن تجد به أوجهاً للنقد، سواء كنت رئيساً أو مدرساً أو مصرفياً أو خبازاً أو لاعب "بيسبول" أو مندوب مبيعات أو عامل بناء أو مهندساً ِ معمارياً أو سكرتيراً أو مستشاراً أو مسؤولاً حكومياً أو طياراً أو رجل بريد، فالنقد أمر لابد منه في العمل، وإذا كان الأمر كذلك فما عليك إلا أن تتآلف مع هذا المقهوم. ومع هذا فإن الغالبية العظمى من العاملين يرون أن هذا من أصبحب الأمور، وهناك من يرون أن هذا غير معقول، وفي الحقيقة فقد بدأتُ المئات من الندوات ِسِيرًال المشاركين من منكم يعود إلى منزله يومياً ليقول لرفيقه "چي"، "لقد كان ِيهماً عظيماً حيث وجدت من انتقدني". بينما تعالت الضحكات وجدت أيا*دى* قليلة قد ارتفعت، مما دعاني إلى الاستطراد قائلاً : "لماذا نجد صعوبة في التآلف مم النقد، وما المشكة في أن نتعرض للنقد؟".

### تطليف هع "النقيد"

النصبحة الأولى

"ليس لدى الحق في نقدهم"، "إنني لا أعرف رد فعلهم"، "لا طائل من النقد"، "لا أريد ِّ أَن ٱتسبب في مشاكل"، "إنني متخوف من رد فعلهم". وعندما أستمع إلى إجابات مثل هذه أدرك السبب الذي يجعل من الصعب على الكثيرين انتقاد الآخرين أو تقبل نقدهم وهو : أنهم يفكرون في النقد بشكل سلبي. ممن الحقائق الزفس قالمعروفة أن أفكاراه تؤثر على مشاعرك وتصدفاتك

عشرون نصيحة

الأساسية هي أنه مهما كان تقييمنا للموقف فإن هذا لا يمنع المشاعر والسلوك اللذين بنشأان عنه.

كيف ترى النقد؟ مرة أخرى أقول إنه إذا كانت إجابتك كتك التي صدرت من المشاركين في الندوات، فإنني لا أشك في أن لديك تقييماً سلبياً للنقد، وهذه الرؤية السلبية للنقد تؤدى – لا محالة – إلى شعورك بالإحباط أو التصرف بما يتناقض مع مصالحك، ولا شك أنه كلما كانت لديك نظرة سلبية للنقد زاد ذلك من احتمال أن يكون رد فعلك سلبياً تجاه أي نقد يوجه إليك، ويما أن المرء كثيراً ما يتعرض للنقد؛ فإنك – لا محالة – ستجد أن مجرد التفكير في أن مجموعتك ستوجه لك نقداً لما تفعله؛ سبيث بداخلك قدراً كبيراً من القلق.

وهذا هو الأمر الذي يجعل العديد من الأفراد وخاصة الذين يعملون في مجال

تآلف مم "النقد"

٥

الشعرر تجاه النقد مما جعلهم يحذفون كلمة "نقر" من قاموس العمل لديهم. ولكن مل يمثل هذا أي فارق؟ دعني أعطك سببين يجعلان من الضروري أن يسمى النقد "نقداً"، السبب الأول أنه لاجدال أن الأمر مرجعه إليك في تسمية النقد كيفما شئت، لنسلم بأنك اخترت كلمة تغذية استرجاعية، هنا دعنا نفترض أننى قلت لك "هلمّ، إن لدىّ بعض التغذية الاسترجاعية لك بشئن ما عرضته (أو اقترحته أو ألمحت إليه) والآن سأشرع في إعطائك تغذية استرجاعية". في المقابل، لن أتمكن من التحكم في أفكارك؛ فبعد لحظات قلبلة من الاستماع إلى ما أقدمه لك من تغذية استرجاعية لن يكون منك إلا أن تفهم الأمر على النحو التالي "انتظر لحظة: إنك لا تقدم لي تغذية استرجاعية بل إنك تنتقدني" وبما أن نظرتك للنقد نظرة سلبية فقد تفاجأ بأن المقابلة أخذت منعطفاً حاداً للأسوأ وذلك

بالرغم من استخدامي لكلمة تغذية استرجاعية.

وبعبارة أخرى فطالما أنك أنت ومن حولك ستنتقرون وستتعرضون للنقد فعليك أيضاً أن تستخدم كلمة "نقد"؛ لأنك بهذا ستعطى لنفسك وللآخرين الفرصة لمعرفة كيفية التعود على مفهوم "النقد".

أما استخدام كلمة "تغذية استرجاعية" وتجنب كلمة "نقد" فسوف يكون حاصله نتائج سلبية؛ إذ إن هذا يبعث برسالة مفادها أن النقد أمر سلبي، وهكذا فإن تجنب استخدام الكلمة أو إنكارها تماماً معناه أن تحرم الشخص من فرصة تعلم كيفية التعامل مع النقد متى تعرض له، ولذلك فمن الأفضل لك أن تستمع إلى النقد كنقد

عشرون نصيحة

٦

وعندما تقرأ تقرير التسويق الخاص بزميلك؛ فإن مهمتك ليست في أن تقدم تغذية استرجاعية أو تسدى نصائحك عن هذا التقرير وإنما مهمتك هي تقييم هذا التقرير وانتقاده، وعندما تقوم بمراجعة الأداء فإن المطلوب منك هو أن تقوم بالتقييم، وعندما ينتقدك شخص ما فإنك تشعر أن هذا الشخص يقوم بتقييمك وهذا هو الواقع. وكل منا بحاجة إلى من يقيمه، لأننا نحتاج إلى من يطلعنا على مستوى أدائنا، كما أننا بحاجة إلى أن ندع الآخرين يعرفون مستوى أدائهم، وكل منا لديه ما يقوله لإثبات صبحة ما ذهب إليه. وهكذاء فإن النقد يتعلق بتبادل المعلومات التقييمية، وهذا هو ما يجعل تقبل

النقد كنقد أمراً مهماً للغاية، فلن يكون بمقدورنا أن نعرف أنفسنا حق المعرفة إلا من خلال هذه المعلومات التقييمية، كما أنه من خلال هذه المعلومات بمكننا أن ننمي ونطور من أنفسنا، كمـا أن هذه المـعلومـات هـي التـي تمكننا من تشكيل قراراتنا وتحديد تصرفاتنا. وهذه المعلومات التقييمية أمر حيوى للتعلم، وهذا هو ما يجعل النقد أمراً ضرورياً بالنسبة لفاعلية الأفراد والمؤسسات باعتبار النقد إحدى آليات التعلم. وعندما تحذف كلمة نقد من قاموس الشركة وبالتالي من ثقافتها فإن هذا سيمنع الشركة والعاملين فيها من معرفة قيمة المعلومات التقييمية، وعندما يسمى النقد بأى اسم آخر (كتغذية استرجاعية) فإننا بذلك نتجاهل أهمية النقد، وهذا

#### أنها غير كافية.

بدوره يؤدي غالباً إلى الحصول على نتائج سلبية، ولكي تحظي بقوة النقد البناء لابد أولاً أن تتآلف مع مفهوم "النقد"، وهذا لا يعني فقط أن تتقبل الهجوم عندما ينتقدك الآخرون بل يعني أيضـاً إعادة تركـيب الكلمـات التي تسمـعها؛ بـحيث يمكنك أن تستمع إلى رسالة الناقد بشكل بناء وهذه المهارات – وإن كانت ضرورية – إلا

تآلف مم "النقد" V

موقف عملي للتخلص من هذه الأفكار).

السنين ربما تكون قد ترسخت فيك بعض الأفكار، ولذلك فأنت بحاجة إلى اتخاذ

ولكي يتسنى لك فعل هذا فإنني أقترح عليك بشدة أن تتخذ خطوتين (وعلى مدى

ما مدى تآلفك مع النقد؟ إن أسهل طريقة لتحقيق هذا هي أن تتعامل مع الخطوات التي سوف تساعدك على تقييم النقد بشكل أكثر اتساقاً مع الجذور التاريخية للنقد.

ينتهى بك إلى تقييم النقد وتقديره.

والتـآلف مـع النقـد هـو مـن أكثـر الـمـهـام حـيـوية، وهـي مـهمـة تـتطلب اسـتـعداداً نفسياً؛ أي غرس الاعتقاد بأن النقد أمر حيوى لنجاح أي شخص، وهذا سوف

$$
\mathbf{a} = \mathbf{b} \mathbf{c}
$$

الآخرين بعرض مقترحاتهم حول كيفية تحقيق مزيد من الفاعلية، وبعد ذلك إذا استطعت أن تقعل هذا بصدق عليك أن تشكرهم لما قدموه لك من نقد، هنا سيكون استخدام كلمة "نقد" سبيلاً لجعلهم يغيرون نظرتهم للنقد إلى نظرة إيجابية، كما أن حثك إياهم على نقدك؛ سوف يجعلك تعتاد النقد. وهاتان الخطوتان تدعم كل منهما الأخرى، وكلما فكرت في النقد بشكل إيجابي كان من السـهل عليك أن تطلب هذا النقـد، وكلمـا اسـتـفدت من النقـد أصـبـح من الطبيعي لك أن تتظر إليه بشكل إيجابي. ويمجرد أن تتآلف مع النقد فسوف تجد مردود ذلك؛ حيث سيجعلك هذا تتآلف مع القوة الإيجابية للنقد.

عادة ما يكون في قمة أولويات أية مؤسسة وضبع استراتيجية عمل جماعي لهاء ولكنها لا تُعنى كثيراً بوضبع استراتيجية للنقد، ومن خلال خبرتي أستطيع القول بِأن هناك قلة قليلة من الناس تقضى وقتاً في التخطيط الدقيق لما يريدون قوله وكيف يقولونه، ومن المعتاد أن يعبر المرء عن أفكاره كما يشعر بها، وعادة ما يكون هذا الشعور سلبياً. وماذا عنك؟ هل تنتقد بشكل استراتيجي؟ تذكر آخر مرة قمت فيها بنقد زميل لك، كم استغرقت في إعداد أفكارك قبل أن تعرضـها؟ أم أن النقد قد صـدر مـنك دون إعداد وباستـخدام عبارات تلقـائية تـغلب عليـهـا السلبـيـة – كـأن تكون هذه العبارات لاذعة أو ساخرة أو تـحمل نبرة لوم أو اتـهام كمن يقـول "أنت على خطأ" — وهذه العبارات من شأنها أن تثير السخط بدلاً من أن تدفع إلى التطور. والأشخاص الذين يقومون دائماً بالتركيز على قوة النقد البناء هم في الحقيقة أشخاص استراتيجيون، فهم يتحملون مسؤولية الطريقة التي يتواصلون من خلالها ، كما أنهم يرون في أنفسهم قوة موجهة، وهدفهم أن يجعلوا من ينتقبونه يتقبل النقد بشكل مثمر وإيجابي، وهم يدركون أن عملية التواصل نفسها عملية ذات تأثير كبير، وأنهم كلما اجتهدوا في هذا كان بإمكانهم التحكم في رد فعل من ينتقدونه. ووجود هذه الفلسفة الفعالة أمر حيوى لابد منه لأن الأمر يستدعى التخطيط المسبق، إذ إن هذه الفلسفة تستدعى منك أن تكون على وعى بما تريد تحقيقه وماذا تريد أن تقوله وكيف ستقوله.

 $\mathbf{A}$ 

وعندما يكون لديك هذا الوعى فإنك بذلك تعطى نفسك الفرصية لسيماع الانتقادات الموجهة إليك وتحديد ما إذا كنت تتعامل مع هذا بالطريقة المثلى أم لا. وهناك كثير من الناس يشيرون إلى أنهم لا يجدون الوقت الكافي للاستعداد لتقديم النقد بالشكل الأمثل، وما من شك أن هناك أشياء تحدث في العمل تحتاج لرد فعل مباشر، وانطلاقاً من تلقائية الموقف وعاطفيته نجد أنفسنا نتعامل مع

عشرون نصيحة

١.

ولحسن الحظ، فكلنا يعرف أن هناك أوقاتاً في العمل لا نجد مفراً فيها من نقد الآخرين، وعندما أسأل مجموعة من مدراء المبيعات قائلاً : «من منكم يعرف مقدماً المـواقف التي لا يجـد فيـها مـفراً من النقد» أجـد أن مـعظـم المـوجـودين يرفـعون آيديهم.

ومعظم مدراء المبيعات لديهم فكرة جيدة للغاية عن أوجه النقد التي يجب عليهم في نهاية الأمر أن يوجهوها لمندوبي المبيعات الجدد، ونفس هذا الأمر ينطبق على مدراء المدارس والممرضات ومضيفات الطيران؛ حيث إن موقع هؤلاء يتطلب منهم النقد الدائم بما يعطيهم من فرصة كبيرة لتنمية مهارات النقد لديهم.

ومدير المبيعات الذى يعرف أنه لابد سينتقد أسلوب عرض موظفيه الجدد للسلع ويصفه بأنه استغرق وقتأ طويلاً أو بأنه أسلوب جامد، لابد وأنه سيسـأل نفسـه قائلاً: "كيف يمكنني أن أقول مذا بحيث يتقبله الموظف بطيب خاطر" فالممرضة التي تعرف أنه سيأتي وقت لا تجد فيه مفراً من إخبار المتدرية التي تشرف عليها بأنها تتجاهل حاجة المريض إلى المحادثة ستكون قادرة على إعداد الطريقة المثلي لهذا، وعندما يحدث هذا الموقف في الواقع تجد الشخص نفسه على أهبة الاستعداد، وبدلاً من أن يقوم بتوجيه تعليقات سلبية، يمكنه أن يوضيح ما يريده ببراعة نابعة من استعداده، وبهذا يؤثر تأثيراً إيجابياً على السلوك الذي يريد

نفسك الأسئلة الآتية :-

-----> ما الذي أريد توصيله للآخرين بالضيط؟ ----> ما الذي أريد تغييره؟ ----> ما دوافعي لإظهار النقد؟ (إذا تسبب أداء موظف ما في تشويه صورتك فقد يدفعك غضبك إلى إبلاغ نقد مديرك لهذا الموظف بشكل غير مثمر؛ فاحذر من تلك اللحظات التي يكون دافعك للنقد فيها هو الانتقام). ——> ما الـحلول والأهداف التي يمكن أن أعرضـها؟ وما الذي يمكنني فعله لمساعدة الشخص على تحقيق هذه الأهداف؟

كما يمكنك أيضــاً أن تعتاد النقد الاستـراتيـجي من خلال إعداد قـائمـة بـأهـم

الأسئلة التي سيكون من المفيد أن تطرحها على نفسك قبل أن تستعرض أوجه النقد التي تراما، وعندما تستخدم مذه القائمة بأمانة فسوف تجد أنك تطرح مذه الأسئلة على نفسك بشكل آلى فى أى موقف مستقبلى يتطلب منك نقداً. ولكن ماذا عن تك المواقف التي لا تكون في الحسبان، والتي تتطلب رد فعل سريع؟ في هذا الموقف ما عليك إلا أن تتذكر أنه قبل أن تبدأ في طرح أوجه النقد – سواء كان ذلك لمرؤوسين أو زميل أو عضـو مـعك فـي فريق عمل أو عميل – أن تطرح على نفسك هذا السؤال الاستراتيجي : "كيف يمكنني طرح هذه المعلومات بحيث يجد الشـخص في نفسه الرغبة في تقبلـها؟" ولا شك أن إجابتك علـى هذا السؤال سوف تساعدك على الاستفادة من قوة النقد الإيجابي.

الرغبة في التحسن والسعى نحو الأفضل أمر غريزى يمثل جزءاً من الطبيعة البشرية، وطبقاً للأبحاث النفسية والنظريات المهنية فالناس جميعاً يرغبون في بذل قصارى جهدهـم في تلك المـهام التي تمثّل شيئاً مـهماً بـالنسـبـة لـهم، ويمكنك من خلال النظر في تجاربك الخاصة أن تؤكد صحة هذا الأمر. وعلى سبيل المثال إذا كنت تحب ممارسة الجولف، فلست بحاجة إلى محترف ليرشدك إلى أن تظهر كل مهاراتك في اللعب، وذلك على الرغم من حـاجتك إليه ليـخبرك كيف بمكنك إظهار كل مـهاراتك في اللعب، وإذا كنت تـحب الطـهي فـأنا متأكد أنك ستحاول جعل أي طبق تطهوه أشبهي ما يكون، وذلك على الرغم من أنك قد تحتاج إلى كتاب طهي ويعض الدروس حتى ترضـى نوقك. والمشكلة بالنسبة لمعظمنا أن هذه الرغبة في التحسن لا تجد طريقها للوجود بسبب النقد الذي نتلقاه. لماذا؟ لأن معظم النقد الذي نتلقاه (أو نطرحه) يركز أكثر ما يركز على السلبيات (إذا كانت لديك رؤية سلبية للنقد) وعادة ما يوصف السلوك محل النقد بأنه سلوك معقد وصبعب التغيير، كما يتم إخبار الشخص موضيع النقد بما فعله وهذا يعني وضبع الأحداث في سياق الماضي، ويستبعد أية فرصة للتغيير للأحسن، وطالما بدا للشخص الذي يوجه إليه النقد أنه ليس هناك إلا فرصة ضئيلة للتحسن فهذا سيدفعه إلى الدفاع عن تصرفاته دون البحث عن وسائل التحسين، وذلك ليحافظ على تقديره لذاته ويهذا يفقد النقد قوته الإيجابية. وسواء كنت تشعر بأن الآخرين يفتقرون لغريزة التحسن الفطرية أم لا، فستبقى

هناك حقيقة، ألا وهي أن المبالغة في النقد السلبي سوف تؤدي إلى تقويض ثقة الشــخص بنفسـه مما يـجعل من الصـعب عليه أن يثق في قـدرته على أداء عمله، وهكذا يفقد الشخص اهتمامه بالتطوير، وتشير الدراسات التربوية والمتخصصون في هذا المجال إلى أن الطفل الذي يتلقى نقداً سلبياً (يؤكد على السلبيات) في ِ موضـوع معين، فإن هذا لن يؤدي فقط إلى نفوره من هذا الموضـوع بعينه ولكن

 $\Delta$ عشرون نصيحة

سيمتد هذا النفور بحيث يجعل الطفل ينفر حتى من محاولة إتقان وتجربة نواحي وموضىوعات أخرى. وقياساً على هذا فمدير المبيعات الذي ينظر بعين ناقدة إلى ثلاث حالات عرض السلعة من مندوب مبيعات جديد، ثم لا يكون منه إلا التأكيد على سلبيات كل عرض من العروض الثلاثة، مثل هذا لن يؤدي إلا إلى إقناع هذا الموظف الجديد بأنه لا يصلح للعمل، وستظهر سريعاً على هذا الموظف حالة من اللامبالاة مما سيؤدى بدوره إلى سماعه لمزيد من السلبيات من مديره، وهذا الأمر يثير السـخرية إلى حد مـا، وذلك بـالنـظر إلى حـقيـقة أن تـاريـخ النـقد يـبين لنا أن مـن أهـم وظـائف النقـد المساعدة على التحسن.

هل تركز أنت ومن يعملون معك على السلبيات حينما تنتقدون؟ ما عليك إلا أن

تفكر في المرات الثلاث الأخيرة التي كنت فيها مقدماً أو متلقياً للنقد، وإذا وجدت أن السلبيات دائماً ما تكون مي محط تركيز النقد هنا يمكنك أن تساعد نفسك ومن يعملون معك من خلال تركيز نقدك على نواحى التحسن.

وعندما يركز النقد على أوجه التحسن سوف يؤدى هذا إلى خلق ميل عقلي لاستخدام النقد كوسيلة تعليمية وتربوية وهنا تتحول مهمة الناقد إلى "كيف يمكن للشـخـص أن يؤدي بشكل أفضـل؟ وكيف يمكنني مسـاعدته على التحسـن؟" وهـكذا تجد نفسك قد بدأت في تحديد طرق معينة يمكنك من خلالها مساعدة من تنتقده، وهكذا يصبح تركيز نقدك على إيجاد الحلول.

ومن طرق الوصــول إلى هذا الهـدف أن تنتـقل بـالنقـد إلى الأمــام أي إلى المستقبل، ركز على ما يفعله الشـخص الآخر الآن أو مـا يمكنه فعله وليس علـى ما فعله، وبدلاً من أن تقول للموظف الجديد "لقد كنت سيئاً في عرض المعلومات" وهو ما سيؤدى – لا محالة – بالشخص الآخر إلى تبنى موقف دفاعي، بدلاً من هذا حاول أن تقول "في المرة التالية التي تقوم فيها بعرض سلعتك عليك أن تستخدم

ركِّرْ نقدك على إيجاد الحلول ۱٥

أساليب عرض أفضل لعرض معلوماتك" إذ إن هذا سوف يساعدك على توضيح وجهة نظرك.

وهذا النقد الذي يركز على أوجه التحسن لن يرشد موظفك فقط إلى السلوك المفيد الذي ينبغي عليه أن يتخذه، بل إنه أيضاً يركز على حقيقة أن هذا الموظف الجديد سوف تسنح له فرصة أخرى، وأنت بـهذا ترسل رسالة تعمل على بناء ثقة هذا الموظف بنفسه، هذه الرسالة مفادها "إنني أثق في نجاحك". وهكذا يصبح التغيير أمراً ممكناً لأنك تركز على كيف يمكن للشخص الآخر أن يطور من نفسه في المرة المقبلة، وهذا يجعل الشخص يشعر بالأمان عندما يعرف أن أمامه فرصة أخرى، كما أن هذا سيؤدي إلى شعور الشخص بالثقة؛ لأنه يعرف أن منتقده يثق في قدرته على أداء العمل، ومع اقتناع الموظف الجديد بهذا يمكنه
ذات مرة سمعت أحد مخرجى الإعلانات يقول لمساعده: "لقد كان أجدر بك أن لا تجعل التصميم يبدو مزدحماً على هذا النحو؛ فـأنت لم تستخدم الألوان المـناسبة وليس لرؤيتك أية قيمة". كما سمعت أيضاً أحد المدراء بنتقد أحد مندوبي المبيعات لديه قائلاً: "لقد أفسدت الأمر؛ إنك بحاجة إلى الاهتمام بالعميل؛ حيث إنك لا تصغى إليه، ولعل هذا ِيشَير إلى أنك لست جديراً بهذه الوظيفة». ومثل هذا النقد قد يكون متركزاً على ذكر أوجه التحسين إلا أنه يمس احترام الشـخص لذاته، فـهذا النقد يؤكد على أن الشـخص لا يؤدى عمله بشـكل جيد، كمـا أنه يحمل رسالة إلى الموظف بأنه ليس لديه القدرة على التحسن، ومثل هذه الرسائل تطعن الشخص في كبريائه. وهناك مثال يقول "العصا والحجر قد يكسران عظمى، ولكن الكلمات لن تتسبب

## حافظ على احترام الشخص لذاته

النصيحة الرابعة

لى في ضرر"، غير أن هذا المثل من الأمثـال التي لا تتـفق مـع الواقـع؛ وذلك لأن معظم الناس يقرون أن للكلمات ضرراً أكثر من أ*ى* شئ مادى، والكلمات التى تؤذ*ى* أكثر من غيرها هي تلك التي تأتي من خلال النقد .

وفي الحقيقة هناك علاقة وثيقة وطويلة المدى بين النقد واحترام الذات وهذه العلاقة الحميمة هي التي تعطي النقد قوة للتأثير على احترام الذات سواء بالسلب آو الإيجاب.

ومن الغريب أن نظرة الإنسان لنفسه لا تتكون من داخله، وإنما تتكون من

خارجه، ويقول رويرت بيرنز: "اللهم أعطنا قوة تجعلنا نرى أنفسنا كما يرانا الآخرون"، ولكن هذه بالضبط هي الطريقة التي ننظر بها إلى أنفسنا . واحترام الشخص لذاته يقوم بشكل كبير على النظرة التي يعتقد أن الآخرين ينظرون بها إليه وتقييمهم له.

عشرون نصيحة ١٨

ومع التعليقات الأولى التي يسمعها الطفل من والديه يبدأ هذا الطفل في بلورة وتشكيل ما يراه ويسمعه – من الكلمات والإشارات وتعبيرات الوجه ونغمة الصوت– وذلك ليقرر ما إذا كان الشخص الآخر يريد أن يوصل إليه رسالة سلبية أو إيجابية، وهذه التفسيرات تصبح هي الأساس لاحترام الذات. وعندما يتلقى الطفل قدراً هائلاً من النقد المعتاد الذي يركز على السلبيات فإن الطفل لا محالة سيبدأ في رسم صورة عن نفسه تعوزها الثقة والرضا عن النفس، وفوق هذا سببدأ الطفل في تقييم أدائه (حتى الإيجابي منه) كما يراه الآخرون حوله؛ حيث سيركز على سلبيات أو عيوب الموقف. ونتيجة لهذا النقد السلبي ممن تربطك بهم علاقة فضلاً عن النقد السلبي للذات؛ تقل ثقة الشخص بذاته، وصدقني حينما أقول لك : إن عدم ثقتك بذاتك سيعوقك

كثيراً. وإذا كانت الثقة العالية بالذات ستعطيك دفعة لتجربة سلوك آخر يبعث فيك التحدي واستهلال علاقات جديدة مع الآخرين والنهوض سريعاً من كبوات الحياة التي يتعرض لهـا المرء، فإن ضعف الثقة بالذات يعمل عكس هذا تماماً، إذ إنه

سيجعلك تتعامل مـع أية مهمة جديدة بتـخوف كبير، كما ستـجد من الصعب عليك تكوين علاقات جديدة سواء كان ذلك مع زملائك أو مع العملاء، كما سيصبعب عليك

مواجهة أية كبوة، والأهم من ذلك أنه سيشعرك بالإحباط. وهناك مشكلة أخرى أيضاً تجعل من انتقاد شخص ضعيف الثقة بذاته مهمة

صعبة للغاية.

### ىغذى نفسه ينفسه.

فبمجرد دخول هذا الشخص إلى مقر عمله فإن ثقته الضعيفة ستجعله يتصرف بإحدى طريقتين، الأولى أنه عادة ما سيأخذ أي نقد باعتباره دليلاً آخر على عدم كفاعته، وسرعان ما تظهر الأفكار السلبية عن النقد، ولا ينظر إلى إيجابيات النقد، بل إنه دائماً ما ينظر إليه باعتباره رسالة سلبية، وهكذا فإن ضعف الثقة بالذات

 $\lambda$ حافظ علي احترام الشخص لذاته

أما الطريقة الثانية التي يتعامل بها هذا الشخص مع النقد فتتمثل في نظرته إليه باعتباره مجوماً لابد من دفعه، وفي هذه الحالة ستتطلب الثقة بالذات مجموعة من السلوكيات التي تتضمن الاعتذار والانتقام والغضب وغير ذلك من ردود الأفعال التي نادراً ما تعود عليك بالنفع. وعلى كلٍّ فإن ضعف الثقة بالذات يحرم صاحبه من الاستفادة من أهم وظائف النقد، وهي آلية التعلم التي تسمح للشخص بتنمية وعيه بذاته من خلال الفـهم الدقيق لنظرة الآخرين له، وهذا الوعي هو الذي يساعد الشـخص على إحداث التغيرات التي توجهه نحو الأفضل. ولكن هناك نواحي إيجابية، إذ إن ضعف الثقة بالذات ليس أمراً تحدده الجينات الوراثية ومن ثمّ لا يمكن تغييره، بل هو أمر مرن يمكن تغييره باستخدام قوة النقد البناء، وجوهر الأمر أن تنتقد بأسلوب يحافظ على احترام الآخر لذاته، وعندما يكون هذا هو شأن النقد فإن هذا يزيد من ثمرة النقد وذلك لتزايد احتمال نظر الشخص الآخر للنقد بعقلية متفتحة، فليس هناك ما يثير ثقة الشخص بذاته طالما لم يهاجمه أحد أو يخذله، ولذلك عندما لا يكون في النقد تهديد أو هجوم فإن هذا سبعمل على التخلص السريع من الرؤية السلبية والعدوانية تجاه النقد، كما أن هذا يجعل الشـخص الذي تنتقده يتفاعل بشكل مختلف ويصورة أكثر إيجابية. وسيكون بمـقدور هذا الشـخص أن يسـتـخدم المـعلومـات التي يـعرضـها من بنتـقده بشـكل يساعده على معرفة نفسه، بالإضافة إلى أمر آخر لا يقل أهمية وهو اتخاذ

يحسن من أدائه في لعبة الحياة. كيف يمكنك أن تحافظ على احترام شخص ما لذاته عند انتقاده؟ بداية فإن أوضح طريق للوصول إلى هذا أن تتجنب التعليقات والأسماء التي تحط من قدر الشـخص، والتـي تمـثل مـادة للكثـير من النـقد الـيومـي الذي نوجـهـه للآخـرين، والنقد الذي يحط من قدر الشخص ويزدري من قيمته ينظر إليه باعتباره أمراً مثبطاً، وتقل احتمالية الاستفادة من القوة الإيجابية لهذا النقد. أما الطريقة الثانية لتحقيق هذا فهي أن تحرص على تجنب وضبع النقد في قالب الصـواب والـخطـأ ولكم هـو صـعب أن تلـتـزم الصـواب فـي جـمـيع الأوقـات. ومـع هذا، فقد التقيت ببعض الأشخاص ممن يحبون من الآخرين أن يخبروهم بأنهم على خطأ، وبالإضافة إلى هذا فإن النقد السليم – لأنه فـقط يعبـر عن وجـهـة نظرك الخاصة – ليس فيه خطأ أو صواب، فنقد المحرر للنسخة المطبوعة لمؤلف ليس معناه أن المحرر على صواب، وإنما هو فقط يعبر عن تقييمه ورؤيته الخاصة، أما إذا اعتبرنا أن المحرر على صواب فهذا يعنى بدوره أن المؤلف على خطأ، وهذا معناه المساس بالثقة بالذات مما يعني بدوره أن النتائج لن تكون إيجابية.

الإجراءات الكفيلة بتحسين أدائه، كما ستتعزز ثقة الشخص بذاته وبهذا يمكن أن

عشرون نصيحة ٢.

كما يمكنك الحفاظ على تقدير الشخص لذاته من خلال تذكر إعطاء الفرصة للشخص الآخر لإنقاذ ماء الوجه (وهو مالا يكون ممكناً عندما تضبع النقد في قالب الصواب والخطأ) وعندما تستخدم عبارات مثل "ربما لم تدرك هذا" (حتى إذا كنت تعتـقد أن الشـخص يدرك هذا) أو "هذه هـي إحدى الطرق لفعل هـذا، وربمـا يكون هناك طريقة أخرى لفعل هذا" فإن هذا سوف يحقق الهدف المطلوب. هل تتذكر المثّالين اللذين بدأنا بهما، فقد كان يمكن لنقد مخرج الإعلانات أن يكون أكثر فاعلية لو أنه قاله على النحو التالي : "ما رأيك لو أننا حركنا الصور إلى الخارج واستخدمنا ألواناً أخف؟"، كما كان بإمكان مدير المبيعات تحسين أداء

موظفه الجديد لو قال له: "ربما ستجد أن الأمر سيكون أكثر فاعلية إذا سألت العميل من وقت لآخر عما إذا كان لديه أسئلة؛ لأن هذا يحافظ على اهتمامه بك". وإذا كان النقد الذي يحافظ على احترام الذات سيجعلك تقنع الآخرين بما تريد فإن له مزايا أخرى إلى جانب هذا، إحداها أن هذا يمـهـد الطريق لأي نقـد مستقبلي، وطالما أنك لـم تمس كبرياء الشخص أو حتى تدعمه فسوف يحسن هذا من نظرة الشخص لك إلى الحد الذي يجعله يراك مصدراً موثوقاً به تستحق منه أن ينظر لآرائك بعين الاعتبار.

 $\mathsf{Y}$ حافظ على احترام الشخص لذاته

ونتيجة لهذا ستجده يرحب بأى نقد منك في المستقبل، بل إنه قد يسعى لهذا النقد، وهذا بدوره سيساعدك على تحسين أداء الشخص بمرور الوقت، ومن فوائد النقد الذي يحترم كبرياء الآخرين أنه سيحسن من علاقاتك؛ فحرصك الشديد على عدم الهجوم على الشخص أو جرح مشاعره يبعث رسالة إليه بأنك تقدره وتشعر بقيمته، وشعور الشخص الآخر بذلك سوف يساعدكما على بناء علاقة قائمة على التعاون والثقة. وفي الواقع، فإن الحفاظ على كبرياء الآخرين يضىمن لك الاستفادة

من قوة النقد البناء.

يمقدورك دائماً أن تختار الكلمات التي تتلفظ بها، بل من الأفضل لك أن تفعل

اختر أنسب الكلمات

النصبحة الخامسة

هذا؛ لأن الكلمات التي تستخدمها في النقد هي التي تحدد في الغالب ما إذا كان سيتم الاستفادة من القوة الإيجابية للنقد أم لا. وعلى سبيل المثال فالكلمات التي يستخدمها المدير في نقد أحد موظفيه هي التي تحدد استعداده أو عدم استعداده للاستماع، فهذه الكلمات هي التي ستبين للشـخص الذي تنتقده مشاعرك وأفكارك ومـا الذي يتوقعه منك نحوه، وعندما تبدأ في النقد، فإن الشخص الذي تنتقده عادة ما ينصب تفكيره على النقاط الآتية "هل هناك مشكلة تتعلق بي ؟" "هل سأفقد وظيفتي ؟" "ما مدى أهمية هذا ؟" وكل ما ستقوله سيفسره الشخص الآخر من منظور احتياجاته وآماله ومخاوفه التي ترتبط بعمله، ولذلك عليك أن تكون حريصاً وأن لا تتلفظ إلا بما تعنيه. وفي كثير من الأحيان يكون مجرد التغيير الطفيف لكلماتك كفيلاً بإحداث فارق

كبير؛ فعندما تنتقد موظفك قائلاً: "إن عملك لا يرقى إلى المعدلات المطلوبة" فإن هذا سيثير فيه رد فعل دفاعياً أكثر مما لو قلت له: " إن عملك يقل بعض الشئ عن المعدلات المطلوبة". فـالجملة الأولى توضيح أن أداء الموظف سبيئ، أمـا الـجملة الثانية (إذا ما قيلت بنبرة صوتية مناسبة) فتشير إلى أن هذا الموظف أقرب ما يكون إلى أداء العمل المطلوب. وعندما تكون أنت المدير فإن هذا يعطي لكلامك قدراً من السلطة، ويجعل هذه الكلمات ذات ثقل أكبر، فـحتى عندما لا يقتنم موظفك بنقدك، فما زال أمامك أن

$$
\mathbf{Y} \mathbf{2}
$$

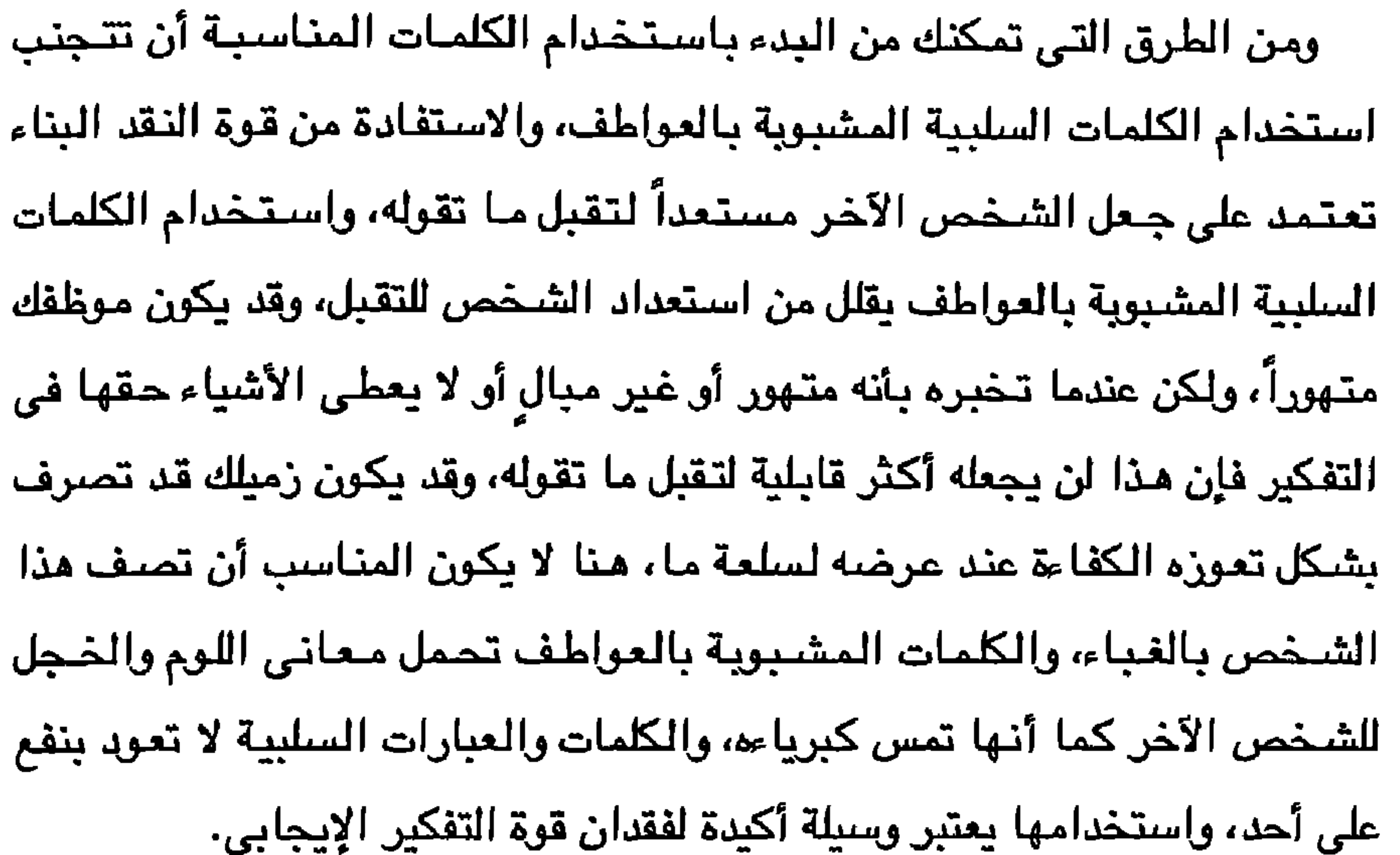

ومن الطرق المفيدة أيضـاً في هـذا السـياق أن تهتم اهـتمـامـاً خـاصـاً بـالكلمـات والعبارات التي تستخدمها عند البدء في عملية النقد، ومن الإرشادات أو الوسائل التي لاحظت كم هي فعالة خاصة مع الأشخاص الذين قد تتوقع منهم أن يتبنوا موقفاً دفاعياً أن تذكر مدف النقد البناء، ويمكن تحقيق مذا من خلال التفكير بشأن الهدف النهائي الذي تريده من وراء نقدك، فذكر الهدف من وراء النقد البناء يزيد من إمكانية إنجاز المهمة.

وعلى سبيل المثَّال؛ أذكر أن أحد المؤلفين قال لي إن محرره بدأ نقده لمخطوط الكتاب بقوله: "حسناً: إن هدفي هو أن أجعل هذا الكتاب أحسن ما يمكن. وإليكم

رؤيتي لتحقيق هذا..." واستمر الكاتب يقول بمجرد أن أستمع إلى هدف المحرر فهذا يجعلني في حالة مزاجية تسمح للاستماع إلى أفكاره، فمهما كان الأمر فإن هدفي هو نفس هدفه ألا وهو إخراج الكتاب على أحسن ما يكون". وذكر هدف النقد البناء أمر نو فاعلية كبيرة للعديد من الأسباب أهمها أن هذا ببعث برسالة سريعة إلى الشخص الآخر مفادها أن النقد له هدف إيجابي، وفي نفس الوقت فإن هذا يساعد الشخص المتلقى للنقد على التركيز على هدف النقد (إخراج الكتاب بشكل أفضل)، وكم هو مـهم أن تركـز على هدف النقد لا على الشخص نفسه، وذلك لأن هذا من شأنه أن يخرج النقد من النظرة الشخصية؛ مما يقلل بدوره من احتمال تبنى المتلقى للنقد لموقف دفاعي، وباختصار فإن ذكر ما تنوى من وراء النقد البناء يساعد طرفي النقد على تذكر إحدى الوظائف الرئيسية للنقد ألا وهي : تحسين الأوضاع. وقد اكتشفت من خلال خبراتي كم هو مفيد أن تتجنب استخدام كلمات مثل "دائماً" و "أبداً". فهذه الكلمات خاصة عندما يصاحبها كلمة "أنت" المحملة بنبرة اتهام لا تختلف في شيً عن تصويب مسدس نـحو شـخص ما، والكلمتان "دائماً" و "أبداً" هما نوع من التعميم المبالغ فيه، كما أنهما بالإضافة إلى التعبيرات المحتوية على كلمة "أنت "والتي تحمل نبرة شكوى كل مذه التعبيرات لاشك في أنـها تثير موقفاً دفاعياً لدى من يستمع إليها، والقاعدة التي تهمنا هنا هي" لا تتلفظ أبداً بكلمة دائماً أو أبداً"، والأولى أن يتم استخدام كلمة "أحياناً" فعندما تقول: "أحياناً ما يحتاج عملك إلى مزيد من الدقة" فإن هذا سيحقق نتائج أكثر إيجابية من أن تقول "دائماً ما يحتاج عملك إلى مزيد من الدقة". وعادة ما تكون كلمة "أحياناً" هي الأصوب، ولكن نادراً ما تكون كلمة "دائماً" أو "أبداً" صائبة. ومن الكلمات التي تهدم إيجابية النقد "ينبغي"، وكثيراً ما نردد في نقدنا عبارات مثل "لقد كان ينبغي عليك أن تفعلها بهذا الأسلوب". والمشكلة هنا أنك عندما تخبر

ه ۲

اختر أنسب الكلمات

إذن فما هو البديل لكلمة "ينبغي" أرى أنه من الأنسب أن تـجرب استخدام كلمة "يمكن" كأن تقول عندما تتعامل مع هذا العميل مرة أخرى "يمكنك أن.." واستخدام كلمة "يمكن" يعمل على تحقيق إحدى الوظائف المهمة للنقد ألا وهي إعطاء اختيارات للشخص الذي تنتقده، فبدلاً من الإشارة إلى أن ما فعله الشخص كان خطأً، تستطيع من خلال النقد أن توفر للشخص الآخر بدائل جديدة لإنجاز المهمة موضيع النقد. كما أنك باستخدام كلمة "يمكن" تبعث برسالة إلى الشخص الآخر مفادها أنك لست متحيزاً لآرائك وهو ما قد يفهم من كلمة "ينبغي" وهذه مجرد أمثلة بسبطة للأثر الكبير الذي يمكن أن تحدثه بعض العبارات والتعبيرات البسيطة، وهناك ٱمثلة أخرى كثيرة غيرها، والدرس الذي يمكن أن تستفيده هنا، هـى أن تدرك أنك حينما تنتقد يمكنك أن تنتقى الكلمـات التي تتلفظ بها، وعندما تفعل هذا فإنه سيزيد من فرصة الاستفادة من قوة النقد البناء.

شخصاً بما كان ينبغي عليه فعله، فأنت تشير إلى أن ما فعله كان خطأ. هنا سبيداً الشخص الآخر في الدفاع عن نفسه وسوف تسمع عبارات مثل "لم يكن بمقدوري".

۲٦

عشرون نصيحة

هناك اختلاف في تلقى النقد بين الرجال والنساء؛ فالرجال غالباً ما يرفضون النقد السليم الذي يكون في موضعه، أما النساء فغالباً ما يقبلن النقد غير الصحيح الذي لا يكون في موضعه، ولا أدرى أي الاتجاهين أسوأ. رفض النقد عندما يكون صحيحاً أم قبوله عندما يكون خطأً، وفي الحالتين فإن ما يهم هو أن أي نـقد تتلقاه لابد أن يخضع لتقييم. وكون النقد قادراً على منحك معلومات مهمة تساعدك على الارتقاء بنفسك وعملك لا يعني أن تسرع إلى تقبل أي نقد وتعمل بمقتضاه، فعلى أية حال قد يكون هذا النقد غير سليم وقد لا يعود عليك بالنفع. ومن ناحية أخرى عليك أن لا ترفض النقد لمجرد أنه يثير مشاعرك وهو ما يحدث بالضبط عندما تجد نفسك تتبنى موقفاً دفاعياً، وعلى أية حال فأنت عندما تفكر في هذا النقد قد تجد أنه مفيد للغاية بالنسبة لك. وهذه النقطة الأخيرة تؤكد على أهمية تقدير مدى سلامة النقد، أى تقييم هذا النقد لتحديد ما إذا كانت الاستجابة لهذا النقد ستكون في مصلحتك أم لا، وهذا يعني جمع المعلومات بحيث يكون رد فعلك مبنياً على تفكير دقيق ومنظم وليس على مجرد تفكير عاطفي مشوش، وعندما يكون بمقدورك تقييم مدى سـلامة النقد فسيزيد ذلك من فرصك في الوصول إلى النقد البناء فيما تتلقاه من نقد، وبالرغم من أن هناك أشياء كثيرة يجب عليك أن تفكر فيها لتساعدك على تحديد مدى سلامة النقد فإنني وجدت أن هناك خمسة من بين هذه الأشياء ذات أهمية كبرى.

ضع ما تتلقاه من نقد في الميزان

النصيحة السادسة

 $\mathsf{Y}\mathsf{Y}$ 

وأول شيٌّ هو مضمون النقد، فاسأل نفسك: "ما مدى أهمية هذه المعلومات؟". فقد ينتقد أحد المدراء مندوب المبيعات لديه بسبب الفوضى التي تعترى مكتبه انطلاقاً من أن هذا يخلق انطباعاً سيئاً لدى العميل. ومع هذا، فإن كان مندوب المبيعات يسوق للسلعة عبر الهاتف فقد لا يكون هناك ما يدفعه إلى تنظيف مكتبه، وذلك على الرغم من أن انتقاد المدير في مـحله، وفي المقابل فإذا تغير مـوقع

عشرون نصيحة

٢λ

الموظف بحيث أصبح العملاء يأتون إلى مكتبه فهذا يعني أن النقد سبكون في موضعه.

ويمكنك أن تصبح أكثـر قدرة على تقدير مـدى أهمـية النقد عندمـا تضـع في اعتبارك المعايير الأخرى، وما ينبغي عليك أن تتذكره هـو أن أهمية النقد ليست ثابتة بل تتغير بتغير احتياجاتك واحتياجات الآخرين والسياق الذى يتم توجيه النقد من خلاله.

والشيِّ الثَّاني الذي ينبغي أن تضعه في اعتبارك هو مصدر النقد، فمن الطبيعي أن تثور ثائرتك حينما تظن أن الشخص الذي ينتقدك لا يعرف شيئاً عما يتحدث عنه. (وهذا هو التفكير الذي يجرنا إلى تبني موقف دفاعي). تحل ببعض من التعقل، وركز على مؤهلات الشخص الذي ينتقدك، وهل لديه ما يؤهله لنقدك؟ وكيف

تعرف هذا؟ تذكر أن حبك للشـخص ليس مـؤملاً كـافـيـاً للشـخص لكى ينتـقـد عملك، وبناء على هذا فإن مشاعرك السلبية تجاه عميل أو زميل ليست سبباً كافياً لرفضك ما يقوله الشخص. وقد يكون مصدر النقد مؤملاً ومع هذا تستمر على رفضك للنقد، ربما لأن لديك

معايير أخرى، وربما لأن الشخص الناقد لا يفـهم أهدافك، ومما لا شك فيه أن مصدر النقد لديه دوافعه وأهدافه، وعندما تضبع كل هذه العوامل في اعتبارك فسوف يساعدك هذا على تقدير مدى الثقة التي يمكن أن تعطيها الناقد.

أما الشيئ الثالث الذي ينبغي أن تضعه في اعتبارك فهو الجوانب النفسية

۲۹ خييم ما تتلقاه من نقد في الميزان

وعلى الجانب الآخر، فعندما يكون الجو النفسي ومزاج الناقد يغلب عليهما الهدوء والسكينة فما عليك إلا أن تأخذ النقد بالجدية المطلوبة. وأفضل طريقة لهذا أن تدقق في المناخ النفسي عندما تتعرض لنقد ما، وتذكر أنه بالرغم من أن النقد قد يكون مبالغاً فيه من الناحية النفسية إلا أنه قد يكون <u>وجيه</u>آ. كم عدد الأشـخاص الذين يوجهون نفس النقد إليك، هذه نقطة من إحدى النقاط المهمة التي ينبغي أن توليها انتباهك لأنها ستساعدك على تحديد ما إذا كان النقد يمثل انعكاساً لسلوك دائم أم أنه نابع من موقف عارض، وعلى سبيل المثال قد ينتقدك عميل ما لأنك دائماً لا تلقى بالاً للمواعيد المحددة وأنت تعرف أنك تلقيت

مثل هذا النقد من عملاء آخرين، ولكي تصل إلى النقد البناء، عليك أن تغير من

سلوكك حتى يتسنى لك تغيير النتائج المترتبة عليه. ومع هذا، فعندما تلاحظ أنك دقيق في مواعيدك مع العمـلاء الآخرين فعليك أن تبحث عن أسباب عدم الوفاء بالمواعيد مع هذا العميل بعينه، وقد يكون السبب أن هذه المواعيد يصعب الوفاء بها ولعل المشروع أصعب مما توقعت، أو قد تجده مملاً، وجوهر الموضوع هو أن النقد عندما يكون متفقاً مع الواقع فعليك أن تركز على تغيير نفسك أما عندما لا يكون كذلك فـابحث عن الأمـور التي تسـببت فـي ظهـور هـذا النقد لدى شـخص أو موقف بعينه دون سائر الأشخاص والمواقف المشابهة.

ولتقييم المعيار الخامس عليك أن تقوم بتحليل التكاليف، فعليك أن تحاول معرفة

بشكل فعال، فمعرفة الفوائد التي ستجنيها من وراء التغير – في حد ذاتها – تمثل دافعاً لاتخاذ موقف إيجابي ومصدر للطاقة. ولكن كثيراً ما تتوقف معرفة هذه الفوائد على طريقة عرض النقد. ولذلك عليك أن لا تقترض أن منتقدك سوف يخبرك بالمزايا أو يقدم لك محفزاً للتغيير، ولكى تقوم بتحليل التكاليف بشكل دقيق عليك أن تسأل الشـخص الذي ينتقدك : "ماذا سأجنى من وراء هذا؟" اسأل هذا السؤال وأنت تظهر الاهتمام بما يقال ولكن دون أن تكون نبرتك عدوانية؛ فيمكن أن تقول : "إنني مهتم بمعرفة ما الذي سأجنيه من وراء اقتراحاتك" أو "هل بإمكانك أن تخبرني بالأثر الذي سيحدثه هذا من وجهة نظرك؟" ومثل هذه الإجابة من شأنها أن تساعدكما على معرفة دوافع بعضكما، ويالإضافة إلى هذا فالتركيز على الإيجابيات دون السلبيات يجعل النقد

موجهاً نحو تحسين المستوى. وأحياناً مالا يكون واضحاً في ذهن الناقد الفوائد التي ستجنيها من وراء النقد، وإذا كان الأمر كذلك فإن مرجع عدم سلامة النقد يعود إلى الناقد نفسه. ولكن أحياناً ما يكون بمقدور الناقد توضيح الفوائد التي من شأنها أن تدفعك إلى العمل بمقتضى هذا النقد، وفي الحقيقة فإنك تسعى لمعرفة متى سيمكنك أن تحصل على عائد من وراء ما ستبذله من وقت وجهد في التغيير بما يمليه النقد. أما النقطة الأخيرة التي ينبغي عليك أن تتذكرها، أنك حينما تقوم بتقييم مدى سبلامة النقد عليك أن تستخدم هذه النقاط الخمس مجتمعة، فكل واحدة من هذه

النقاط — المضمون والمصدر والجو النفسي واتساق النقد، والطاقة المطلوبة مقارنة بالفوائد المتوقعة – تتفاعل مـع الأخريات وعلى سبيل المثال فالنقد قد يكون عديم القيمـة ولكنه يأخذ أهمية كبرى؛ لأنه يأتي من المدير أو ما هو أهم من ذلك أن يأتي من عميل وذلك على خلاف النقد الذي يأتي من زميل أو مرؤوس. وإليك طريقة من أربع خطوات ذات فعالية كبيرة في مساعدتك على وضع هذه النصائح موضىع التنفيذ: ١ – اختر نقداً تم توجيهه لك مؤخراً، وقم بكتابة تفاصيله. ٢– قم بتقييم هذا النقد طبقاً للمعايير السابقة وذلك على مقياس يتدرج من ١ إلى ٩ بحيث تشير النقطة ٩ إلى المرحلة التي يكون التغير فيها بمقتضى النقد في مصلحتك. ٣– انظر إلى تقييمك لمساعدتك على تحديد مدى سلامة النقد. ٤ – كرر هذا الإجراء مرات عديدة ليترسخ في ذهنك. ومع هذا فإن أهم شيٌّ ينبغي عليك أن تتفهمه أنه عندما تترسخ هذه النصيحة لديك فسيؤدى هذا بك إلى التأتي في تقييم النقد وبالتالي يزيد هذا من قدرتك على التفكير بعيداً عن تبنى أي موقف دفاعي، فبدلاً من أن تتعجل برفض النقد للدفاع عما قد يوجه إليك من لوم وغيره تبدأ في التحكم في رد فعلك حتى تدرس مدى مطابقة النقد للمعابير التي سبق وأن ذكرناها، وفي الواقع يكفي أن تعطي فترة ولو بسيطة جداً في التفكير بشكل بناء فيما يقال من نقد، بهذا يمكنك تقييم النقد بالنظر إلى ما قد يجلبه من فوائد؛ ويهذا تزيد من فرصك في الاستفادة من النقد البناء.

ضم ما تتلقاه من نقد في الميزان  $\gamma \setminus$ 

إن دفعك للشخص الذي تنتقده لمشاركتك في عملية النقد أمر مهم لأسباب عديدة لعل أهمها أن دفع هذا الشخص للتفاعل معك بشكل إيجابي يعزز كثيراً من فرص إيجاد حل مثمر؛ حيث يبدأ كل منكما في القيام بدوره في المهمة ويسود جو من التعاون فيما بينكما .

اجعل الشخص الآخر يلعب دوراً في عملية النقد

النصيحة السابعة

وهناك طرق عديدة لدفع الشخص الذي تنتقده إلى المشاركة في عملية النقد، فيمكن – على سبيل المثال – أن تشرك مرؤوسك معك في إيجاد حل للمشكلة موضىع النقد بدلاً من مجرد إعطاء التعليمات بما ينبغي عليه فعله، كما يمكن فعل هذا بدفع الشخص إلى عرض تقرير دورى يوضىح مدى تقدمه. ومن أهـم طرق مشاركة متلقى النقد في عملية النقد أن تسـأله عن رأيه فيمـا تقوله، وهذا الأمر له أهداف عديدة، فهو يحافظ على دمج الشخص معك أثناء النقد،

كما أن استفسارك سوف يجبره على الامتمام والمشاركة في الحوار، وثاني هذه

الأهداف أن هذا يساعدك على تحديد مدى تقبله للنقد وذلك لأن عدم التقبل يجعل من المستحيل على هذا الشـخص أن يستجيب لك بشكل بناء ومثمر، وفي كثير من الأحيان عندما ننتقد شخصاً ما فإننا لا نعمد إلى تقدير ما إذا كان الشخص الآخر يتقبل ما نقوله أم لا، بل إننا نفترض افتراضاً ذاتياً بأن هذا الشخص يستوعب ما تقوله، وغالباً ما يكون هذا الافتراض خاطئاً ولذلك يعترينا الغضب عندما لا نجد ما نتوقعه.

إذا كان طلب الرأى من الشخص الآخر يساعدك على بلورة مفهوم معين للأمور

٣٣

وفتح محادثة معه فإنه أيضاً يساعدك على معرفة آراء هذا الشخص في الموقف، كما يمكنك أن تستشعر من خلال هذا مدى اتفاق هذا الشـخص معك فيما تقول، وعندما تجد أن الشخص لا يتفق معك، فما عليك إلا أن تبحث عن الأسباب، وكثيراً ما تكون هذه الأسباب دافـعاً لك كي تـغير اتجاه النقد، وبالرغم من أنه قد يكون بإمكانك إجبار الشخص على الاتفاق معك عندما تكون أنت المدير إلا أن هذا يجعله يقبل على التغيير بحماس فاتر وارتباط ضعيف، وعندما تعرف أن الشخص الآخر لا يتفق معك فيما تقول فإن هذا يجعلك تطرق سبيلاً آخر في إقناعه أو تغيير النظر في مدى سلامة وصحة نقدك. كما ستجد أنك حينما تسأل الشخص الآخر عن رأيه فإن هذا يقلل إلى أقصى قدر ممكن من احتمال تبني هذا الشخص لموقف دفاعي، ففي معظم الأحيان عندما تتعرض للنقد فإن تفكيرنا يكون منصباً على البحث عن الرد حتى قبل أن ينهى الناقد حديثه، ويكاد المرء منا لا يقدر على الانتظار حتى يأتى دوره للرد بل غالباً ما نقاطع المتحدث لندفع عن أنفسنا النقد، أما حين تبدى للشخص أنك تريد وجهة نظره فإن هذا يزيد من تقبله للأمور؛ لمعرفته بأن لديه فرصة للتعبير عن رأيه. ومن الطرق المفيدة لترسيخ هذا الأمر في أسلوب نقدك أن تستخدم أسلوب التنبق، ويمكن أن تنفذ هذا الأسلوب بأن تقول شيئاً مثل: "هذه هي رؤيتي للأمور، وأنا أعرف أنك قد تراها بشكل مختلف ولا غبار على هذا، أما إذا كنت ترى الأمور مثلي فهذا يعني أنك قد تتفق معي". فإذا كان الشخص الذي يتلقى النقد يرى الموقف بشكل مختلف فقد أذنت له بالفعل في هذا وقلت إنه لا غبار عليه في الاختلاف في الرأى، وأنت بهذا تقوده لأن يُحادث نفسه قائلاً: "إنه على صواب؛ فأنا لا أتفق معه وكم أنا سعيد لتقبله هذا ولكن لماذا لا أستمع إلى ما يقوله" وفي حقيقة الأمر فإن عبارتك تعطي فرصة الشخص الآخر للتعبير عن رأيه، وهذا يجعل اللقاء بينكما مريحاً، أما إذا كان يتفق

 $Y\epsilon$ عشرون نصيحة

احعل الشخص الآخر يلعب دوراً في عملية النقد ه ۳

أمر مسموح به لمن تنتقده؛ وذلك لأنه يستطيع أن يفعل هذا تحت أي ظرف، كما أن معظم الناس يصبحون أكثر استعداداً للاتفاق عندما يعرفون أن بمقدورهم أن يعبروا بحرية عن اختلافهم في وجهات النظر، وجوهر الموضوع هنا أنه بغض النظر عن اتفاق الشـخص الآخر أو اختلافه معك فإن هذا الأسلوب يساعد على تسهيل عملية النقد. ومن الطرق الأخرى لإشراك من تنتـقده في عـمليـة النـقد: أن تكون أنت أكـثـر ارتباطاً بمهمة مساعدة هذا الشخص على عمل التغيرات الضرورية لتسوية النقد، وعليك أن تستخدم خطة تعاونية. ولكي تفعل هذا لابد وأن تجلس مع من تنتقده وتعملا على وضبع خطة تساعد الشخص على الاستجابة بشكل فعال ومثمر للنقد، وعادة ما تنجح هذه الخطة؛ لأنها تجعل الشخص يشعر أنه ليس بمفرده في عملية التغير، وهكذا تستطيع ربط المتلقى من خلال ارتباطك أنت، وسوف تجد أن الخطة التعاونية تكون مفيدة بشكل خاص بالنسبة لسلوك يحمل أوجه نقد ويستغرق وقتاً لعلاجه. وإليك قصـة مبرمج الحاسب الآلي الذي كان الجـميع ينظرون إليـه باعتباره موظفاً متميزاً ولكنه كان يمثل قلقاً بالنسبة للشركة؛ فقد كان دائماً ما يسفه عقلية الآخرين وينتقد كل كلامـهم ويتكلم معـهم كما لو كـانوا أجهزة حاسب؛ ولذلك لم يكن غريباً أن ينسى زملاؤه دائماً إخباره بأماكن الاجتماعات، وكما هو متوقع كانت النتيجة عدم قدرة المجموعة على أداء عملها كما ينبغي.

$$
\frac{1}{2} \int_{\mathbb{R}^2} \frac{1}{\sqrt{1-\frac{1}{2}} \, \mathrm{d} \mu \, \mathrm{d} \mu} \, \mathrm{d} \mu \, \mathrm{d} \mu \, \
$$

يتكلم" خلال الاجتماعات بحيث يمكنه الحصول على المعلومات التي يحتاجها كما وافق على أن يلتزم بقدر أكبر من الأدب مع الآخرين. وبالرغم من أن تنفيذ هذه الخطة لم يكن بالأمر السهل، فإن مديره يذكر قائلاً: "كانت النتيجة أنه مع مرور الوقت استطاع المبرمج أن يحسن من سلوكه إلى الحد الذي جعله يغير نظرته للعملاء الداخليين، وبهذا قلت الشكاوى وازداد التعاون". ولقد كان سلوك هذا المدير فعالاً فبدلاً من أن يضع مسؤولية التغيير على الموظف فقط زاد المدير من ارتباطه بعملية النقد من خلال مساعدة موظفه على وضبع خطة عملية – أثبتت فاعليتها في نهاية الأمر – لتسوية أمر هذا النقد. ولكي تتسم خطتك التعاونية بالفاعلية تأكد من توافر النقاط الست الآتية فيها: ١– أكد على أهمية وظيفة الشخص الذي تنتقده؛ فالشخص الذي يؤمن بأهمية عمله غالباً ما يستجيب لنقدك بشكل إيجابي، واحرص على توضيح الأسباب التي تضفي أهمية على وظيفة هذا الشخص وإلا فلن يمثل حديثك إلا نوعاً من التشجيع. ٢– اسمَ لمعرفة وجهة نظر الشخص في السلوك أو الموقف الذي تنتقده فهذا سيبين أنك تحترم آراء هذا الشخص وأنك تنتظر منه أن يلعب دوراً في حل المشكلة موضـع النقد، كما أن في هذا إشارة إلى أنك لست متشدداً في آرائك وأنك تريد أن تتعلم من الآخرين وغالباً ما سيكون رد فعل الشـخص الآخر هو عرض أفكار واقتراحات في طريق التغيير للأحسن بدلاً من أن يقف موقف الرفض وادعاء الأعذار.

٤ – اطلب المساعدة من موظفك، و يجب أن تكون خطة العمل الجديدة ذات قيمة الشخص إذا كنت تريد منه أن يتحمس لتنفيذها ويرتبط بها . اسأل الشخص عن خطته لكيفية التعامل مم موضيوع النقد، ثم قده نحو وضيع أسلوب خاص

هل تتذكر آخر مرة سمعت فيها من يذكر إيجابياتك أثناء نقده إياك؟ فكر في آخر مرة قمت فيها بالنقد وهل ذكرت فيها أية إيجابيات لمن تنتقده؟

اذكر المزايا ... دون استخدام "لكن"

النصيحة الثامنة

النقد هو عملية تقييم للإيجابيات والسلبيات، ولكن ما نراه أن معظم الناس يغفلون ذكر أية مزايا عندما يوجهون النقد، وهو ما لا ينبغي عليك فعله إذا كنت تريد أن تصل إلى النقد البناء. وقد تكون من أولئك الذين يعتقدون أن ذكر بعض الإيجابيات في النقد يمثل طريقة لتـخفيف حدة النقد، وهـذا الاعتقاد صائب إلى حدما . ولكن إلى جـانب هذا هناك فوائد أخرى عديدة لذكر الإيجابيات التي تساعد على جعل النقد مثمراً وفعالأ. وإحدى هذه الفوائد أن ذكر المزايا يبين أن الشـخص يفعل الصـواب وهو الأمر الذي غالباً ما ننساه عندما يسيطر علينا الغضب والإحباط ونعمد إلى إمطار الآخرين بوابل من النقد، وعندما تكون على معرفة بمزايا الشخص حتى وإن لم

تعبر عنها فسيعطيك مذا الفرصة للنظر إلى الشخص بصورة أكثر إيجابية، وهذا بدوره يساعدك على التحكم في الغضب والإحباط، وعندما تذكر الإيجابيات بوضوح فإن هذا يبعث للشـخص الآخر برسـالة مـفادهـا أنك تسـتشـعر مـجـهوداته وتقدرها، وبهذا تحافظ على احترام الشخص الآخر دون مساس به، فضلاً عن أنه قد يؤدي إلى تعزيز هذا الاحترام. وهناك خصائص تتعلق بطبيعة الإيجابيات التي ستذكرها، أولاها أن هذه

39

الإيجابيات يجب أن تكون صادقة، أما المداهنة فلن تزيد الأمر إلا سوءاً، فإذا لم تستطع أن تتوصل إلى أية إيجابيات فلا تحاول أن تختلقها، كما ينبغي أيضاً أن يكون ما تذكره من إيجابيات ذا أهمية بالنسبة للشخص الآخر، وقد ترى أن من الإيجابيات أن تخبر سكرتيرتك بأنها تقوم بإعداد الخطابات بشكل دقيق ومنظم. ولكن هذا بالنسبة لها أمر طبيعي، أما الشيَّ الذي تعتبره إيجابياً أن تقول لها مثلاً:

عشرون نصيحة  $\mathfrak{c}$  .

على التحو التالي :

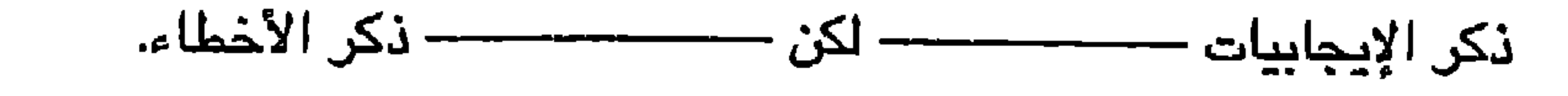

وإذا استعرضت آخر مرة انتقدك فيها شخص آخر فسوف تدرك سلبيات هذا

الترتيب، فعندما بيداً شخص ما بذكر إيجابياتك فمن الطبيعي أن تفكر قائلاً: "ما الذي أخطأت فيه؟ لقد حان وقت النهاية" ومن ثم تتوقع أن يبدأ المنتقد في ذكر السلبيات فتخطط مقدماً للرد عليها، ودعنا لا ننسى أن توقع ذكر السلبيات يؤدي إلى خلق مشاعر سلبية، ويبدأ السلوك الدفاعي في الظهور ولا يصبح هناك وجود لقوة النقد البناء. وأحد الأسباب وراء هذه الاستجابة أو رد الفعل الذي يصدر من الناس من وراء هذا الترتيب أن الناس لم تعتد أن يذكرها أحد بإيجابياتها في العمل، وعندما يحدث هذا فغالباً ما يعقب هذه الإيجابيات ذكر السلبيات، وهذا هو نفس ما يحدث

هناك، فبمجرد أن تستمع إلى كلمة "لكن" يتأكد لك ما توقعته من ذكر السلبيات... وهكذا يتكرر هذا مع كل نقد يتم فيه اتباع هذا الأسلوب. أما المشكلة الثانية في اتباع هذا الأسلوب في النقد أن استخدام كلمة "لكن" ما هـو إلا نوع من النفي، ومن ناحية المـعنى فكلمـة "لكن" تـخـبر الشـخـص الآخر أن ينسى كل ما سمعـه من الإيجابيات، ثـم يبـدأ بعد ذلك في الاستـماع إلى الـجزء

انكر المزايا … دون استخدام "لكن" ٤١

الإيجابيات.

وهذه الطريقة تقوم على ثلاث نقاط، النقطة الأولى أن معظم الناس يصدر منهم رد فـعل إيـجـابـي عندمـا تـخـبـرهـم بـأن يـحسـنوا مـن سلـوكـهم، وتـذكر مـا قلـناه فـي النصيحة الثالثة بأن أصحاب نظرية احترام الذات يرون أن هناك ميلاً طبيعياً ل*دى* الأفراد لتحسين أنفسهم، وعندما تخبر شخصاً ما كيف يمكنه أن يفعل شيئاً ما بشكل أفضل فأنت بذلك تلعب على وتر هذا الميل، وبهذا يصبح الشخص الآخر أكثر حماساً لسماع ما تقوله، ومن الواضح أن هذا أسلوب جيد لجعل النقد هادفاً نحو التحسين (النصيحة الثالثة).

أما النقطه الثانية فهي أن هذه الطريقة تستفيد من حقيقة أن الناس غالباً ما يعملون بمقتضى النقد بشكل فعال عندما يشعرون براحة من وراء هذا، وعندما تنهى النقد بذكر الإيجابيات فأنت بهذا تجعل الشخص الآخر يشعر بمشاعر إيجابية، وهذه الحالة من الجو الإيجابي تتحول إلى طاقة محفزة. أما النقطة الثالثة فتعني بكلمة "و"، فإذا كانت كلمة "لكن" تنفي كل ما قلته قبل ذلك فإن كلمة "و" لها أثَّر عكسى تماماً إذ إنها تربط السابق باللاحق، فبدلاً من أن يفكر الشـخص قائلاً :"إنني فاشل" سيفكر قائلاً: "إنني أفـعل أشياء كثيرة جيدة ويمكنني أن أكون أحسن من هذا بكثير إذا تحسنت في أشياء أخرى". إن استخدام كلمة "و" بدلاً من "لكن" هو أمر دقيق، إضبافة إلى أن تأثيره على المدى البعيد فعال للغاية، ففي نهاية المطاف سيدرك الشخص الآخر أنه لا بأس أن لا يكون كاملاً وأن يتقن بعض الأشياء، ويمكن أن يطور من نفسه في أشياء أخرى وهذا أمر جيد للغاية، وتقبل هذا المفهوم هو علامة للتقدير السليم للذات وإشارة للنقد البناء.

عشرون نصيحة

٤٢

# النصيحة التاسعة أخبر من تنتقد بما تريد

هناك أسباب عديدة تؤدي إلى فشل معظم حالات النقد في إنجاز المهام، وأكثر هذه الأسباب شيوعاً هو عدم إخبار الناقد لمن ينتقده بما يريده أن يحدث، ومثل هذا النقد لا يقدم حادَّ أو خياراً لكيفية التعامل مع المـهمـة، ولذلك يحاول الشـخص المتلقي للنقد، بنية طيبة، أن يجد حلاً بنفسه وغالباً ما تكون هذه الحلول بعيدة عما كان يدور بذهن الناقد.

وعندما لا يجد الناقد أي تغير في سلوك من ينتقده ينتابه الغضب والاكتئاب وينتقد الشخص الآخر بشكل هدام، ومن وجهة نظر الآخر سيعتبر هذا ظلمآ من جهتك، فمهما كان الأمر فهذا الشخص قد بذل مجهوداً كبيراً لإيجاد حل لموضوع النقد، وسلوكك هذا يجعله يتخذ موقفاً مفاده (ما الذي يدعوني للمحاولة إذا كان هذا ما ألقاه نتيجة لمجهودي) ويبدأ الشخص في الشعور بأن عبء التغيير يقع عليه وحده.

وفي ظل عدم وجود أية مساعدة منك وعدم تحقيق نتائج إيجابية مرضية يبدأ

الشخص في الشعور بالضعف، ويقل احترامه لذاته، ويبقى النقد دون أي تسوية له، والنتيجة مى خسارة الجميع، وهذه الحالة المؤسفة يمكن تجنبها إذا قام الناقد بتقديم البديل كجزء من نقده.

ما هو بديل ما تنتقده ؟ يعتمد ذلك على أسلوب تفكيرك، فأسلوب تفكيرك هو البديل لتحسين الموقف وأهم الأسباب التي تدعوك لاقتراح بديل على من تنتقده أن تعطيه اتجاهاً واضحاً للتحسن، فعندما تخبر أحد موظفيك قائلاً: "إنك بحاجة إلى

٤٣

أن تعمل بروح الفريق" فـقد يكون هذا نقداً موجهاً نحو التـحسين، ومـع هذا فليس له الفاعلية التي يمكن أن تحصل عليها من نقد مثل "يمكنك أن تحسن من علاقتك بزملائك من خلال عدم إلغاء الاجتماعات معهم في اللحظة الأخيرة وأداء دورك في العمل معهم في الوقت المحدد وتشجيعهم وتقدير مجهوداتهم"، فأنت بهذا تقترح عليهم إجراءات معينة عليهم اتباعها، كما تعلمهم مهارات ومعارف تتعلق بالعمل. وإذا كان تقديم البدائل له دوره المهم في توضيح ما تريده وتتوقعه فإن له أهمية أخرى في البرهنة على روح المساعدة من جهتك؛ حيث سيرى الشـخص الآخر أنك قد بذلت الوقت والجهد في التفكير في وسيلة يمكنه من خلالها تحسين أدائه، كما سيري أن هدفك هو مساعدته لا القضاء عليه، وبهذا تصبح حليفاً لا عدواً له، كما أنك تبين له أنه ليس وحيداً وأنك ستشاركه مسؤولية تغيير أوجه النقد، وعندما تنقل له هذه الرسالة يتحول النقد إلى عملية ثنائية لـحل المشاكل وهي عملية تعاونية، والتغيير يصبح سهلاً عندما تجد من يشاركك فيه (تذكر النصيحة السابعة). والكثير من الناس وخاصة المدراء والمشرفين يتراجعون عن تقديم بدائل أو تسويات للنقد وذلك على أساس أن هذا الأمر مسؤولية الشخص الذي ينتقدونه، ويتلخص موقف هؤلاء المدراء في عبارات مثل "إن هذه وظيفته، وليس على أن أقوم بعمله". وإذا سرت وفقاً لهذا التفكير فعليك أن تتذكر مبدأ تعميم الاستجابة بأن تعلم الموظف كيف تكون استجابته في الموقف "س" وعندما يتعرض هذا الموظف للموقف "ص" فسوف تظهر منه نفس الاستجابة مع تعديل بسيط ليناسب الموقف الجديد، ويتطبيق ذلك هنا ستدرك أن ما تفعله هو إعطاء الموظف مثالاً للسلوك الأمثل الذي ينبغي أن يتبعه بدلاً من الاعتقاد بأنك تقوم بعمل مرؤوسك. وعلى سبيل المثال: إذا أخبرت بائعاً أنه بحاجة إلى تحسين أسلوبه في الاعتناء بالعملاء فسوف تكون بحاجة إلى معرفة كيف يمكنه هذا، فإذا قلت له: "إن مهمتك أن تعرف كيف تفعل هذا" فلن يساعد كثيراً. ومع هذا، فعندما تطلب منه أن

દ દ عشرون نصيحة

$$
\mathfrak{e}_{\mathbf{a}} \quad \text{and} \quad \mathfrak{e}_{\mathbf{a}} \quad \text{and} \quad \mathfrak{e}_{\mathbf{a
$$

# لتعليم مهارات ومعارف بالمعنى العام.

ولكن ماذا لو لم يكن لديك بديل للنقد؟ عليك أن تعترف بهذا وتضيف قائلاً: "لو أننا فكرنا معاً يمكن أن نتوصل إلى حل"، وعادة ما يؤدى بك هذا إلى حيازة "قوة

النقد البناء".

 $\sim$ 

أراد مدير أن ينتقد اثنين من موظفيه لزيادة حدة التنافس فيما بينهما عن معدله الطبيعي، وقد تسبب غياب التعاون فيما بينهما إلى نشوب العديد من الصراعات حول الاختصاصات التي أدت إلى تأخير في تنفيذ المشروعات كلف المؤسسة كثيراً، وقد خطط هذا المدير لنقده حيث اصطحبهما إلى الغداء في مطعم صيني، وقبل أن يأتي النادل ليعرف طلباتهم أشار المدير بكياسة قائلاً: "حسناً إنني أحب كل شيء ولذلك عليكما أن تختارا معاً ما سنأكله"، ويعد هذا ثارت مجادلة بسيطة استطاع بعدهـا كلا الموظفين أن يختارا مـا سيأكلونه، وبعد أن هنئ الجميع بتناول هذه الأطعمة أشار المدير قائلاً: "لقد استمعت لهذا حقاً . لقد أديتما عملاً رائعاً في طلب الطعام، وكل شيئ سار على ما يرام فيما بينكما، وعندما تعودا إلى المكتب آمل أن تتعاونا معاً كما حدث الآن" وهذا هو ما حدث منهما .

النصيحة العاشرة تخضُ الوقت المناسب للنقد

هل هذا مثل للنقد الذي روعي فيه التوقيت المناسب؟ إنك تعتقد هذا. لقد كان ذكاءً من المدير أن يتخبر الظروف التي تساعده على تعزيز قابلية موظفيه للنقد،

ونستطيع القول إن أهم حقيقة في عملية الحصول على قوة التفكير الإيجابي هي توقيت النقد، والذي يكون له دور حيوي في الحصـول على النتائـج التي تريدها؛ ولهذا فما أحذرك منه حينما تنتقد شخصاً ما أن تكون على وعي بالزمان والمكان وحضور الناس أو عدم حضورهم والحالة النفسية للشخص الذى تنتقده. ولكن ما الوقت المناسب للنقد؟ أجب على بعض الأسئلة وسوف تتوصل إلى إجابة هذا السؤال. هل تنتقد بشكل شخصي أم على الملأ؟ وقد تسرع إلى الإجابة قائلاً :"بالطبع بشكل شخصي". وعلى أية حال، فالنقد المعد إعداداً جيداً والذي يوجهه مدير لمرؤوسه فى اجتماع عام ربما يلاقى بالرفض لأن الموظف سيشعر بالحرج ويرى لزاماً عليه أن يراوغ أمام زملائه، أو قد يومئ برأسه إيجاباً ولكنه من داخله مشغول بما يفكر فيه زملاؤه نحوه بعد هذا النقد، وهذه النقاط تعطى العبرة للمدير بما يجعله يتخير وقتاً ينفرد فيه مع موظفه ليوجه إليه ما يراه من نقد. ولكن أحياناً ما يكون أنسب وقت لنقد الموظف أثناء الاجتماعات وأمام جميع زملائه. وخذ مثلاً على ذلك المدير الذي يقوم بشكل استراتيجي بانتقاد أحد موظفيه أمام زملائه لأنه يتوقع منه قدراً أقل من الجدال عما لو أنه حدثه بهذا منفردين، كما أنه يعتقد أن سلوك الموظف السابق يعكس حاجة ملحة للتأثير على زملائه من خلال وضبع هذا السلوك في ميزان النقد، كما قد يرى هذا المدير أن الجو الجماعي سوف يدفع الموظف إلى التفكير بشأن هذا النقد. تخيل أنك رئيس الجراحين في إحدى العمليات يساعدك ثلاثة من أطباء الامتيان، ورأيت واحداً منهم يـخطئ في إحدى خـطوات العملية مـما قد يـكون له أثر

Łλ عشرون نصيحة

خطير على حياة المريض، ماذا ستفعل في هذا الموقف؟ إذا انتظرت حتى تنفرد

به، فهذا يعني وفاة المريض.

تخيل أنه في اجتماع للموظفين بـهدف استطلاع آرائهم بشـأن تنسيق أحد

والآن هل من المناسب النقد على انفراد أم على الملأ؟

الإعلانات وحدث أنك لم تجد النسخ التي توزعها على المجتمعين بالرغم من سلامة الألوان والحروف المطبعية والصور، هنا ما هو الوقت المناسب لانتقاد العامل على آلة التصنوين.

تخبر الوقت المناسب للنقد ٤٩

أما السؤال الثاني فهو "كم عليك أن تنتظر قبل أن تنتقد؟ سبكون مثلك مثل الغالبية العظمى من الناس إذا أجبت قائلاً: "في الحال"، ولكنني سأعطيك استثناء لهذا السلوك: لا تحاول أبداً أن تنتقد شخصاً وأنت في حالة غضب، وليس هذا لأنك قد تقول أشياء فيها بعض المبالغة العاطفية، ولكن لأن علماء النفس الاجتماعيين أوضحوا أنه حينما يعتقد الشخص الذي تنتقده أن النقد نابع من غضبك، فإن هذا يضعف ثقته في نقدك حيث سينظر الشخص الآخر إلى النقد باعتباره أمراً مرجعه الغضب وليس هو ما تعتقده حقاً . وببساطة، فالنقد يفقد تأثيره ومصداقيته عندما يعتقد الآخرون أنه كان بدافع الغضب. قياساً على هذا عليك أن لا تشرع في النقد في الوقت الذي يكون فيه من تنتقده غاضباً، والغضب كرد فعل عاطفي يتسبب في العديد من التغيرات النفسية في عقلك والتي يكون لها تأثير في جعلك أكثر تشدداً في تفكيرك؛ حيث تجد نفسك مقيداً برؤيتك الخاصة لا تخرج عنها، ولذلك عندما يكون من تنتقده في حالة غضب فعليك أن تعرف أنه سيكون متشدداً في تفكيره، وقد برد عليك قائلاً: "إنني لا أريد أن أسمع شيئاً عن هذا"، وما يريد قوله هو "إنني لا أستطيع الإنصات بدقة لما تقوله". ولذلك عندما تكون أنت أو من تنتقده في حالة غضب يكون من الأفضل أن تقلع عن النقد حتى تعود إلى هدوئك. وكان أحد الكتاب في الساحل الغربي قد أخبرني أنه كان لديه بعض أوجه النقد امـحرره بشـأن أسلوب ترويجه لكتابه وبالرغم من أنه كان يريد إخباره بهـذا في الحال إلا أنه انتظر عدة أسابيع؛ حيث اعتقد أن النقد سيكون أكثر إيجابية لو أنه

#### تترك وقتا خافيا الطرح الاستله .

 $\bullet \cdot$ 

والآن في رأيك ما هي الفترة التي ينبغي عليك انتظارها قبل أن توجه نقدك؟

ويعد هذا كيف تستخدم التوقيت بحيث يمنحك قوة النقد البناء ؟ مما لا شك فيه أنه ليس هناك قواعد تحدد مكاناً أو زماناً معيناً للنقد، بل يجب تنمية الوعى والمهارة في استخدام العوامل البيئية والنفسية وظروف الموقف لزيادة معدل التقبل

لما تقدمه من نقد.

ولوضيع هذه النصيحة موضيع التنفيذ تقبل أن تبدأ في النقد، تعود أن تسأل نفسك قائلاً: "هل هذا هو الوقت المناسب لنقد هذا الشخص؟ هل من الضروري أن أقوم بهذا الآن؟ ولو كنت مكان الشخص الآخر هل كنت أود أن أنتقد في ظل هذه الأوضاع؟ مل الشخص الآخر في حالة ذهنية تمكنه من تقبل النقد؟ وهل أنا في

حالة ذهنية مناسبة لتوجيه النقد، وإجاباتك على هذه الأسئلة ستساعدك على تحديد الوقت المناسب مما سيجعل عليك الحصول على قوة التفكير الإيجابي.

حكي لـى أحد المحررين بإحدى الصـحف الكبرى فى العاصمة عن مثال رائع

اسأل على طريقة سقراط

النصيحة الحادية عشرة

السؤال على طريقة سقراط، وقصة مذا المحرر أنه كان مشرفاً على إحدى طالبات الصحافة التي كانت تملؤها آمال عظيمة بأن تتقوق على لويس لين، وقد كان مقرراً لها أن تمضى فصلاً دراسياً في مركز الأخبار بالمدينة على أمل التعرف على العمليات الداخلية التي تجري في الصحف الكبرى بالإضافة إلى أمر آخر لا يقل أهمية عن هذا، وهـى تنمية القدرة على التعليق وتنظيم وكتابة المقالات الـجديدة بالنشر. وكان هذا المحرر مشهوراً بفظاظتة ومعروفاً بتعليقاته الناقدة والمتهكمة مما

كان يجعل أحسن الصحفيين لدية يشعرون بعدم أهليته لهذه الوظيفة. ومع هذا ٬ ّ فقد كان من أحسن محررى الأخبار، ووكل إليه صقل قدرات هذه المحررة الناشئة.

واكي يفعل هذا كان عليه أن يعطيها مهام أسبوعية كانت إحدى هذه المهام تتلخص في إعطائها الحقائق المتعلقة بأحد موضوعات الأخبار، وكان عليها أن تقوم بكتابته بشكل صحفى منظم. وقد كان مناك مهلة لكل مهمة، وكان مذا المحرر يتبع إجراءً معتاداً؛ حيث كان يقرأ المقال ثم يكتب ما يراه من نقد إذا احتاج الأمر، ويطلب منها أن تعيد كتابة المقال ليس فقط على أمل أن يكون بشكل أفضل، ولكن أيضـاً على أمـل أن يظهر تحسن في المقالات التي ستقدمها بعد ذلك، وبعد أن أعطاها عدة واجبات كان تقييمه لها كالآتي "تكتب بشكل جيد، ولكن تنظيمها سيئ للغاية".

ولأن هذا المحرر كان يقضي وقتاً طويلاً في قراءة مقالات هذه الصحفية الناشئة وفي كتابة تعليقاته على هذه المقالات فلا غرق أن ينتابه شئ من الإحباط من جراء عدم قدرتها على التحسن بالشكل الذي كان يتوقعه، وبالإضافة إلى مذا يقول: إنه كان كلما عرض عليها نقده لأدائها بشكل مباشر من خلال إخبارها بالضبط بما تفعله وكيف تفعله كانت دائماً ما تأخذ موقفاً دفاعياً، وقد كان هذا

٥Y عشرون نصيحة

الموقف الدفاعي من جهتها باعثاً له على الملل والضجر، ناهيك عن ضجره من عدم ظهور أي تحسن عليها .

وبلغ الأمر مداه في ظهيرة يوم ما عندما جاعته هذه الفتاة بآخر مقال لها عن أحداث التخريب المتعمد بإحدى المدارس المحلية، ويعد أن قام هذا المحرر بقراءة مقالها في الحال كان رأيه كما هو بأنها تفتقد إلى تنظيم الحقائق الموجودة في مقالتها، وبعبارته هو "إن تتظيمها سيئ للغاية". وإليك ما حدث بعد ذلك على لسان شاهد العيان ألا وهو هذا المحرر. حيث يقول: "لقد كنت على وشك أن أترك موضىوع هذه الفتاة برمته. ولكنني أمسكت عن هذا؛ حيث إنني رأيت أن تركها لن يساعدها في شيٍّ، كما أن إخبارها بما عليها فعله لم يؤت بأية ثمار؛ ولذلك جريت أسلوباً آخر، وكان على النحو التالي :

المحرر : هل سمعت عن حادث القتل.

الصحفية : أي حادث تقصد؟

المحرر: ذلك الذي ورد عير "الفاكس"

الصحفية : ومن الذي قتل؟

المحرر : جاك سميٹ

الصحفية : وأين حدث هذا ؟

المحرر : في منزله
استأل على طريقة سقراط

٥٣

الصحفنة: لماذا؟

المحرر : لقد طرحت على التو أهم سنة أسئلة في الكتابة الصحفية : ماذا، من، متى، أين، كيف، لماذا؛ اذهبي الآن واكتبى مقالاً عن هذا وضعى تلك المعلومات دليلاً أمامك. "فما كان منها إلا أن ابتسمت وأسرعت عائدة إلى مكتبها لتقوم بهذه التغييرات، ومن يومها بدأت تلتزم بما كنت أريده منها من نظام". كم هو جدير بالاحترام هذا المحرر، فكما فعل سقراط عندما انتقد تلميذه أفلاطون فعل هذا المحرر؛ حيث استخدم طرح الأسئلة كوسيلة لتحفيز من ينتقدها على التوصل إلى إجابات بنفسها، وفي هذه الحالة استخدم المحرر سؤالاً

عليه

استراتيجياً استطاع به أن يحفز هذه الصحفية على طرح سلسلة من الأسئلة

وكانت إجابات هذه الأسئلة هي المعلومات التي أراد المحرر من الصحفية الشابة أن تلقى الضوء عليها، وهكذا كان تعامل المحرر مع الصحفية محفزاً لها على التفكير دون المساس باحترامها لذاتها، وكنتيجة لهذا لم تشعر فقط أن التحسين من عملها أمر جيد، بل إنها كانت سعيدة ومتحمسة لذلك، وهكذا يمكن القول بأن النقد من خلال طرح الأسئلة يجعل من تنتقده يتوصل إلى حلول بنفسه. لا تغفل عن النقطة الأخيرة؛ فالشخص عندما يصل إلى حل مشكلة بنفسه فإن هذا يزيد من احترامه لذاته؛ لأن هذا يرضى حاجته للشعور بالكفاءة وأنه متحكم في ظروفه، والشخص الذي تنتقده عندما يتوصل إلى حلول بنفسه فإن هذا يعطيه

### وإليك هذا الإجراء المكون من أربع خطوات لاستخدام الأسئلة على طريقة

شعوراً بالكفاءة، ومن الفوائد الأخرى لهذا الأسلوب أنه طالما أن الحلول من صنـم من تنتقده فإن هذا سبزيد من احتمالية ارتباطه والتزامه باتباع الإجراءات المطلوبة، والنقد من خلال طرح الأسئلة يكون أكثر فاعلية مع الأشخاص الذين يتبنون موقفاً دفاعياً تجاه أي نقد.

عشرون نصيحة

 $\circ$  {

سقراط : ١– ضـع سؤالاً أو مجموعة من الأسئلة تقود إجاباتها الشـخص الذي تنتقده إلى المعلومات المهمة : "في رأيك ماذا سيكون رد فعل قسم المبيعات تجاه تقريرك التسـويقي؟" أفـضـل مـن أن تقـول: "لقد كـان عليك أن تراجع قـسـم المبيعات لتعرف وجهة نظرهم". ٢– لا تطرح أسئلة بأسلوب فيه تعالٍ قد يبعث برسالة مفادها "انظر إذا ما كان بإمكانك أن تتوصل إلى الإجابة. جرّب استخدام تعبير "ماذا لو؟" كأن تقول: "ماذا لو اُنك غيرت السوق التي ستختارها كاختبار". ٣– إذا توصل الشـخص الآخر إلى إجابة لم تصـادفـهـا في حيـاتك فـعليك أن

تدرس هذه الإجابة؛ وإذا لم تقتنع بها اذكر وجهة نظرك باعتبارها خياراً آخر "قد يكون هذا صحياً، ويمكن أيضاً أن..."

٤– إذا كنت تشعر بأن الشخص الآخر ينظر إليك باعتبارك تتلاعب أو تخدعه فعليك أن تكون أميناً وأن تنفذ صراحة أسلوب النقد من خلال طرح الأسئلة. "دعني أسـألك بعض الأسـئلة وسـأقـوم بعدهـا بمشـاركتك بآرائي حيث يمكننا بعد ذلك أن نتوصل معاً إلى حلول".

والفكرة الختامية – وربما تكون تحذيرية – أن تتذكر أنك حينما تقلب علامة الاستفهام تتحول إلى خطاف، وفي الغلب، نعمد إلى طرح أسئلة محرجة بحيث لا يجد الشخص الآخر مفراً من أن يتبنى موقفاً دفاعياً؛ بحيث تكون هذه الأسئلة

وهذه الأسئلة هي بمثابة خطاطيف لأنك تعرف مقدماً أنه مهما قال الشخص الآخر فلن يكون مقبولاً، وبدلاً من الاستفادة من تبادل أطراف الحديث ستشـعر من تنتقده بالعجز والفشل وفقدان احترامه لذاته، وإذا استطعت تذكير نفسك بعدم استخدام الأسئلة كخطاطيف ولكن كوسيلة ماهرة للنقد، فإنك بدون شك ستزيد من فرصتك في الحصول على قوة النقد البناء.

 $\bullet \bullet$ 

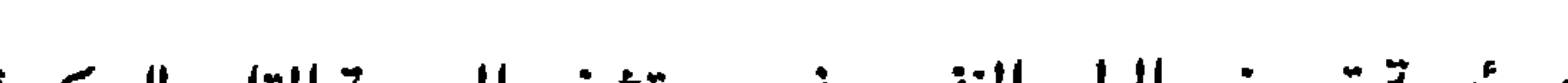

قامت رئيسة تمريض الطب النفسي في مستشفى البحرية التابع للحكومة بشرح موقفها الناقد قائلة :– من المهم جداً قيام العاملين كل يوم بتنوين جلساتهم العلاجية في سجل المرضى، وبالتالي يعرف العاملون الذين يتولون العمل في الفترة المسائية ما حدث أثناء الفترة الصباحية، وكان من النادر جداً أن يهمل العاملون هذا الإجراء، وكان الاستثناء الوحيد هو الطبيب النفسي المقيم والذي اعتاد مغادرة العمل في بعض الأحيان قبل تدوين ملاحظاته، ففي المرات الأولى التي حدث فيها هذا ذكرت له فعله وكررت عليه أهمية هذا الإجراء، واتفق معي وقال: "إنه سوف بِتأكد من عدم حدوث هذا مرة أخرى"، ولكنه فعلها مرة أخرى، وفي الواقع فقد تكرر هذا بشكل مستمر وفي كل مرة يوجه إليه النقد يوافق ويقول: "لن يحدث هذا مرة أخرى" ولكن سلوكه لم يتغير أبداً.

ويمكن أن يتعرض كل مدير ومشرف للموقف السابق، فالموظف يتعرض للنق*د* بصورة مستمرة بسبب سلوك معين وهو يوافق باستمرار على التغيير إلا أنه لا يفعل. وفي الواقع، فمـهما كان نقدك الشفوي بارعاً وبناءً إلا أنه غير مؤثر، بل قد يكون محبطاً .

وفي هذه المـواقف وفي حـالة اسـتـمـرار السلوك الـمنتـقد علـى الرغـم من تكرار النقد الشفوى فإنني أقترح أن يتم التواصل بطريقة عملية. بمعنى أن تفعل شيئاً بدلاً من أن تقوله.

يعتقد الكثير منا أن النقد هو ما نقـوله للآخرين، إلا أن التغيرات السلوكية وسعت مفهوم النقد؛ لأنها تحتاج منك إلى الاعتقاد بأن النقد هو أي شيُّ تستطيع عمله وليس مـجرد قوله وهو ما يساعد الشـخص على التحسن، وتقوم هذه التدخلات السلوكية على أساس المقدمة المنطقية التي تقول: "إن النقد هو تفاعل بين الطرفين اللذين يؤثران في بعضـهما البعض". ولذلك، إذا قمت بتغيير سلوكك فإنه

عشرون نصيحة  $\circ \lambda$ 

حجرة الممرضات وقال: "لقد رأيت أن أجنبك تلك المرحلة" ومنذ ذلك اليوم أصبح يأتي دائمـاً إلى حجرة الممرضات في السـاعة ٢.٢٠ لتدوين ملاحظاته، لقد غيرنا سلوكه عندما قمنا بتغيير سلوكنا. وإليك أربع خطوات لاستخدام تغيراتك السلوكية عندما لا تنجح الكلمات: ١ – حدِّد الانتقادات التي لا تفيد على الرغم من توجيهها عدة مرات. ٢– حدٍّ، سلوكاً طارئاً قد يؤدي إلى التغيير بأن تطلب من المتلقي أن يطور استجابة سلوكية جديدة مثل : اقض خمس دقائق يومياً مع مساعدتك للفحص وللتحري ما إذا كانت قد أعادت الملفات لمكانها الصحيح، استدع

## إِذا أمكنك أن تتذكر أن طريقة توجيه النقد في بعض الأحيان تكون تغيير سلوكك كوسيلة لمساعدة الآخرين، فإنك سوف تعتاد بشكل أفضل على تجرية قوة النقد البناء.

 $\bullet$ 

في بعض الأحيان نتوقع أن الشخص سيستمر في ارتكاب السلوك الذي ننتقده أي أننا نعتقد أنه لن يتغير، في هذه الحالة قد تؤدي بنا توقعاتنا إلى توجيه نقد غير بناء، فننقد الشخص بمجرد اقترابه من السلوك الذي نحن بصدده. ولتأخذ على سبيل المثال المدير الذي يتوقع أن العاملين معه سوف يتسببون في تأخير عمله مرة أخرى، فعند اقتراب الموعد المحدد سوف يلفت نظر مرؤوسيه إلى أنه قد فشل مرة أخرى في الوفاء بموعده المحدد، وذلك على الرغم من عدم حلول الموعد المحدد بعد، وفي واقع الأمر يكون بإمكان المرؤوسين الوفاء بالموعد. لقد آصبح رئيس العمل ينتقد مرؤوسيه بصورة مبالغ فيها، وفي نفس الوقت نقل إليه من خلال نقده أنه غير واثق من نجاحه، وتصبح هذه الرسـالة قاعدة للمرؤوس؛ حيث يقول: "إنني لن أستطيع فعل هذا، فلماذا أحاول؟". والشئ المثير للسخرية أن النقد غير البناء يقلل من جهود المرؤوس الحقيقية

استخدم توقعاتك

النحييحة الثالثة عشرة

لتحسين أدائه مما يتسبب في دفعه لعمل الشئ الذي يرغب رئيسه في تجنبه، ألا وهو الاستمرار في عدم الوفاء بالموعد المحدد. التوقعات: مي المراهنات العقلية التي نجريها مع أنفسنا بشأن نتائج الأحداث وسلوكنا وسلوك الآخرين، وهي غالباً ما تعكس أهدافنا ومواقفنا، وتعتبر توقعاتنا قوى فعالة في عملية النقد، ففي المثال السابق يمكنك أن ترى كيف تؤثر التوقعات الشخصية على توجيهك للنقد .

وكذلك تؤثر التوقعات على طريقة تقبلك للنقد. خذ على سبيل المثال حالة تقييم

فعندما تؤمن بهذه التوقعات، فإنك بذلك تقلل من قدرتك على التعامل مم النقد بفاعلية، وتصبح أول إشارة سلبية تصدر عن الناقد تأكيداً على "صحة" توقعاتك "ٱرأيت، لقد كنت مصيباً، إن هذا الرجل يريد القضاء على ّ". لقد أصبح الغضب المتوقع مو مرشدك الآن، وبالتالي تحدد توقعاتك السلبية انفعالاتك. وأيضاً تؤثر التوقعات على النقد بطريقة مختلفة، ففي كثير من الأحيان ينشئ النقد من عدم الوفاء بالتوقعات التي لم يتم إيصالها أبداً، وفي أحيان أخرى يبنى النقد على توقعات بعيدة تماماً عن الواقع، فمهما كانت النتيجة فإنها لن تكون جيدة بصورة كافية. التوقعات : من المستحيل ألا يكون لديك توقعاتك الخاصة، وحيث إن توقعاتك تعتبر قوى فعالة في التأثير على نتائجك، ففي صالحك أن تعرف كيف تستغل هذه التوقعات، من أجلك فكر في المدير الذي يعرف كيف يستخدم التوقعات الإيجابية لبناء الثقة في فريق العمل، فهو مطمئن إلى أن فرص نـجـاح فريـقه فـي ازدياد، والمرؤوس الذي يعرف كيف يغير توقعات رئيسه من "إنني لا أتوقع أن ينتقدني مرؤوس" إلى "إنني أتوقع أن ينتقدني مرؤوس" سيحظى بعلاقة أفضل مع رئيسه وبالتالي يزيد من فرص نجاحه، والذين سوف يستفيدون من هذا هم هؤلاء الذين يستخدمون التوقعات لجعل تلقى النقد عملية إنتاجية. ولقد منحتني السنوات التي قضيتها "كناقد" بعض الإرشادات العامة التي تساعد على جعل العلاقة بين النقد والتوقعات إيجابية، ولذلك أريد منحك إياها ، فهناك ثلاث خطوات ولكنها سهلة التطبيق. الخطوة الأولى : أن تدرك توقعاتك عن طريق التعرف عليها، وأقترح عليك أن

أدائك التالي، ما هي توقعاتك بشأن ما سيخبرك به رئيسك؟ فربما تكون توقعاتك الداخلية سلبية عندما تفكر : "سيكون هذا سيئاً، لن أكون قادراً على تحمله، وسوف أغضب بكل تأكيد، إن هذا الرجل يريد بالفعل القضاء على ّ".

عشرون نصيحة ٦٢

وخطوتك التالية مي أن تختبر ما إذا كانت توقعاتك واقعية أم لا، وهناك طرق

تكتب ما تتوقعه من نفسك، ومن رئيسك، ومساعديك والأشخاص الآخرين الذين يؤثرون في حياتك العملية، وقد يبدو هذا مجهداً، ولكن بمجرد أن تكتب توقعاتك سوف تصبح قادراً على تقييمها بصورة أكثر دقة، وبالتالي تمنع نفسك من توجيه النقد الذي تحفزه توقعاتك غير الواقعية.

استخدم توقعاتك ٦٣

عديدة لجعل توقعاتك واقعية، إحداها استخدام الخبرات السابقة كقاعدة، فإذا كنت تتوقع من فريق المبيعات أن يحقق زيادة في المبيعات بنسبة ٣٠٪ في العام المقبل إلا أن الخبرة السابقة توضح أن ٢٠٪ هي أفضل زيادة قد حققتها على الإطلاق، ِ فمن المحتمل أنك هكذا تضبع لفريقك أسس نقد غير مضمونة، فمن الناحية الواقعية تعتبر الزيادة بنسبة ١٥٪ أمراً رائعاً وكذلك تظل الزيادة بنسبة ١٠٪ أمراً عظيماً، وياستخدامك للخبرات السابقة كقاعدة للبيانات يكون لديك طريقة جيدة لتكوين تقييم واقعى لكيفية أداء فريقك، ببساطة قارن توقعاتك بأدائك السـابق وسوف تحصل على فكرة جيدة جداً بشأن مدى واقعية توقعاتك الحالية. ويعتبر سؤالك للآخرين عن اقتراحاتهم سياسة جيدة: ففي بعض الأحيان يكون من الصعب أن تكون موضـوعياً بسبب النزعات والعواطف الشـخصـية، وتمنـطه مشاركتك للآخرين فيما تتوقعه لنفسك أو لغيرك مصدراً لمعرفة ما إذا كنت متساهلاً جداً أو متشدداً جداً مع نفسك أو مع الآخرين، وكذلك يمكن أن تساعدك ّ في تقييم توقعاتك على أساس الواقع، وغالباً ما تعتبر هذه طريقة جيدة لتدرك النقد الذاتي السلبي الذي قد تتلقاه، وهي تعتبر أيضاً طريقة جيدة لمساعدتك لمعرفة متى تكون توقعاتك للآخرين مبالغاً فيها . وبالإضافة إلى ذلك، يمكنك تقييم ما إذا كانت توقعاتك واقعية أم لا عن طريق تقييم النسب المئوية لنتائجك المتوقعة، ويساعدك تحديد مقدار الفرصـة (فرصـة بنسبة ٦٠٪، فرصة بنسبة ٣٠٪، فرصة بنسبة ١٠٪) على التفكير الواضح فيما إذا

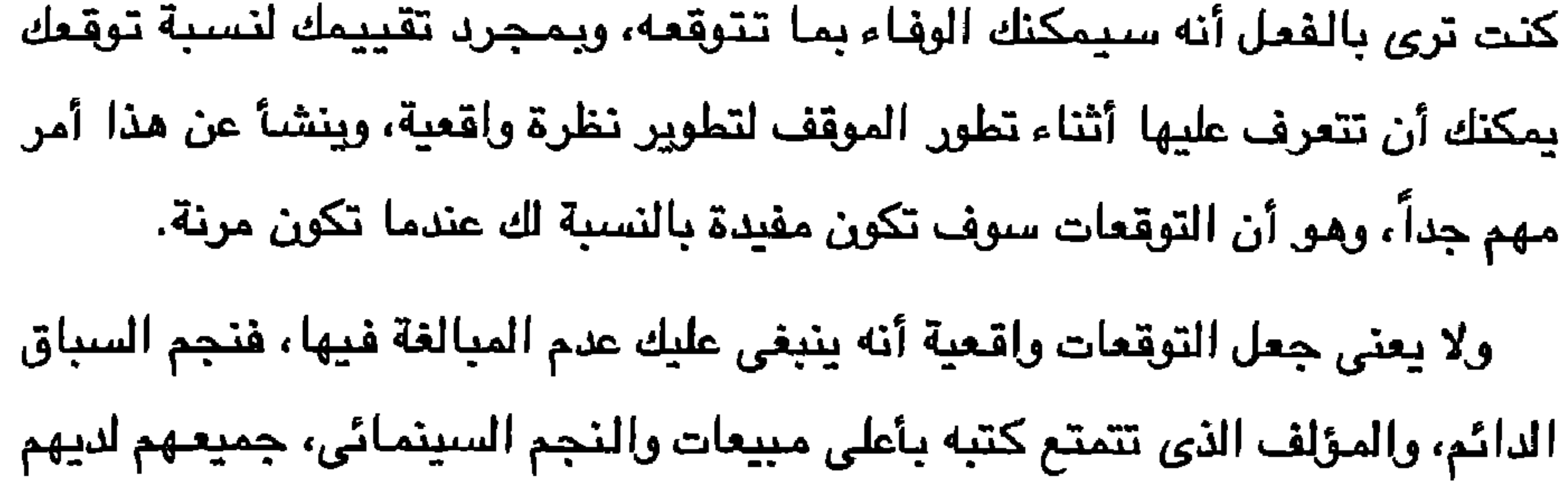

عشرون نصيحة ٦٤

توقعات مبالغ فيها وكذلك أيضاً المدرب والناشر والمنتج، ولكن تصرفاتهم السابقة تدل على أن هذه التوقعات واقعية، ولكن بالنسبة للاعب ألعاب القوى في المدرسة الثانوية والمؤلف الذى يكتب لأول مرة والممثل السينمائي المبتدئ ستكون هذه التوقعات غير واقعية على أقل تقدير. أما الخطوة الثالثة كي تنجح توقعاتك فهي إيضاح وتوضيح التوقعات لهؤلاء الذين يشتركون معك في أنشطة العمل، فإخبار الناس بما نتوقعه منهم يزودهم بالمعلومات المهمة مثل ما الذي تفكر فيه وما هي احتياجاتك، وكذلك يمنحهم الفرصة لتحديد احتياجاتك، وكذلك يمنحهم الفرصة لتحديد ما إذا كانت توقعاتك واقعية، وهل يرون أنهم يستطيعون الوصول بأدائهم إلى المستوى الذي تتوقعه، فإذا رأوا أنهم لا يستطيعون، فإنهم قادرين على توضيح وجهة نظرهم، وبالتالي

إذا كان مناك أي شخص قد استجاب لنقدك بقوله: "مذا رأيك أنت" فأتمنى أن تعترف بهذه النقطة؛ حيث يعد النقد هو رأيك الشـخصـي، حتى وإن كان قائماً على حقيقة موضوعية فهو لا يزال تقييمك الذاتي المسؤول عن الحكم على أهمية صفة أو سلوك معين.

اعترف بأنه غير موضوعي

النصيحة الرابعة عشرة

ومع ذلك، فكر في بعض الانتقادات اليومية التي عادة ما توجه حرفياً "عملك في حاجة إلى تحسين"، "إنك تحتاج إلى المزيد من الاندماج مع زملائك" ، "أنت لا تؤدى عملك كما ينبغي"، فكل مذا النقد يقدم كـحقائق عندما يتضـمن حكماً، وقد يحكم الآخرون على نفس السلوك بشكل مختلف.

ودائماً ينسى العديد من الناس أن انتقاداتهم تعتبر تقييماً ذاتياً للموقف، فلا يستطيعون إدراك حقيقة أن مفاهيمهم الشخصية عادة ما تكون مختلفة تماماً عن تلك التي تخص الشـخص الذي ينتقدونه، وفي الواقـع سـيكون من السـذاجة أن

تؤمن بأن الآخرين سوف يفسرون الحدث بنفس طريقتك، ومع ذلك يعتبر هذا اعتقاداً راسـخاً بالنسبة لهؤلاء الذين يتلقون نقدك كـحقيقة حرفية، ويالإضـافة إلى ذلك يفسرون أي معارضة على أنها سلوك انفعالي، وفي الحقيقة فإن الناقد لا يتخذ آى موقف دفاعي، ولكن مثله كمثل المتلقى يعطى تقييمه الشخصى للموقف. والطريقة الأكثر شبيوعاً والتي يستخدمها الناس لتحويل تقييمهم الذاتي إلى حقيقة موضوعية هي رسائل "أنت" وهي تعبيرات تعني أنك تفعل هذا الشئ أو لا تفعله، ودائماً تثير رسائل "أنت" انفعال الآخرين لأنها تستخدم لإلقاء اللوم مثل: "إنك مـخطئ لتسببك في هذه المشكلة"، "كان ينبغي عليك أن تعرف أفضل"، "إنك

باحتياجاتهم ولا يتعمدون تشويه أعمالهم. ولذلك، من المحتمل أن تحصل على النقد البناء إذا تذكرت الاعتراف بـأن نقدك ذاتي وليست حقيقة موضىوعية محددة فإما أبيض أو أسود، فعندما تعترف بأن

إنسان سيئ" وكثيراً ما يكون اللوم غير ضرورى لأن الناس نادراً ما يتعمدون أداء العمل بصبورة سيئة، وغالباً ما يكون سلوكهم مدفوعاً بالرغبة في الوفاء

عشرون نصيحة ٦٦

نقدك ذاتي وأنه تعبير عن مفاهيمك الشخصية؛ فإنك تزيل فكرة أن المتلقى سيفعل بالتأكيد ما تدعيه أو يحتاج إلى عمل ما تقول، وبدلاً من ذلك فإنك تثير فضوله فيما يتعلق بأسباب تفكيرك على هذا النحر، فإنك تدعو المتلقى إلى مقارنة تقييمه بمفهومك، تنقل إليه أن هناك مكانـاً لآرائه دون أن يشعر بأنك تقول له إنك مـخطئ، أو تلومه بشـأن تصرف معين، وهكذا يصبح أكثر طمـأنينة ويبدأ في بذل جهد مركز للوصىول إلى هدفك، وتصبح قادراً على إقامة حوار بناء بدلاً من المجادلة المليئة بالاتهامات. وبالإضافة إلى ذلك، عندما نلاحظ أن ما تقوله ربما يكون صـحيحاً بالنسـبة لك، فإنك تبحث عن الكلمات الصحيحة وتزيل التعميمات الموسعة وعبارات اللوم. ما الذي يجعل الاعتراف بأن النقد الذاتي أمراً صعباً؟ في بعض الأحيان

ويسبب نسبانك لنقطة مهمة تخص التقبيم المعرفي فإن الناس يمكن أن يفسروا نفس الحدث تفسيرات مختلفة، وسوف يساعدك إدراك هذه النقطة على تذكر أن نقدك ذاتي وسوف يساعدك أيضاً على السماح للآخرين بإبداء آراء مختلفة. وعلى المستوى العملى، يمكنك زيادة إدراكك لهذه النقطة باستهلاك نقدك ب "أعتقد". ولكن القيام بهذه الخطوة يمثل صعوبة أخرى، تسمى المخاطرة. وفي بعض الأحيان يمكن أن تكون مشاركة أفكارك في مكان العمل وخاصة مع الرئيس والعميل تجربة مخيفة؛ لأننا نخشى أن تتسبب الفكرة في إضعاف مكانتنا وريما يكشف التفكير عن افتقارنا للمعرفة. ومع ذلك، يكون هذا هو المطلوب عندما

تنتقد؛ فينبغي عليك أن تكشف أفكارك بخصوص كيفية تقييمك لموقف معين أو سلوك أو شـخص... إلخ، وبينمـا تطرح أفكارك على مائدة الـحوار فـإنك تصبح عرضــة للهجوم؛ لأن أفكارك تخضـع الآن لتقييم الآخرين، كم تبلغ عدد المـرات التي التزمت فيها الصمت عندما يسألك رئيسك أثناء الاجتماع: "مل لديك أيه أفكار؟". بالرغم من أن عقلك مليئ بالأفكار وبالرغم من أن الصمت لا يعتبر منتجاً، إلا أنه

اعترف بأنه غير موضوعي ٦Y

قد يبدو أكثر أمناً أن تحتفظ بأفكارك لنفسك، لأن طرح هذه الأفكار يجعلك عرضة للنقد .

إنني لا أطالبك بأن تكشف لنفسك كل انتقاداتك فقد يكون هذا أمراً غير حكيم، فالفكرة التي ينبغي أن تصل إليها هي النقد البناء فينبغي أن تكون مستعداً للمخاطرة، وهي تقييم الآخرين لأفكارك.

ولقد لاحظت عبر السنوات أن النقاد الإيجابيين يتعاملون مع هذا المأزق عن طريق التقييم الاستراتيجي لوجهات النظر المؤيدة ووجهات النظر المعارضة للتعبير عن أفكارهـم أو الاحتفاظ بها لأنفسـهم. ولسـوء الحظ، فـإنك لا تعرف بـالفعل مـا إذا كان تقييمك دقيقاً حتى تظهر الحقيقة، ولكن هناك أمراً واحداً مؤكداً، وهو أنك إذا لم تكن مستعداً للمخاطرة، فإن فرصتك ضئيلة جداً لتجربة قوة النقد البناء.

إحدى الوظائف الأساسية للنقد هي "التحفيز لتقديم عمل أفضل" ولذلك فمن الأفضـل أن تفترض أن وجود حافز للمتلقى يجعل نقدك بناءً. ويعتبر التحفيز من المصطلحات العتيقة في علم النفس، وهناك مذاهب لا حصس لها لتعريفه، بالنسبة لموضوعنا يشير التحفيز إلى "أى شئ يثير الشخص للسعى وراء فـعل مـعين" وتـتـراوح مـا بين العطش (والذي يـجـعلك تسـعي إلى المـاء) واحتمـالات الترقي (والتي قد تحفـزك لإجراء المـزيد من اتصـالات البيع)، ويـأتي التـحفـيز فـي كل الصـور والأشكال، الأفكار، المـشـاعـر، كلمـة مـعـينـة أو كلـمـتـين، الإشباع المادى، الاحتياجات المعنوية.

النصيحة الذامسة عشرة اجعل هن انتقاداتک دافزاً

ومهما كانت الأشكال التي يأخذها، فإن الهدف من التحفيز هو إثارتك لأداء العمل، ومن المؤكد أن نقدك قد يكون موجهاً للتطوير ومرتبطاً بمعلومات لا قيمة لها، ولكن إذا افتقر نقدك للتحفيز فلا تندهش إذا لم يتأثر به المتلقى حتى مع وجود

النوايا المسنة.

قبِّم انتقاداتك إزاء التحفين، ملى تجد أن مرؤوسيك أو أفراد فريق عملك يستجيبون لانتقاداتك كما لو أنه ينبغي عليهم تقديم عمل أفضل، أم ترى أن تأثير انتقاداتك عليهم يجعلهم بريلون تقديم عمل أفضل؟. هل ترى أن انتقاداتك لها نتائج جيدة على المدى القصير أم أنك تجد تأثيرها يثير رغبة طويلة المدى للتطوير؟ فإذا كان المتلقون يرغبون في التحسن بعد سماع انتقاداتك، وكان عملهم في تحسن مستمر، فمن المحتمل إذن أن تكون ناجحاً في جعل نقدك محفزاً، وإذا كنت

$$
\mathbf{v} \cdot
$$

وعلى المستوى الملموس، فإن وجود التحفيز في نقدك يوضح للمتلقى الفائدة التي سوف تعود عليه من أداء العمل، وحيث إن المواقف النقدية مختلفة، فإن نقطة البداية هي أن تضبع أساليبك التحقيزية للشخص محل تساؤل. سواءً أكنت مدركاً لها أم لا، فإن فروضك التحفيزية ومعتقداتك ومواقفك تجاه المتلقى تؤثر بقوة في كيفية تلقيه للنقد، وخذ على سبيل المثال "السيناريو" المعتاد للمرؤوس الذي يتأخر دائماً في عمله، كيف تحفزه لتحسين أدائه؟ فإذا كنت مديراً أو مشىرفاً وتنتمى إلى المدرسة التي تقول إنه يمكن تحفيز الناس باستخدام "الجزرة أو العصا" (الثواب أو العقاب) فمن المحتمل أن تكون طريقة نقدك على النحو التالي:– "لكي تحصل على هذه الترقية، ينبغي عليك الالتزام بمواعيدك". فالأسلوب الحافز هو رغبة الشخص في الحصول على ترقية، والنقد المقدم يهذا الأسلوب سوف يحفزه لتحقيق النتائج المرجوة. وهذا مدير آخر ينتمى إلى المدرسة التي تقول إن الناس يتحفزون عندما يؤمنون بأن أفعالهم سوف تساعد على الوفاء باحتياجاتهم النفسية غير الملموسة، وسوف يتتبع النقد هذه السطور :– "سوف يقدرك الناس إذا استطعت الوفاء بعملك في الوقت المناسب" ويتمثّل الأسلوب التحفيزي للفرد في أن تقدير العاملين له يعد شيئاً رئيسياً ومهماً بالنسبة له وسوف يؤثر على طريقة أدائه للعمل بشكل يساعده على الوفاء باحتياجاته. تر*ى* أ*ى* المدرستين يحسن اتباعـها؟ مـا هـو الصـواب؟ من الواضح أن كـلا

وغالباً ما يجهل الكثير من الناس أساليبهم المحفزة وبالتالي يفقدون التواصل بينهم ولا يعرفون كيف يوجهون النقد، ويبدو هذا حقيقياً عندما يفقد نقدهم فاعليته.

التناولين يمكن أن يكون فعـالاً، وهو مـا يعتمـد علـى الشـخص والمـوقف، والفكرة الأساسية هنا أنه في كلتا الحالتين تؤثر أساليبك التحفيزية على طريقة توجيهك للنقد .

الجعل من انتقاداتك حافزاً Y١

إلى جانب عدم وجود الرغبة في تحقيق النتائج المرجوة، يشعر هؤلاء النقاد بمشاعر إحباط وغضب ويأس مؤكدة، وفي النهاية، يقولون: "هذا الرجل مشكلة حقيقية، لقد تحدثت إليه عشرات المرات وهو لا يتغير". والحقيقة هي، أن الناقد هو الذي يجعل المشكلة قائمة بعدم تغيير أساليبه التحفيزية؛ مما يجبره على استخدام نفس المثير غير الفعال لمرات عديدة، فلا عجب إذن من الإصـرار على نفس السلوك.

وعلى العكس؛ فإن الذين يقدرون على استـخدام النقد البناء باستمرار يدركون أساليبهم التحفيزية وهو ما يمنحهم المرونة لاخت*يار أسلو*ب النقد، فإذا وجدوا أن أحد البواعث قد فشل في التحفيز، فإنهم يتحولون إلى أسلوب نقدى آخر ويدخلون بواعث مختلفة في انتقاداتهم وبالتالي تتنوع فرص نجاحهم.

وأسهل طريقة لتصبح مدركاً للنظرية وأساليب التحفيز هي التفكير في تلك الأساليب، سلّ نفسك إذا كانت أساليبك التحفيزية تحقق لك النتائج المرغوبة فلا بأس وإلا فإنك قد ترغب في مناقشتها، وحين تصبح مدركاً للأساليب التحفيزية

$$
Y\Upsilon
$$

محاولة توجيه المرؤوس للتغيير من أجل زيادة فرصك لتكون أكثر نجاحاً، ذات تأثير ضعيف، وإذا أخبرت مساعدتك بأن أمامكما فرصة متساوية لتحمل المسؤولية إذا هي التزمت بالموعد المحدد؛ فإن هذا سوف يكون حافزاً ضعيفاً بالنسبة لها إذا لم تكن تريد المربيد من المسؤوليات، بل إنه سيفقد أي تأثير إذا لم تكن مساعدتك ترغب في تحمل المسؤولية أساساً. الكي يصبح النقد حافزاً فعالاً ودافعاً للتغيير لابد من وجود حافز للمتلقى، ينبغي أن يرى بوضـوح الفـائدة التي سـوف تعود عليه، فـهو فـي حـاجـة لمـعرفة " مـاهي المزايا التي يحملها له هذا النقد؟". فعندما تقدم له حافزاً يقدره فسيقول في نفسه: "إِنه من أجلي، إِنني أقوم بعمل هذا لصالحي". ولكي تستطيع التعرف على الحوافز التي يتضمنها نقدك، راقب المحيطين بك واسـأل نفسك ما الذي يمكن أن يحفزهـم؟ ما هي الأمور المهمـة بالنسـبة لـهم؟ وسوف تعطيك الإجابات أفكاراً عن الأشياء التي يمكن أن تغيرهم. قم بملاحظة سلوكهم، فإذا كانت علاقتك بـهم جيدة فاسألهم عما يمكن أن يكون حافزاً لهم، وسوف تعطيك إجاباتهم رؤى جيدة عما يدور بخواطرهم، والتي قد تكون مناسبة في وقت لاحق. والأكثر أهمية أن تسأل نفسك قبل الشروع في انتقاد شخص آخر : "كيف يمكن أن يكون هذا حافزاً للشخص نحو التحسن؟" وسـوف تزيد فعـاليـتك من إدراكك للأساليب التحفيزية التي تساعدك على اختيار الحافز المناسب في الوقت المناسب.

ويمجرد اختيارك للحافز امزجه بالنقد الذى توجهه وقدمه بصورة مباشرة للمتلقي، فإذا لم يكن فعالاً؛ فلا تغضب وتصب اللوم على المتلقى، ولكن اجعل نقدك مرناً، وبالتأكيد سوف تجد الحافز المناسب، وسوف تجد أيضاً قوة النقد البناء.

اجعل من انتقاداتك حافزاً  $Y\Upsilon$ 

شكت لي مديرة قسم الأحياء بإحدى الجامعات من أن مساعدة لها تواجه

# ادخل إلى عالمصم

النصيحة السادسة عشرة

صعوبة كبيرة في التعامل مع الباحثين، وهم في هذه الجامعة على وجه التحديد شخصيات معروفة ومشهورة في هذا المجال، ومن خلال المعلومات التي حصلت عليها عرفت أن هذه المساعدة كانت بطيئة في تقديم ورقة العمل إلى الباحثين، وتتجادل معهم باستمرار وغالباً ما تتجاهل مطالبهم بتحديد المواد التجريبية. وكانت وجهة نظر المساعدة مختلفة؛ فهي مقتنعة بأن الباحثين مصدر للمتاعب يطلبون منها الكثير دون توجيه كلمة شكر واحدة فضلاً عن أنهم متغطرسون. وقد أكدت المديرة أن ما تقوله مساعدتها صحيح تماماً، إلا أن الطريقة التي تتعامل بها مع الباحثين لم تكن لائقة ولا مقبولة. ولقد تدخلت المديرة عدة مرات بطرق بناءة، فقد قامت بترتيب عقد سلسلة اجتماعات منتظمة لمناقشة المشكلة، وسنألت المساعدة عن رأيها فيما يمكن عمله

حتى تسير الأمور بشكل أفضل وسألتها أيضاً عن المساعدة التي يمكن أن تقدمها لها، وأوضحت أهمية التعاون مع الباحثين، حتى إنها استخدمت التهديد في بعض المناسبات ولكن كل هذا ذهب أدراج الرياح.

ويعدما استمعت إلى شكوى المديرة سألتها: "كيف تبدو هذه المساعدة؟ وما هوايتها؟ وما الأمور التي تثير اهتمامها؟"

وبعد عدة أيام وحين أصبح الوقت مناسباً، تحدثت المديرة إلى مساعدتها مرة أخرى: "أنت تعرفين أن هؤلاء الباحثين متميزون جداً، وهم يشبهون نباتاتك

# ويصبحون أقوى وأكثر نضرة، وسوف يكون من السهل عليك الاعتناء بهم". وفي نهاية الأسبوع التالي لاحظت المديرة أن موقف وسلوك المساعدة تجاه الباحثين قد تحسن بصورة ملحوظة.

وأزهارك ويحتاجون إلى عناية فائقة؛ إذ يحتاجون إلى الرى كل يوم والتعرض لأشعة الشمس، فهم في حاجة إلى أن تتحدثي معهم، وعندما تفعلين هذا، يثمرون

V٦ عشرون نصيحة

وتبدو كلمات المديرة نوعاً من الزيف إلا أنها في الحقيقة ساعدتها أخيراً اللوصيول إلى النتائج التي تريدها، فقد استخدمت الاستعارة للدخول إلى عالم المساعدة، فقد تحدثت إليها عن الباحثين بطريقة مكنت المساعدة من التعامل معهم بطريقة فيها ألقة ويهجة، وهذا هو السبب في اعتبار الاستعارات أدوات فعالة في توجيه النقد. فهل يعني هذا أنه ينبغي عليك أن تضبع المتلقي دائماً "كقائد للسفينة"؟. بالطبع لا، ولكن سوف تجد في كثير من الأحيان أن الاستعارة أداة جيدة تساعدك في الوصول إلى النقد البناء، ولكن في بعض الأحيان لا يكون النقد مثمراً؛ لأنه لا يعني شيئاً للمتلقى وبالتالي لا يحفزه للتغيير حتى إذا حاولت ربط التغيير بحافز مادى أو آي شئ آخر.

وهنا قد تجد أن منقذك هو توجيه النقد من خلال الاستعارة المدعمة بالمبدأ النفسي الذي يقول: "إن الاستعارة هي البوابة التي تدخل منها إلى العقل الباطن" وهذا يعني أن الاستعارات تسمح لك بالدخول إلى عالم المتلقى بطريقة ذات معنى بالنسبة له. وبطريقة أخرى، فأنت تضع "ما تتصوره داخل عقله"، والآن يتسلل النقد عبر الشعور بالتحفيز لدى المتلقى، لقد أصبح ذا معنى وبالتالي يحفز الفعل. وتنشأ الدعوة الثانية لاستخدام الاستعارة عندما يتجه نقدك إلى نقطة شديدة الحسـاسية أو تـبدو أنها – بالتأكيد – سـتثير موقفاً دفاعياً لدى المتلقى، هنا يكون

النقد من خلال الاستعارة مفيداً؛ لأنه يسمح لك بتقديم المعلومة بطريقة حسنة،

ادخل إلى عالمهم **VY** 

وهناك موقف ثالث تجد فيه النقد من خلال الاستعارة مقبولاً عندما تضطر إلى انتقاد مجموعة سواء كانت فريقاً أو إدارة أو قسماً، ويعتبر العامل الحاسم لهذا النقد، هو اختيار الاستعارة التي تنطبق على المجموعة بأكملها بمعنى استخدام استعارة موحدة. وهناك حالة تختص تماماً بهذا الموضوع تتعلق بطبيبة تعمل مديرة بأحد المستشفيات، وكانت قد انتقدت جميع رؤساء الأقسام بالمستشفى بسبب افتقارهم لروح التعاون؛ حيث توجد منافسة عنيفة بينهم وكل ما يهمهم فقط هو مصلحة وسمعة أقسامهم، وليست المصلحة العامة للمستشفى. ويعد تحليل الموقف توصلت المديرة إلى أن المواجهة المباشرة على نحو :--

"لماذا لا يتعاون قسم أمراض القلب مع قسم العلاج الطبيعي؟" أو "قسم الأشعة؛

ما مشكلتكم مع قسم الجراحة؟" سوف تؤدى إلى إثارة مشاعر الغضب والسخط والتحفز وهي سمات لا ترغب في وجودها في محيط العمل بالمستشفى. ويدلاً من ذلك، لجأت إلى تغيير سلوك فريق العمل عن طريق تزويدهم بمعلومات عن طريق الاستعارة بشئ تعرف أنه يتعلق بكل فريق العمل ألا وهو الجسم البشرى، فقد شرحت بلغة مألوفة الجميع ما يحدث عندما يفشل أحد الأعضاء في أداء عمله في إطار النظام المترابط للجسد، وفي الحال فطن الأطباء إلى مغزى حديثها وأخبرتني أن "كل شيَّ سار بشكل جيد". هناك طريقتان لاستخدام هذه النصبيحة بفاعلية :

١– اختر الاستعارة المناسبة، استمع إلى حديث المحيطين بك، وتعرف على

عشرون نصيحة

**VY** 

## وتعتبر الاستعارة طريقة واضحة قيمة للاتصال، وتعتبر القدرة على استخدام الاستعارة واحدة من أهم المهارات للوصول إلى قوة النقد البناء.

في كثير من الأحيان قد تقدم نقدك بطريقة بارعة تأتي بنتائج مثمرة، إلا أنك في أحيان أخرى تقدم نقدك أيضاً بطريقة بارعة وبكون المتلقى منلهفاً للتغيير، إلا أن

### المتابعة – المتابعة – المتابعة

النصيحة السابعة عشرة

یں اربات ان محون ہوہ اسی اہماء دامیہ اسانیں میں امینمیں ان میاب اسے ہیں۔ وتعني المتابعة بمفهومها الدقيق، أن تلاحظ ما إذا كان المتلقى يستجيب وفقاً لما تم الاتفاق عليه، وتقوم بإبلاغ المتلقى بملاحظاتك بشكل مباشر، ويمعنى أدق إن المتابعة تعني إدراك أن النقد هـو عمليـة تطورية، وليس بالضـرورة أن يكون التغيير سهلاً، وفي حالة النقد فإنك غالباً تحاول الوصول إلى المتلقى لتطوير طريقة جديدة للاستجابة، وتساعدك المتابعة على تحقيق مهمتك. وعلى المستوى العملى، فإذا رأيت أن المتلقى لا يستجيب وفقاً للمتفق عليه،

ويقع الكثير من النقاد في خطأين عند المتابعة، الأول الافتراض بأنهم إذا لم يلحظوا أي تحسن فإن المتلقي شخص غير ملتزم ويتجاهل نقدهم، ثم يبدأون في

فـأشركه في أفكارك، افعل – أيضـاً – نفس الشئ إذا لاحظت حدوث تحسن، وفي كلتا الحالتين فإن استجابتك لن تجعل المتلقي يتعرف على أفكارك فحسب، ولكنك أيضاً تجعله بدرك أنك لا تزال تشاركه وتصر على تحقيق ما اتفقتما عليه.

۸۰ عشرون تصيحة

توجيه نقد هدام للمتلقى أو على أسوأ الفروض يقومون بتدوين ملاحظاتهم ويحتفظون بها من أجل تقييم الأداء السنوي، وينسون أن تطوير عادات جديدة أو تحسين السلوك مسألة صعبة ولا تحدث فجأة، فيمكن – حسابياً – القيام بترتيب السجلات الأرشبفية خلال أسبوع ولكن ربما يحتاج المدرس إلى ستة أشهر لتحسين علاقته بطلابه. أما الخطأ الثاني الشائع فهو ملاحظة التحسن دون الاعتراف به، وغالباً ما يقوم ذلك على حقيقة أن أداء المتلقى لم يصل بعد إلى المستوى المطلوب. مرة أخرى، فإن التغيير لا يحدث فجأة، فإذا لم تعترف بتحقيق أي تقدم إيجابي مهما كان ضئيلاً، فإن الفوائد لن تتحقق. حتى إن المتلقى سوف يعود إلى الطرق القديمة لأنه يرى أن جهوده لا تعود عليه بأية فائدة ولا حتى أثر إيجابي، وحيث إن التغيير يكون صعباً خاصة مع عدم وجود أي حافز؛ فسيكون من السهل أن تطفو العادات القديمة على السطح، وبالإضافة إلى ذلك إذا انتظرت حتى يتقن المتلقى مهمته، فإنك سوف تنتظر إلى الأبد. وإليك الطريقة التي يمكنك من خلالها تنفيذ متابعتك : بمجرد أن تلحظ تقدماً تحدث مباشرة إلى الشخص، وسوف تكون ملاحظتك لتقدمه حافزاً إيجابياً وسوف تحافظ على استمرار قوته الدافعة وتمكنه من تقديم أداء أفضل. وإذا رأيت أن المتلقى يعانى من صعوبة في أداء عمل مثمر فأعد النقد واشرح له كيف بمكنك مساعدته، وفي أحيان كثيرة نطالب المتلقي بأن يحاول بجد أكثر

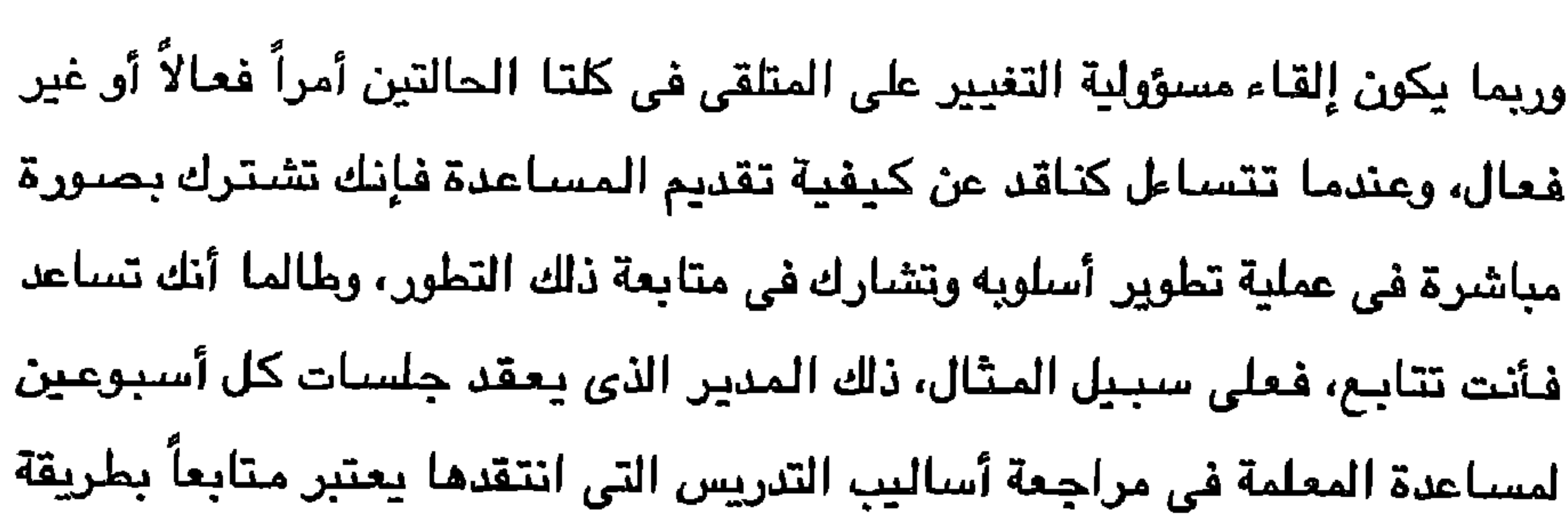

المتابعة – المتابعة – المتابعة

 $\lambda$ 

أكثر فاعلية من المدير الذى يسأل كل أسبوع عن كيفية سير الأمور. وربمـا يكون الأكـثـر أهمـية هو أن تظهر للمتلقى من خـلال متـابعتك للنقد أن تعبيرك عن الرغبة في المساعدة ليس بالكلام وحسب، فيبدأ في الشعور بأنك ملتزم بمساعدته، ويبدأ في تلقى نقدك طواعية؛ لأنه بدا في رأيه كجزأ من الجهد المشترك لزيادة معلوماته وتحسين مستقبله ولدفعه إلى النجاح، بمعنى آخر، فإن المتابعة تساعد المتلقى على الوصول إلى قوة النقد البناء.

أوضح الناقدان الكبيران أفلاطون وأرسطو أن الناقد الجيد يبنى آراءه وفقأ لمعايير محددة، وإنني أتفق معهما وأثق أنك أيضاً سوف توافقنا بالتأكيد، فحقاً سوف تكون حالة نادرة بين المدراء إذا لم تكن تتساءل أبداً عمن مو صاحب الأداء الجيد، والمؤسسة ذات المستوى الأفضل وعن المدير المثالي، وبالمثل، سوف تكون حالة نادرة بين الموظفين إذا لم تسأل في كثير من الأحيان عن المعايير المستخدمة لتقييم كفاعتك أو استيعاب تلك المعايير. وتعتبر فكرة وجود معابير كنقاط مرجعية للتقييم جزءاً لا يتجزأ من النقد؛ لأنها تشكل الأساس المنطقي لإعداد تقييمك، فعلى سبيل المثال يتأثر نقدك لتقرير التسويق بالأسلوب الذي ترى أنه يجب أن يقدم به، ونقدك لتأخر مساعدك في الاتفاق مع العملاء، هو بلا شك، انعاكس لطريقة تفكيرك في قدرته على التصرف، وفي كلتا الحالتين تؤثر معاييرك على قرارك بشـأن ما هـو جيد ومـا هو سـيئ، وبالإضافة إلى ذلك، فإن معاييرك – وخاصة في موضوع تقييم الأداء – أصبحت

مسؤولة عن القرارات المهمة.

ومن بين كل النظريات الخاصـة بمفهوم المعابير والموجودة لدينا أقدم لك القليل منها لتتأملها، ولكن ينبغي عليك وعلى أفراد فريق العمل التفكير في التطبيقات والتدريب على التفاصيل، وسوف ٱستعرض مثالاً مألوفاً بالنسبة لى :– في كثير من الأحيان : أبدأ ندوة نقد بأن أطلب من المشـاركين أن يذكروا باختصار المعايير المهمة التي سوف يستخدمونها لتقبيم تجاريهم المقبلة، وقد استمعت إلى المشاركين :–

 $\lambda$ ۳

عشرون نصيحة

$$
\lambda\epsilon
$$

هن بعنمت سيب جديدا :

"هل هو متمبز مثّل مارتن لوثر کبنج؟" "مل يفي باحتياجاتي؟" "هل كان لطيفاً" "هل تعلمت ثلاثة أشياء مح*دد*ة يمكنني استخدامها؟" "هل يستطيع جذب انتباهي؟" وقد سألت المجموعة: "ما أهم معيار بين تلك المعايير؟" وقد أثار هذا الكثير من المناقشات، وسـألت المـجمـوعة أيضـاً: "هل من العـدل تقـيـيمـى باسـتـخـدام هذه المعايير المختلفة. فقد أستطيع الوفاء باحتياجاتك ولكن، قد لا أتمكن من احتمالك، قد أكون محاضراً جيداً ولكنني لن أحظى بنفس جاذبية حديث مارتن لوثر كينج"، وقد دارت مناقشات كثيرة حول موضوعية المعايير عند استخدام العديد منها . وفي النهاية كانت هناك قرارات قلية ولكن الدارسين ركزوا على التعرف على المعايير مسبقاً؛ لأن القيام بـهذا له فوائد عديدة، أولاً، عليك أن تدرك فـوراً أن معاييرك ذاتية : أى حتى مـع إدراكك لأهمـيتها، فهي توضح مستوياتك وقيمك، ما تراه جيداً، وما تراه سيئاً وبالتأكيد سوف يختلف معك هؤلاء الذين يستخدمون معايير مختلفة، وفي الواقع يعتبر استخدام معايير مختلفة لتقييم الأداء مصدراً رئيسياً للصراع في مؤسسات عديدة، وفي هذا الصدد، فمن الحكمة أن تدرك المعايير التي يستخدمها الآخرون.

## لا تخلط بين إبلاغهم بالمعايير وإبلاغهم بالتوقعات (انظر النصيحة رقم ٩)،

ويساعدك تحديد معاييرك مسبقاً في جعل النقد أكثراً تركيزاً ودقة؛ لأن لديك نقطة محددة في عقلك تحاول أن تجعل المتلقى يحققها أو يصل إليها، وتوضيح هذه النقطة الأخيرة أنه لا يكفى تحديد معاييرك وأنه ينبغى عليك أيضاً أن تنقلها إلى الأشخاص المتوقع أن تنتقدهم.

٨٥ تعرف على معاييرك النقدية

حيث تتعلق المعايير بمستويات مقاييسك أما التوقعات فهي تنقل ما ترغب في حدوثه، فعندما تخبر مرؤوسك أن معيار نجاحه هو تحقيق مبيعات بنسبة ٢٠٪ فإنك تبلغه بالمعيار الذي تستخدمه لعمل التقييم، ولكنك أيضـاً قد تتوقع مـنه أداء أفضل من المـعيـار المـتـوقـع، ويمكنك أن تـلاحظ كـيف يـمكن لـهذه الـتـوقـعـات إذا لـم يتـم تحقيقها أن تؤدي إلى عجزك عن القييم النهائي بصورة واضحة. وهناك طرق عديدة لإبلاغ من تنتقده بتلك المعايير، ويعتبر أكثرها شيوعاً هو التحدث عنها، ولكنها ليست دائماً أكثر الطرق فاعلية، وفي بعض الأحيان يكون أفضـل تحد لك هو عرض هذه المـعايير، فعلى سبيل المثال أخبرتني ناشرة كتب أنها في كل مرة تتفق فيها على العمل مع مؤلف جديد ترسل إليه نسخة من كتاب يوضح – من وجهة نظرها – أسلوب تأليف الكتب الإدارية الجيدة، فقد عرضت عليه إِذن معاييرها قبل أن يرسل إليها الكتاب مؤكداً أنه ساعده جداً. ويعتبر تحديد معاييرك قبل توجيه النقد أمراً مهماً؛ لأنه يدفعك لتذكر أن النقد يكون ذا جدوى فقط عندما يكون في صلب معاييرك، فانتقاد البائعة بسبب أدائها السبيئ في العمل يكون بلا معنى إذا كانت تضاعف حصتها . ومع ذلك، فإذا كان من بين معاييرك للبائعة الجيدة ترحيبها الحار بالعملاء، وكان عملاء هذه البائعة بالتحديد لا يشعرون بالترحيب من جانبها؛ فإن نقدك يكون صائباً، والمدير الذي ينتقد أكثر المدرسين المحبويين لأن عمله سيئ لا يكون مصبياً في نقده، إلا أن الأمر سيختلف إذا كان معياره هو كيفية أداء طلاب هذا المدرس في الاختبارات وليس شعبية المعلم.

ولتطبيق هذه النصيحة بفاعلية، قبل أن تنقد (خدمة العملاء) والعلاقات مع الزملاء أو تنظيف مكتبك) اسأل نفسك :-> ما هي المعايير التي أستخدمها؟ وهل تعكس السلوك الذي أنتقده؟ > هل ينبغي أن أستخدم معايير أخرى؟ > هلي يدرك الآخرون المعايير التي أستخدمها للحكم على أفعالهم ونتائجهم؟

 $\lambda$ عشرون نصيحة

> هل معاييري ثابتة؟ أم أنني أغيرها من فترة لأخرى؟

> ما الذي يراه الآخرون في اختياري للمعايير؟

فسوف تساعدك إجابتك على تشكيل وإبلاغ انتقاداتك في صورة تقييمات أكثر فاعلية وهو ما يعتبر معياراً مهماً يسهم فى الوصول إلى قوة النقد البناء.

تعتبر المعاني التي نحادث بها أنفسنا إحدى الطرق العديدة التي من خلالها تؤثر أفكارنا على مشاعرنا وتصرفاتنا، وهذه المـحادثات الداخلية مي الآليات التي تسمح لنا بإعادة تقييماتنا وتوقعاتنا إلى الوعي، فالتصريحات التي نقولها لأنفسنا تسبق أو تصاحب أو تلى الأشياء التي نشعر بها وهي ترتبط بها مباشرة، فإذا كنت ترى أن النقد أمر سلبي فلا شك أن حديثك مع نفسك كان سلبياً عندما تعرضت للنقد .

النصبحة التاسعة عشرة استمع لنفسك

ومن التعبيرات المألوفة بالنسبة لك "هذا أسوأ ما توقعت"، "متى سوف ينتهي؟"، "في المرة القادمة سوف يطلق علىّ النار"، وهي تعبيرات شائعة يقولها الناس لأنفسهم عندما يتعرضون للنقد، ولا تعكس هذه التعبيرات الذاتية فقط المفهوم السلبي عن النقد بل الأكثر دقة أنها تجعل من الصبعب عليك أن تتقبل ما يقال لك، وفي الواقع تجعل هذه التعبيرات الذاتية الموقف أكثر سوءاً، ولإزالة هذه النزعة السلبية ينبغي عليك أن تنمي مهارة الاستماع إلى نفسك.

وسوف تسمح لك قدرة الاستماع إلى نفسك أن تراقب بدقة ما تقوله لنفسك عندما تتعرض للنقد (وكذلك عندما توجه نقداً) وبينما تتحسن قدرتك على الاستماع إلى نفسك، فإنك سوف تصبح قادراً على الانتباه بصورة أفضل لتعبيراتك الذاتية. ويمكنك حينها اختبار أفكارك لترى ما إذا كانت تساعدك أم تسئ إليك، ويمكنك مع وجود هذه الدرجة من الوعي أن تبدأ في التعرف على هذه الأفكار لمساعدتك لتصبح أكثر تقبلاً للنقد الذي تتعرض له، وبالتالي سوف تستخدم هذه التصريحات الذاتية كتعليمات لإرشادك أثناء عملية النقد.

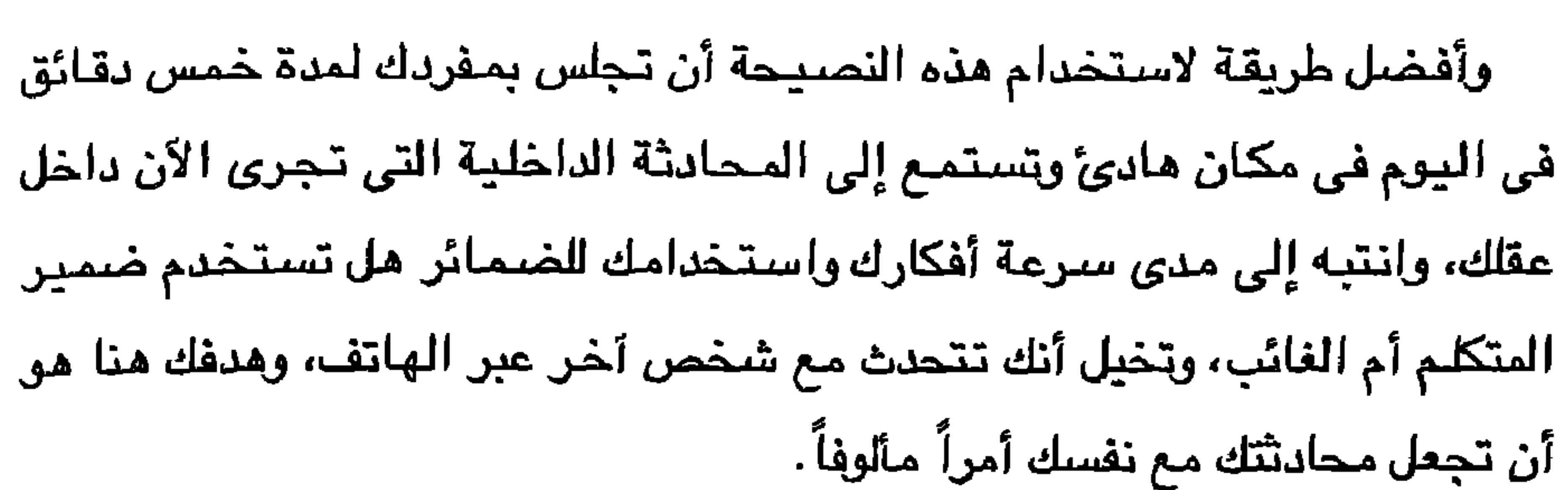

从 عشرون نصبيحة

وتعتبر ممارسة الاستماع لدقائق معدودة كل يوم ولمدة أسبوع معززاً قوياً لقدرتك على الاستماع إلى نفسك، وسىوف تلحظ سىريعاً أنك تنتبه إلى أفكارك الداخلية أثناء العديد من المواقف : ممارسة الرياضة، الاستماع إلى صديقك، وغيرهما… ويسمح لك هذا الإدراك باستخدام أفكارك البناءة. وبمجرد اعتيادك على الاستماع إلى نفسك يمكنك أن تبدأ في التركيز على ما تقوله لنفسك عندما ينتقدك شخص آخر، وأخطار هذا الأسلوب أنك سوف تجد محادثاتك الداخلية – مليئة بالرسائل الهدامة والتي تجعل الموقف ليس فقط أسوأ بل وغير حقيقي أيضاً . وسوف تصبح التصريحات التي تستمع إليـها داخلك عندما تتعرض للنقد مألوفة، وسوف تصبح طريقة حديثك مع نفسك واحدة مهما اختلف أسلوب رئيسك

في النقد.

وعندما تستعيد شريط أفكارك باستمرار، فإن أفكارك سوف تصبح أكثر تدفقاً وسرعة حتى تبدو وكأنها تحدث دون أي تفكير مسبق؛ فقد أصبحت أفكاراً تلقائية. وغالباً ما تتميز أفكارك التلقائية بهذه الخصائص :— > في الغالب "تفتقر إلى العقلانية، وبالتأكيد فإن الموظفة التي ترى أنها فاشلة لمجرد أن رئيسها قد أخبرها بأن عملها في حاجة إلى تحسين تكون غير متعقلة. > إنك – غالباً – تؤمن بهذه الأفكار، وعلى الرغم من أن العديد من هذه
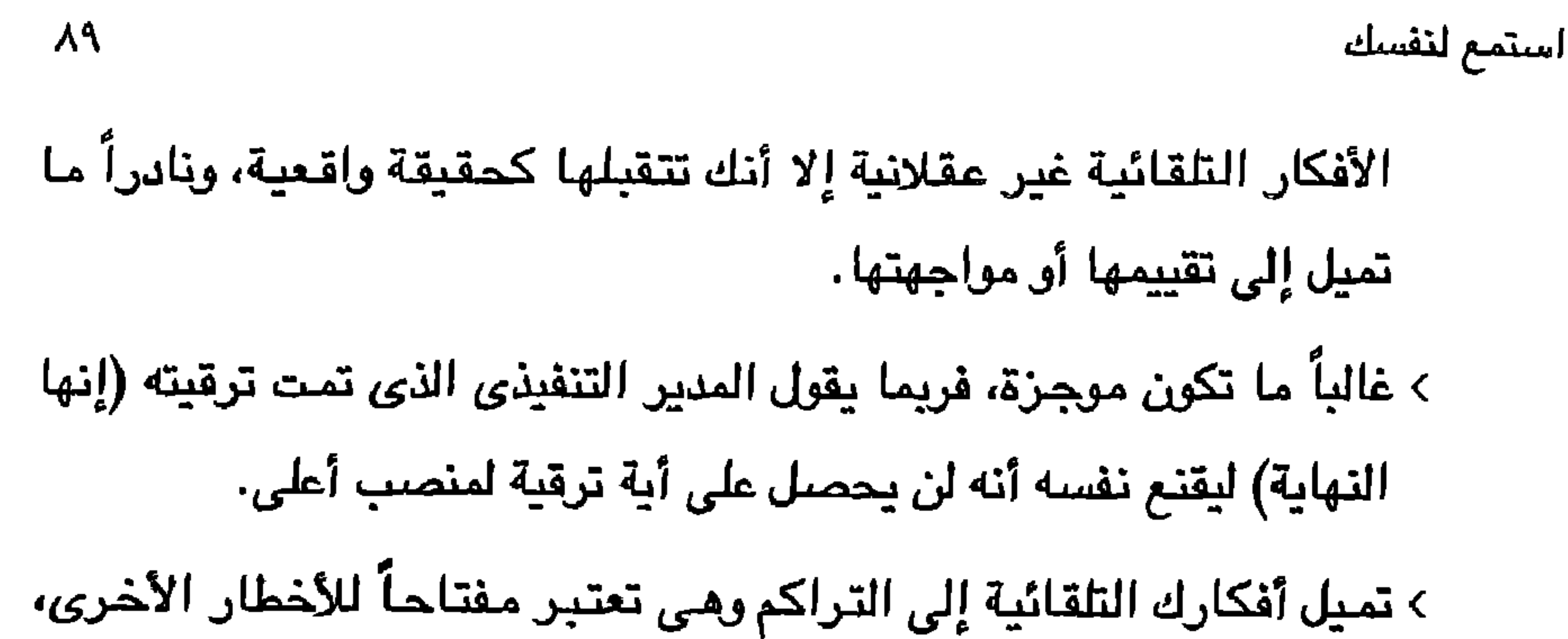

فريما تجر عليك فكرة كئيبة سلسلة كاملة من الأفكار الكئيبة (وإليك مثالاً لفكرة تلقائية تظهر عندما ينتقد رئيس مرؤوسه، فالفكرة التلقائية : دعك من هذا النقد، فالمعنى الحقيقي وراء نقدك أنك ترى أنني غبي، لقد ذهبت ترقيتي مع الريح، ماذا ستقول عائلتي؟ سوف يهجرونني بالتأكيد) والمشكلة أن هذه الأفكار تظهر في أقل من الثانية لأنها تبدو تلقائية، ونادراً ما تأخذ وقتاً كافياً للتعرف على محتواها الهدام، وبدلاً من ذلك نأخذ موقفاً دفاعياً ضد هذا النقد. وعندما تصبح قادراً على سماع حديثك مع نفسك، فإنك سوف تكون قادراً على اختيار الأفكار البناءة والتي كانت لديك في عملية النقد الأولى واستخدمتها كمفتاح، فأنت بحاجة إلى الحديث مع نفسك بطريقة مختلفة تساعدك على الاستماع إلى النقد وتقبله. وأنصح باستخدام أسلوب النقد المضاد، وهو قائم على أساس أن أفكارك النقدية عبارة عن ضربات عقلية توجهها لذاتك، وبالتالي تفقد الإحساس، وكمثل الملاكم، ٱنت في حاجة إلى رد هذه الضربات عن طريق إعداد عبارة بناءة تتذكرها عند تعرضك للنقد مـع الرد المنطقي أي تعبير يساعدك في وضـع قـواعد للأشـيـاء وبالتالي تصبح قادراً على التصرف بطريقة بناءة، فعلى سبيل المثال، إذا سمعت نفسك تقول: "إنه هنا النيل مني" تكون العبارة المضادة "كيف أتحقق من هذا؟ إنه پرشدنی کی اُصبح اَفضل"، وإذا وجدت نفسك تقول: "أنا فاشل" اجعل عبارتك

### وأفضل طريقة لتدريب نفسك على الضربات المضادة أن تكتب كل التعبيرات

اتخاذ قرار متعقل بمدى صواب ذلك النقد.

المضادة "لا يعني أدائي السيئ أنني فاشل، سوف أتعلم ومن ثم يمكنني تحسين أدائي". سوف تسمح لك هذه العبارة المضـادة بإزالة كل الرسـائل الهدامـة التي تسمعها عندما تتعرض للنقد، وتجعلك تتقبل النقد بعقل متفتح، وبالتالي يمكنك

عشرون نصيحة ٩.

الهدامة التي تسمعها من نفسك عندما تتعرض للنقد، وبعد كل واحدة جـهِّز تعبيراً مضاداً يمكنك استخدامه إذا دعت الحاجة، وسوف تسهل عليك معرفتك المسبقة بالأفكار المضادة التحدث إلى نفسك بطريقة عقلانية حتى عندما يكون النقد مداماً. وبالمثل، عندما توضع في موقف تعرف أنك قد تتعرض خلاله للنقد، قم بكتابة كل التعبيرات الذاتية التي ترشدك إلى أن يكون تصرفك بناءً :—

> الالتزام بالموضوعات

> الاستماع لما يقول

> يمكنني التعلم من هذا الموقف

> التقط نفساً عميقاً واسترخ. ويعتبر استخدام التعبيرات الذاتية بهذه الطريقة فعالاً؛ لأنها تتحكم في التدفق العاطفي وتقود تصرفاتك نحو الاتجاهات البناءة، ولا تدع أي شيئ يصرف انتباهك عما تريد وامنح نفسك الثقة في قدرتك على التوافق مع النقد. وباختصـار، يساعدك

تعلم الاستماع إلى نفسك على سماع النقد البناء.

نبضبات قلبك تتسارع، وتنفسك يصبح أسرع وضغط دمك يرتفع وقد تتصبب

# النصيحة العشرون ابق هادئأ ورابط الجاش

عرقاً، فإذا كنت تمارس تمريناً رياضياً فمن المحتمل أن ترحب بهذه الاستجابات الجسدية كعلامة على التدريب الجيد، فأجهزتك تعمل بصورة جيدة وأنت في أحسن حالاتك ولكن إذا كنت توجه نقداً ونتعرض له، فإنها بالتأكيد علامات على أنك لست في حالة جيدة وأنك بعيد عن طريق النجاح. وبالنسبة للعديد مناء يثير النقد مشاعر قوية وخاصة الغضب عندما نتعرض للنقد، والقلق عندما نوجهه، وتقوم هذه المشاعر التي تشعلها التعبيرات الذاتية السلبية بإحداث اضطراب في الجهاز العصبي؛ بحيث تصبح تلك المشاعر مشتتة

للتفكير.

وإذا لم تسيطر على هذه الإثارة، فإنك تفقد ذكاءك، فإذا كنت المتلقى، فإنك ترفض النقد تلقائياً، وإذا كنت من يوجه النقد فإنك تصبح منفعلاً في آرائك ومقتنعاً

وهناك خطوات عديدة ينبغى عليك اتخاذها وسوف تساعدك على البقاء هادئاً عندما توجه نقداً أو تتلقاه، الأولى أن تصبح حساساً تجاه الاستجابات الفسيولوجية التي تخبرك بأنك لم تعد هادئ الأعصاب، وسوف يكون في مقدورك استخدام هذه الاستجابات كمرشد ونذير بأن مشاعرك بدأت تخرج عن سيطرتك، ويمكنك في ذلك الحين التدخل لتهدئة نفسك، بالتالي تسمح لنفسك بتقييم النقد على أساس فائدته، فإذا كنت موجهاً للنقد فإن مشاعرك سوف تخبرك إذا كنت شديد الغضب أو قلقاً أثناء توجيهك للنقد. ويمكنك أن تبدأ في تعلم كيفية استخدام مشاعرك كمرشد إذا شعرت بأن الأمـور قد تـخـرج عن سـيطـرتك بمـلاحظة مـستـوى الإثـارة الجسـدية فـي مـواقف منتوعة، فعلى سبيل المثال، راقب نفسك عندما تسترضى أو عندما تقرأ كتاباً أو عندما تمارس تمريناً رياضياً أو تسرع للحاق بالعمل أو عندما تتعرض للنقد. ركز على معدل تنفسك ومعدل ضربات القلب وحاول أن تشعر بكيفية اختلافهما في المواقف المختلفة، وسوف تلحظ – سريعاً – أن نظام الإثارة الجسدية لديك يكون أبطأ – وقت الاسترخاء – منه عندما تكون مسرعاً أو غاضباً، وبعد عدة أيام من المراقبة سوف تعتاد على الملاحظة عندما تسرع معدلات الإثارة بجسدك.

 $\gamma$ عشرون نصيحة

وفي موقف النقد، سوف تكون الحساسية الجسدية حافزاً؛ لأنها سوف تمكنك من أن تدرك بسرعة أنك قد أصبحت في حالة إثارة، وسوف يكون هذا الإدراك هو مـفتـاحك لتـهـدئة نـفـسك، وربـمـا يـكون ذلك عن طريـق التنـفس بـبطـء أكـثـر، وربمـا تستخدم أيضاً الإثارة الجسدية المتزايدة كعلامة على أن هذا هو الوقت المناسب للتعرف على تعبيراتك الذاتية؛ فقد تعني الإثارة أنك تفكر بطريقة بناءة. وهناك طريقة ثانية لكي تبقي هادئاً أثناء النقد وهي تنمية استجابة استرخائية، أى القدرة على تهدئة نفسك بسرعة عندما ترغب في هذا حتى في المواقف المؤلمة، وتساعدك الاستجابة الاسترخائية على الحفاظ على موقفك الإيجابي للنقد، لأنها تجعل الإثارة العاطفية عند مستوى يسمح لك بالتفكير المتعقل.

ولكي تتمكن من تنمية استجابتك الاسترخائية، قم أولاً بتمرين استرخاء، تمرن عليه لمدة عشرة أبام، وأحد أشهر تمارين الاسترخاء هو تمرين الشد والاسترخاء

أكثر فاعلية.

وفي الموقف النقدي، سوف يمنعك استخدام الاستجابة الاسترخائية من الغضب والانفعال، وسوف يظل عقلك مرنأ وقادراً على التقييم وكذلك النقد بصورة

ابق هادئاً ورابط الجأش  $\gamma$ 

وهو عبارة عن شد وإرخاء مجموعات العضلات المختلفة في جسدك، ابدأ بعضلات الساق ثم عضلات الفخذ فالأكتاف، فالرقبة وأخيراً الجبهة، قم بشد كل مجموعة عضلية لمدة ثلاثين ثانية ثم أرخها، وفي نهاية التمرين سوف يصبح جسدك في حالة استرخاء، وإذا لم ينجح مذا التمرين معك، فاختر تمريناً آخر، والفكرة مي ممارسة تمرين الاسترخاء في إطار هذه المقاييس :--۱– مکان هادئ ٢ – البقاء في وضبع جسدي مريح ٣- احتفظ في عقلك بصورة أو كلمة أو جملة واحدة طوال التمرين. ٤ – كن مستسلماً للهدوء ولا تحاول الاسترخاء بل دعه بحدث تلقائياً .

ولا يعتبر الاحتفاظ بالهدوء ورباطة الجأش أثناء مواجهة النقد بالأمر السهل ولكن إذا أمكنك القيام بهذا فسوف تجد قوة النقد البناء في الاسترخاء.

لا يعتبر تطبيق النصائح التي تحتاجها للحصول على النقد البناء شبئاً مزعجاً، فقط قم بدراسة "التشريح التالي للنقد البناء" لترى مدى سهولة التطبيق، وانتبه إلى أى مدى يصبح النقد بناءً في كل مرة يتم فيها تطبيق النصيحة.

تسلسل النصائح

١ – تقريرك غير دقيق. ٢ – تقريرك في حاجة إلى التحسين. ٣- أعتقد أن تحليل المعلومات في حاجة إلى إكمال. ٤– أود أن يشتمل تحليل المعلومات على مشروعات الغرب الأوسط. ه— أعتقد أن تحليل المعلومات سوف يكون أفضل إذا أضـفت إليه مشروعات الغرب الأوسط. ٦– أعتقد أنك سوف تحصل على الموافقة على مشروعك إذا أضفت إلى تحليل معلومات مشروعات الغرب الأوسط؛ للداخل لأن هذا سبوف يخبر عملاءك

عن نجاحنا في مشروعات مماثلة، لقد بـهرني بشدة تحليلك وتوصـياتك وأتخيل أنه يمكنك القيـام بهـذا خــلال يومـين أو ثـلاثة، ومـن ثم يمكننـا مراجعتها مرة أخرى، ما رأيك؟

وهذا النقد الأخير بعيد كل البعد عن الأول، فهو يطبق العديد من النصائح، مثل:–

> > النصيحة رقم ١٤ : استخدام الأسلوب الذاتي : "أعتقد"، "ٱتخيل" > النصيحة رقم ٨ : ذكر الخصال : "إنني منبهر بتحليلك وتوصيانك"

> > ٩o

$$
\mathbf{A} \mathbf{A}
$$

> النصيحة رقم ٧ : أشرك المتلقى : "ما رأيك؟". وعلى الرغم من أنه يمكن تصنيف ذلك النقد الآخير على أنه بنَّاء، فإنه توجد طرق عديدة لنقل نفس المعلومات للمتلقى، فعلى سبيل المثال، يمكن أن يكون النقد الأخير "لقد قرأت التقرير، وأتساءل إذا كنت ترى أنه يجب إضافة مشروعات الغرب الأوسط إلى تحليل المعلومات؟" فهذا النقد يدعو المتلقي إلى استكشاف الفوائد التي تعود عليه من تضمين معلومات إضافية. إنها مقدمة "رقيقة" لا تنص صراحة على أنك ترى أنه من الضروري إضافة هذه المعلومات، وفي الواقع تعني عبارة "ٱتساءل" أنك غير متأكد من موقفك (على الرغم من أنك قد تكون متأكداً)، مما يجعل المتلقى لا ينظر إلى أن هذا النقد يبرز عيوب عمله، كما أن ذلك النقد يتطلب استجابة؛ إذ إنه بعزز فكرة الحوار، فإذا اتفق المتلقى معك فـأكمل مهمتك باختيار الموعد المحدد لوضع هذه الإضافة، وأما إذا كانت استجابته رافضية بشكل مستمر "لا، لا أرى مذا؟، لماذا ترى أنت مذا؟" أو كانت أكثر بساطة "لا" فيمكنك إذن أن تستمر في ذكر بعض فوائد هذه الإضبافة والتي ترى أننها سوف تجعل المتلقى يقيم النقد بصورة إيجابية، ولاحظ أنه لكي تكون استجابتك لاستفسارات المتلقى إيجابية سينبغى عليك الإلمام بالمعلومات الموجودة في الباب الأول من الكتاب (النصيحة رقم ٧ في القائمة السابقة) إِنِّن أي جزء أفضل؟ لا توجد أدلة محددة ما عدا معرفة الشخص الذي تنتقده، وكيف يتلقى النقد ومدى علاقتك به، فإذا مال المتلقى إلى اتخاذ موقف دفاعي،

- وفي النهاية، فإن كل هذا يعتمد على تحديد لأهدافك وتفكيرك في كيفية استجابة
- فريما يكون تلقى النقد للمرة الثانية أكثر تأثيراً، وإذا كان المتلقى يكن لك تقديراً كبيراً فإن الجزء الأول سوف يكون أفضل لأنه أكثر قوة، فهو يعطى نصبحة ملموسة وأسباباً محددة للتغيير، وإذا كانت هذه هي أول مرة تنتقد فيها المتلقى فقد تكون الاستجابة مختلفة تماماً.

$$
\mathsf{a}_\mathsf{V} \qquad \qquad \text{if} \qquad \qquad \mathsf{b}_\mathsf{U} \qquad \qquad \mathsf{b}_\mathsf{U}
$$

### المتلقى والتعرف على الطريقة التي تحثه بها على إصدار استجابة إيجابية، واتباع هذا يضعك على الطريق الصحيح للحصول على قوة النقد البنَّاء.

استمعت على مدى العشرين عاماً الماضية، لآلاف الناس من مختلف الفئات، بدءاً من المدراء التنفيذيين وحتى سائقي الشركات، وهم يعرضون أكثر مواقف الانتقاد صعوبة وتحدياً لقدراتهم، وأعطاني آلاف آخرون نفس المعلومات، من خلال التقارير والمقابلات الجماعية التي أجروها في منظماتهم والتي تتضمن (AT&T. IBM وهايت و TRW وهيوجيز للطيران وماكدونالدز، وإنتل وإيفون، وبريستول ميرس، ميرك، و 3M، ووارنر – لامبرت، ووكالة الاستـفبارات الأمريكية، والـضمة السرية، والمكتب الفيدرالي للتحقيقات، وEPA، و IRS، ووزارة العمل، وPBS. ومؤسسة إعداد القادة الشباب) والمستشفيات، وأنظمة المدارس، وبرامج MBA والتعليم التنفيذي (في وارتون وكورنيل، و UCLA و NYU و NYU وجامعة واشنطن، وولاية بن، ومدارس الأعمال الرائدة الأخرى.

من هذه البيانات قمت باختيار المواقف الأربعة عشر المتكررة الحدوث، والتي تشكل صعوبة وتحدياً في التعامل معها.

وفي بعض الأحيان، فإن ما يجعل الموقف صعباً هو طبيعة علاقتك بالمتلقى. وفي أوقات أخرى، يكون الأمر صعباً بسبب التصرف المحدد الذي ترغب في انتقاده، وهناك أيضاً أوقات أخرى يكون الأمر فيها صعباً بسبب طبيعة استجابة المتلقى لك، ومهما يكن السبب، فإن القاسم المشترك في هذه المواقف، هو أن الانتقاد يصعب تقبله أو توجيهه للآخرين، ناهيك عن القدرة على الوصول إلى القوة

 $\Lambda$ 

وفي هذا الجزء سأوضح لك الاستراتيجيات والأساليب والطرق والمؤثرات، الثابت فاعليتها، لمساعدتك على الحصىول على القوة الكامنة في النقد البناء في معظم مواقف النقد الصعبة والمتكررة التي من المحتمل أن تواجهها .

البناءة الكامنة في النقد.

مواقف الانتقاد الصعبة والتي يتكرر حدوثها متحدية قدرات الفرد 1..

إيجابي ذي نتائج إيجابية.

٣- بالرغم من أن الاستراتيجيات والأساليب الموصى بها تختلف من موقف لآخر، فإنك ستجد أنه يمكن تطبيقها على نطاق واسع، وهناك احتمال كبير لأن تصل إلى قوة النقد البناء إذا فكرت في كيفيفة تطبيق هذه الأساليب والاستراتيجيات في الموقف الخاص بك. ٤– تذكر أنه لا توجد إجابة واحدة صـحيـحة لأي موقف، لكن هناك العديد

من المؤشرات التي يمكن أن تكون فعالة، وتأكد من أنك تعمل ذهنك في

الطرق الأخرى التي يمكن بها معالجة الموقف الذي تواجهه، وكلما قمت

هل تخشهر انتقاد رئیسک؟

إن ما يحدد تغللك على أصعب مواقف النقد في العمل – سواء كنت تعمل  
ب
$$
\leftarrow
$$
ي إصدى التكبرى أو تدير عملاً بسيطاً أو تعمل بمونسسه حكومية، أو

#### ا ھساسيہ، مس اس مسح پان ان است ا ட تقوله، ولكن أيضاً على الأسلوب الذي تقوله به، ربما أكثر من أي موقف انتقادي آخر في العمل.

بالنسبة للمبتدئين، عليهم الالتزام بثلاث قواعد أساسية، الأولى أن تتأكد من أن رئيسك مستعد لتقبل الانتقاد، وحيث إنه لا توجد أساليب محددة للقيام بهذا؛ يمكنك استخدام بعض الإيحاءات الأكثر اعتدالاً وهدوءاً الموحية بسلوكه تجاه فكرة انتقاده، فهل يطلب النقد صراحة ويتقبل أوجه النقد الصحيحة؟ هل لديه استعداد للتغيير؟ هل ترى سياسات وإجراءات تتسم بالمرونة والديناميكية أم أن الأمور تبقى

وإذا كنت ترى أن رئيسك يتقبل النقد، فإن الخطوة التالية أن تتأكد من أنه من المناسب التعبير عن هذا النقد، وهنا يجب أن تحترم هيكل السلطة في مؤسستك. وبعبارة أخرى، يجب أن تتأكد من أن الرئيس الذي تنتقده هو رئيسك أو المشرف المباشر عليك، إذ إن انتقاد رئيس لا تقع تحت سلطته مباشرة قد يهدد مستقبلك المهنى، فإذا كنت تحتاج إلى إخبار هذا الشخص بنقدك، فإن استراتيجيتك هنا تتمثّل في إبلاغ رئيسك المباشر لتوصيل رسالتك لمن هم أعلى منه. ِ فإذا حاول رئيسك المباشر اعتراض وصول نقدك لمن هـم أعلى منه، فيمكنك البدء في تخطيه، لكن تأكد من قيامك بإبلاغه: "ياسيدي، لا أرى أننا نحقق أ*ي* تقدم في هذا الشـأن، سـأتحدث إلى المدير التنفـيذي هل تـفضـل أن تكون مـوجـوداً عند حديثي معه ؟"، ومن خلال خبرتي وجدت أن هذه العبارة عادة ما تثير المزيد من التفكير العميق في النقطة التي تتحدث عنها، وإذا لم يحدث هذا، وحضىر رئيسك جلستك مع المدير التنفيذي، فإن المدير يمكنه سماع تعليقاته وتعليقاتك ليصل إلى حكم نهائي في الأمر، وهذا أيضاً يعطي فرصة للمدير لرؤية كيفية استجابة رئيسك للنقد .

كذلك تأكد من أنك تنتقد رئيسك لقيامه بشئ يؤثر على عملك، أما حين تنتقده بسبب إجراءات لا تؤثر على أدائك، فهذا أمر لا ضرورة فيه؛ حيث إنك إذا لـم تكن مشاركاً في المشروع، فلن يمكنك معرفة التفاصيل ودوافع النقد.

وبالنسبة المواقف التي لا يكون لك فيها دور في المشروع ولكن نجاحه يؤثر على

$$
\delta \cdot \mathbf{0} = \mathbf{0}
$$

ولقد استفادت مندوية مبيعات لشركة مستحضرات تجميل من هذه النقطة عند انتقادها لخطة رئيسها لتسويق منتج جديد، على الرغم من أنها لم تسأل عن رأيها؛ حيث قالت لرئيسها : "لقد قرأت خطة التسويق الجديدة، ولاحظت أنه سيتم توجيه المنتج إلى منطقة عملي، وكما تعرف، فإن عملائي يشترون المنتجات التي تبلغ تكلفتها خمسة عشر دولاراً أو أقل، وهذا المنتج يتكلف خمسة وعشرين دولاراً، فضلاً عن أن عملائي يميلون إلى شراء أنواع معينة من المنتجات بدلاً من تلك التي ستطرحونها، ولهذا فإنني لست متأكدة تماماً من حاجة تلك المنطقة لهذا المنتج، بالإضافة إلى المجهود الذي سيتطلب تسويقه إذا أردت ذلك؛ حيث سأبذل أقصى ما لدى، ولكنني لست واثقة من تحقيق نجاح"، وبعد مراجعة الظروف البيئية والاجتماعية الخاصة بالمنطقة التي تعمل بها مندوية المبيعات اتفق الرئيس معها وقام بتغيير خطة التسويق فيما يخص المنطقة التي سيتم التسويق فيها، لاحظ أنه على الرغم من عدم اتفاق مندوية المبيعات مع رئيسها، فإنها وضحت أنها لازالت مستعدة لبذل أقصى ما لديها، فمن المهم إذاً أن تخبر رئيسك بأنك لازلت مستعداً لاتباع قرار الرئيس بأقصى ما لديك حتى إذا لم تتفق معه. إذا تأهبت لانتقاد رئيسك، فتأكد من أنك تعرف تماماً ما تتحدث عنه، وتذكر أنه في معظم الحالات، لا يتوقع رئيسك صدور أي انتقاد منك له، وهذا توقع يصـعب تجاهله، لهذا فلابد أن يكون لنقدك وجاهته وإلا فإن رئيسك لن يكتفي بتجاهله فقط، ولكنه قد ببدأ في النظر إليك من منظور سلبي، وبلا شك فإن ذلك سيؤثر على عملك، وقدرتك المستقبلية على انتقاده، ومن الأساليب التي يمكنك من خلالها إضـفاء وجاهة لانتقادك: تجميع وتحليل البيانات (إذا كانت متاحة)، تقديم الوثائق التي تؤكد تأثير إجراءات رئيسك على عملك، واستشارة الآخرين إذا كان ذلك ممكناً .

أما القاعدة الثالثة لانتقاد رئيسك، وربما تكون أهم القواعد : تـجنب الاصطدام بالسلطة؛ فيجب أن تحرص على أن لا تهدد الطريقة التي تقدم بها انتقادك احترام رئيسك لذاته أو مكانته الوظيفية، وإذا حدث ذلك، فإن رئيسك سيكون مستعراً بشدة للدفاع عن موقفه، ويمكنك أن تثق دائماً تقريباً في أنه بمجرد أن تبدأ أنت ورئيسك الصدام، فإنه سيتفوق عليك، وستكون النتيجة رفضه للنقد برمته، ويبقى الوضـع الراهـن علـى مـا هـو عليـه، لـهذا فـإن أي مـحـاولة لانـتقـاد رئيـسك يـجب أن تصون احترامه لذاته، وأن تعترف بشكل صريح أو ضمني، بأنه الأعلى مكانة. وبوضع هذه القواعد الأساسية في الاعتبار، تمكنت من التوصل إلى أسلوبين أثبتا نجاحاً دائماً في مواقف انتقاد الرئيس، الأول أن تعرض نقدك بطريقة تؤكد وجاهة النقد ً في حد ذاته : فالمسألة لا تـختص هنا بتـقديم نفسك كمصدر لا غبار عليه للنقد، ولكن بتقديم النقد كمعلومات مهمة وصحيحة، أنت هنا تزيد من قيمة المعلومات بدلاً من أن تظهر أنك الأقل مرتبة – لأنك تعرف أكثر من غيرك. ويدلاً من أن تظهر نفسك كمن يعرف كل شيء، قدم نفسك كمن يرغب في المشـاركة بالبيـانات القيمـة التي تـخص عملك وعملـه، وبدلاً من أن يكون رئيسك مضطراً لقبول أو رفض النقد، يكون في موقف الالتزام بتقييم المعلومات التي تمده بها، وحفاظاً على ماء الوجه – إذا كانت المعلومات صـحيحة – فسـتكون فرصـة ممتازة كي يتخذ مديرك بعض الخطوات، ومن الطرق التي يمكنك من خلالها تأكيد صحة ووجاهة النقد الذي تقدمه : ذكر المصادر الموثوق بها، تسليم ببانات توثيقية للنقد، وإظهار السجلات المعتمدة لرئيسك.

مواقف الانتقاد الصعبة والتي يتكرر حدوثها متحديةً قدرات الفرد 1.7

ولقد استخدمت محللة بيانات بمؤسسة مالية هذا الأسلوب في نقد رئيسة القسم فيما يخص نظام الكمبيوتر الذي كانت تفكر في استخدامه، فبدلاً من إخبار رئيستها بأنها اختارت النظام الخاطئ أو بأنها تعلم أى النظم يجب شراؤها، قامت محللة البيانات بإعطاء رئيستها العديد من التقارير الحديثة التي تشير إلى أن هناك

نظاماً آخر أكثر استيفاء لاحتياجاتهم، وبعد قراءة التقارير، غيرت رئيسة القسم من اختيارها وشكرت محلِّلة البيانات لإمدادها "بمعلومات عالية القيمة". والتوصية الثانية لانتقاد رئيسك أن تضع النقد في صورة طلب للمساعدة، بعد أن تكون قد أمـعنت النظر – اسـتـراتيـجـيـاً – في الطريقة التي يمكن لرئيسك مساعدتك بها مستجيباً لنقدك. فبدلاً من الإشارة إلى ما يقوم به رئيسك بشكل غير صـحيح، أو إلى ما يحتاجه رئيسك للقيام به، اشرح له أن لديك مشكلة ولا تعرف كيف يمكن حلها، وبالطبع، من منظورك الخاص، المشكلة هي تصرف رئيسك، ولكن التعبير عن ذلك – صراحة – من المحتمل أن يدفع رئيسك إلى الدفاع عن موقـفه، ويـخلق نـوعـاً من صـدام السلطة ستخسره لا محالة. لذا، قم بالتعبير عن النقد في صورة مشكلة لديك، والافتراض المثالي أن رئيسك سيكتشف أن أفضل وسيلة لمساعدتك هي تغيير الاتجاه الذي يسلكه هو، ومن ناحية أخرى، إذا كان رئيسك قادراً على مساعدتك على حل المشكلة بدون تغيير أسلوب عمله، فإنك تعد فائزاً؛ لأن الموقف تغير للأحسن.

 $\lambda \cdot Y$ 

هلي تخشى انتقاد رئيسك؟

ولقد استعانت سكرتيرة بإحدى شركات تصنيع وتصىميم الطيارات ومركبات الفضاء بهذا الأسلوب مع رئيسها، الذي كان لا يخبرها أبداً بجدول أعماله، مما كان يصعب عليها مهمة تحديد مواعيد للموظفين والزملاء الذي يرغبون في مقابلته وبدافـم الإحبـاط؛ كان هؤلاء دائمـاً ما يضـغطون عليهـا كي تسمح لهم بالدخول لرئيسها للقائه، أو لتخبرهم على الأقل بالوقت الذي يمكن فيه مقابلته، وكان ردها بأنها لا تعرف ما يؤدي إلى زيادة غضبهم، والأكثر من ذلك، أنها سألت رئيسها في عدة مرات سابقة عن جدول أعماله اليومي مقدماً، لكنها كانت تصطدم كل مرة بِقَولَه: "سأخبرك بجدول أعمالي عندما أريد ذلك".

أعلم كيف يمكنني معالجة هذا الأمر فهل لديك أي اقتراحات؟" بعد التفكير في الأمر، أجابها رئيسها بأن الحل الوحيد الذي يمكنه الوصول إليه مو أن يخبرها بالأوقات التي يسمح فيها بالمقابلة، لكنه لن يتمكن من إخبارها بذلك إلا بعد يومين على الأقل، وأقرت السكرتيرة بأنه يكفيها معرفتها بأوقات المـقابلـ4 المتـاحـ4 ولو بـيوم واحد مـقـدمـآ، لتـحظي بـأكبـر مسـاعدة، وشكرته على مساعدته لها في حل المشكلة، وعلى الرغم من أن هذا لم يكن الحل المثالي، إلا أن الموقف أصبح أفضل من سابقه بشكل واضح، وفي الواقع، فقد غيرت السكرتيرة من أسلوب رئيسها بحمله على مساعدتها . وكمثال آخر، لنفترض أن رئيسك يتأخر على نحو مستمر في إمدادك بالبيانات

ومن يتبعون هذا الأسلوب – يمكنهم توقع نتائج جيدة لعدة أسباب: أولها أن الأفراد يميلون لأن يكونوا أكثر تقبلاً واستجابة للمعلومات عندما يستمعون إليها في شكل طلب وليس في شكل أمر، فالنقد عندما يقدم كنوع من الأمر، عادة ما يهدد احترام المتلقى لذاته، فالأمر كما لو أن الناقد يقول إنه الأفضـل، وأن ما يقوله هو

أما عندما تعرض نقدك مذا في شكل طلب للمساعدة، فإنك في هذه الحالة ترسل رسائل عديدة تزيد من درجة تقبل واستجابة رئيسك لما تقوله، أولاً فبتصرفك هذا تدل على أنك تحترم رئيسك لأنك تسأله بدلاً من أن تأمره، وطالما أن احترامك قد اتضبح له، فإن درجة تقبله وإستعداده لسماع ما لديك ستتزايد، وثانياً، وهو

الصواب، ومن هنا يبدأ المتلقى في الدفاع عن موقفه.

هلی تخشی انتقاد رئیسك؟  $\Lambda$ .

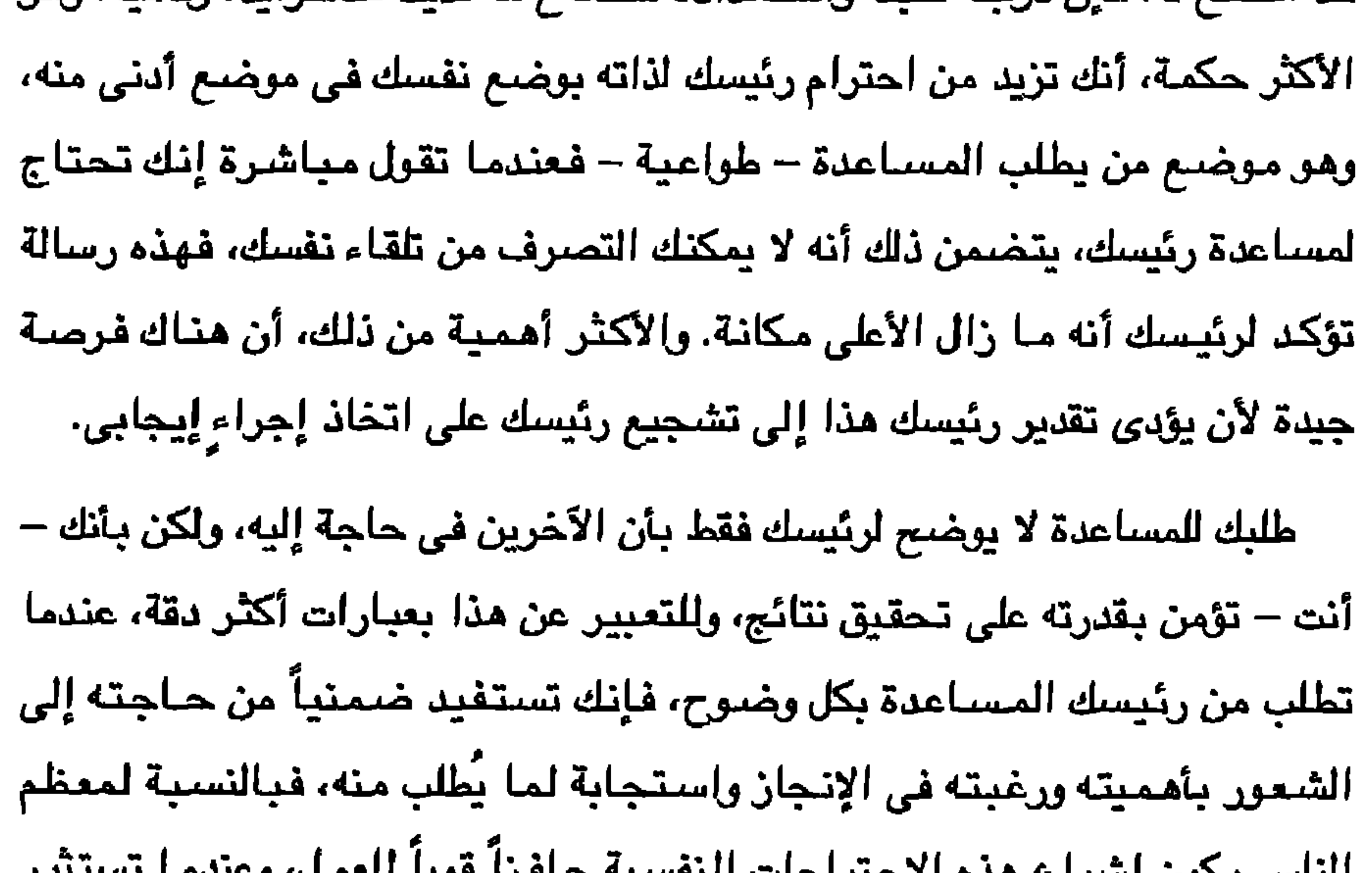

العاش يحون إسباح مده المصياحات التعسيد حامرا مويا المعمرا وحساما هذه الاحتياجات، فمن المؤكد تقريباً أن رئيسك سيحاول إشباعها بمساعدتك على إيجاد حل، ومع هذه الرسـائل الضـمـنيـة، فإن وضـع نفسك فـي المـوضـع الأدنـي، يتطلب السيطرة على مشاعرك الشخصية، ولكن النتيجة تستحق ما بذل من أجلها . وماذا عن الرؤساء الذين يصعب التعامل معهم؟ بالنسبة لهؤلاء، يجب على الموظفين إيجاد وتطوير أساليب مختلفة للنقد، مع تجربة كل أسلوب على حدة حتى يحقق أحدها نجاحاً، ومن الحلول الممكنة : عندما لا يحدد رئيسك المتسم بالرصانة موقفك بالضبط في العمل، فابدأ في الحديث عن أهداف المنظمة كأساس لتحديد معابير معينة لقياس أداء العام التالي، وبذلك يمكنكما معاً مراقبة الأداء

كان المدير ممن يصعب التعامل معهم بحق، بأن كان نافد الصبر كثير الغضب، أو لا يستمع إلى أحد مطلقاً، فحاول تقديم النقد -- إذا كان من الممكن أن تفعل ذلك بذكاء وإبداع، وَحاول تهيئة أسلوب نقدك بحيث يجيب على السؤال الأساسى، وهو: "كيف يمكنني توصيل هذه المعلومات بحيث يعتبرها مديرى معلومات مفيدة؟". إن أهم شيّ بالنسـبـة للمـوظف، أن يـعلـم أن أسـاليب انـتقـاد من هـم أعلـي منـه تعتمد على التواصل الصريح والمباشر، فتسلسل السلطات يمنعك من إخبار رئيسك بأنه أحمق أو بأنه ارتكب خطأ غبياً، حتى إذا كان رئيسك يقول لك هذه الأشياء يومياً. لكن، لانتقاد من هم أعلى منك، ولـخلق نوع من التغيير على مسـتوى رؤسائك، يجب أن تعتمد على العلاقات غير الرسمية وتوقيت النقد، وضبط النفس، وأن يكون هناك تواصل ضمني يزيل أي غموض قد يعتري النقد؛ فتلك جميعها

تعطيك وتعطى رئيسك القوة الكامنة في النقد البناء.

الغضب هو أكثر الاستجابات التي نخشاها بسبب النقد، حتى بالنسبة لأكثر النقاد مـهـارة، وسبب ذلك، أن الـغضـب عاطـفة قويـة، إذا لم يتم كبح جـمـاحـهـا، من الممكن أن تسبب الكثير من المتاعب، وخذ ذلك المدير التنفيذي الذي انتقد أحد أعضاء فريق العمل في أحد الاجتماعات كمثال، فقد وقف الموظف سريعاً على قدميه، وقذف بـ "فنجان" قهوته على ناقده. ولقد أظهرت الدراسات أن الأفراد قد تنتابهم مشاعر الغضب حوالى عشر مرات خلال يوم العمل، وسـتـرشدك تـجاربك الشـخـصـيـة إلى أن مـعظـم قصـص الغضب هذه تدور حول عملية النقد، خاصة توجيه النقد، وخذ نتائج البحث الذي يوضح أن معظم الأفراد يتعاملون أثناء غضبهم على نحو سبئ، وأضفها إلى تكرار توجيه النقد في العمل، وستعرف السبب في أن نسبة نقد الشخص الذي يواجه النقد بالغضب عالية في أية قائمة تحدد أكثر مواقف النقد التي تتحدى قدرات القرد.

الغضب المصاحب للنقد

لماذا يشكل الغضب استجابة يصعب التعامل معها؟ لقد سمعت العديد من الأسباب، لكن القاسم المشترك هو أن استجابة الآخرين للغضب تجعلنا نشعر بعدم الارتياح، وغالباً ما تتقل إلينا نحن أيضاً – الشعور بالغضب. وبالطبع، فإن الموقف الغاضب يجعل التعامل صعباً؛ لأن استجابة المتلقى بالغضب تجعل الجو المحيط مخيَّماً بالتوتر والعصبية، فالأمور تحيد عن وجهتها وينعدم التواصل، ولكن هذه الأسباب هي في الواقع آثار الاستجابة بالغضب، وقد ظهرت في أعقاب الاستجابة الغاضبة من الفرد للنقد، بينما يظل السبب الرئيسي

مواقف الانتقاد الصعبة والتي يتكرر حدوثها متحدية قدرات الفرد  $117$ 

هو عدم شعورنا بالارتياح.

وهذا ليس مدهشاً، مم وضيع الحقيقة القائلة بأن عاطفة الغضب تنتقل بالعدوي، في الاعتبار، فإذا استجاب المتلقى بالغضب، فذلك يفتح مجالاً واسعاً لكي تصبح أنت أيضاً غاضباً وعندما يحدث هذا، فهناك فرصة ضعيفة، وربما لا توجد فرصة على الإطلاة، حتى تحعل من نقدك نقداً بناءً، وهناك فرصة أقل بكثير ليستمع

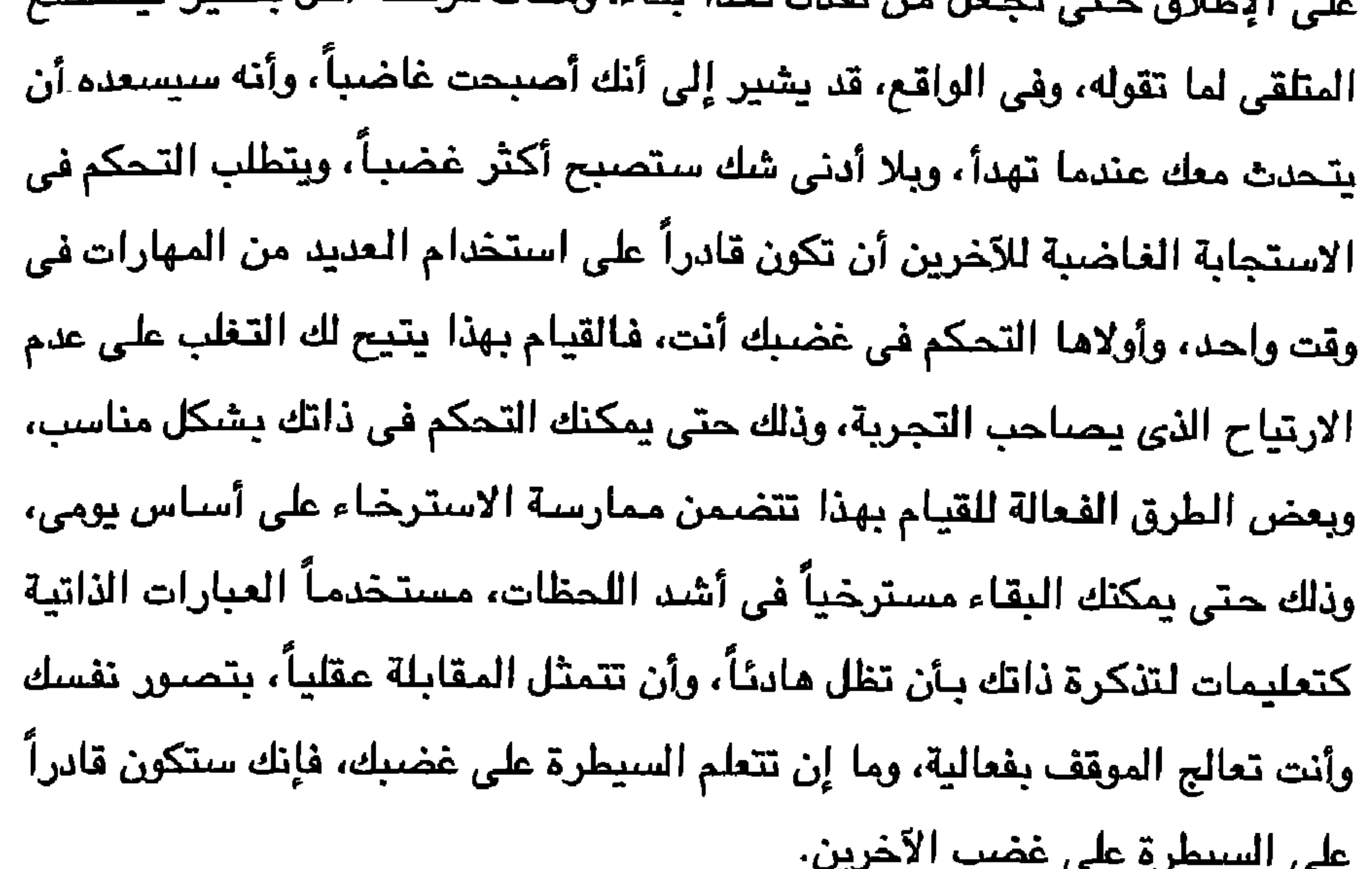

وفيما يلي بعض الطرق التي ستساعدك على التعامل مع الشخص الذي يصبح غاضباً كرد فعل للنقد، فلا شك أنك ترغب في أن تكون قادراً على الاحتفاظ بالمتلقى هادئاً؛ فالهدوء يكبح جماح غضبه، ويتيح لك أيضاً إجراء محادثة مقبولة ومنطقية، وأثناء حديثك كن لماحاً، ومراقباً لدلائل الغضب لديه – ارتفاع الصوت، تعبيرات الوجه، وإشارات يديه – فإذا رأيت هذه الدلائل، فتوقف عن الحديث، واترك الباب مفتوحاً لما سيقوله الطرف الآخر.

فبما أن هناك احتمالاً لأن يقاطعك. على أية حال، يظل حقك في سما ع ما تريد مرتبطاً بطبيعة الحوار أثناء اللقاء، ولا تحوله إلى جدال عندما يتحدث. اطلب منه أن

يتحدث بروية، وذلك حتى يمكنك الاستماع – بالفعل – لما يقوله، وفي نفس الوقت، فإن التروى في الحديث سيساعده على الاحتفاظ بهدوئه وتجنب ظهور مشاعر الغضب. وعند تلك النقطة، ربما يسمعك ألواناً من الإنكارات والأعذار والاتهامات، وهذه  $17.$   $21.211.711 - 11 - 22.22$  $2<sup>h</sup>$ . 11 *<b>EMENTAL* 医心管 医神经性骨折 医

الغضب المصباحب للنقد

 $\lambda \Upsilon$ 

وذكّر نفسك بأنك تستمع للطرف الآخر.

—> كن على وعى بما تتضمنه حركاته الجسدية من معان ِ. فـالتــحـديق المباشر في العين ووضيع الجسم هما إشارتان غير شفهيتين تعبران عن استماعك.

—> لخص ما تعتقد أن الطرف الآخر بقوله بعبارات خاصة بك. تأكد من اعترافك له بحقه في أن يشعر بالغضب، واسـأله إذا كان يرى أنك فهمت رسالته أم لا.

—> **/إذ***ا اتهمك المتلقى بعدم الفهم لما يقوله،* **ف**ابق َهادنًا ً، وعبِّر عن رغبتك في فهم آرائه.

$$
3\frac{3}{4}
$$
 مراقف الائتقاد المبعية والتي يتكرى حدوثها متحديةً قدرات الفرد

وفي الواقع، ما تسمح به هذه الأساليب هو التعامل مع غضب المتلقى بحيث بِمكنك مناقشة النقد في حوار مثمر، وكلما كان استماعك للمتلقى أفضل، كنت هادناً بشكل أفضل، وأكثر تمعناً فيما تقوله. أما إذا استمر رد الفعل الغاضب، فقد تجد أنه من المفيد أن تقول شيئاً يشبه تلك السطور: "إنني أحترم حقك في الاختلاف مع أفكاري، ولكنني لا أعرف لماذا أصبحت غاضباً . وعندئذ ، يمكنك عرض أفكارك: "مل يرجع ذلك إلى شعورك بأننى أهددك؟ لكنني لم أقصد هذا" أو "مل تجاوزت حدودي؟"، وبعد ذلك انتظر إجـابة

المنلقى.

وفي أي الـمالتين، فقد وجدت أن تأثير مثل هذا الرد يقلل من حدة غضب المتلقى، ويزيد من إدراكه لغضبه، وهذا الإدراك يساعده على السيطرة على نفسه. وفي مرات عديدة، يأتي الغضب كرد فعل للتهديد، ولهذا فإنه من الأفضل أن تتفي أية أفكار دفاعية أو غير معقولة من المحتمل أن تكون في خاطره، فيمكنك أن تقول مثْلاً: "أتمنى أن لا تحسب أنني لن أكلفك مهمة أخرى، وأننى لم أعد مهتماً بخدماتك، لأن هذا ليس حقيقياً بالمرة، ولكنني أريد أن تسير الأمور بشكل أفضل في المرُّة القادمة." وسيؤدي هذا إلى ما تريد. ويكون أفضل تطبيق للإجراء السابق، عندما تنتقد شـخصـاً مـا، ويصبح غاضباً أثناء المناقشة، ومرة أخرى يمكننا القول: "إن الفكرة تتمركز حول التحكم في الغضب؛ بحيث يمكنك عرض ومناقشة نقدك".

والمنطق الكامن وراء هذا الأسلوب أن العبارة الاستهلالية تقرر تقديرك للذات

الغضب المصاحب للنقد 110

في نفس المتلقى، فإذا كان رد فـعل المـتلقى هو الـغـضب، فـإنه سـيـخـسـر تلك المجاملة، فمعظم الناس يفضلون أن تصدر عنهم المجاملة بصدق، بتحكمهم في غضبهم. ولكن.. ماذا إذا كنت تتلقى انتقاد رئيسك الغاضب؟. فمثلا قد فاض الكيل بإحدى "السكرتيرات" من سماع رئيسها وهو ينتقدها بطريقة غاضبة ومهينة، ولم يكن يتورع عن التفوه ببعض العبارات غير اللائقة في انتقاده لعملـها ، مثل: "كيف تكونين بمثَّل هذا الغباء" "إن أسلوبك في القراءة مثل من فشل في التعليم الثانوي" " في بعض الأحيان تبدين حمقاء" (ولعل هذه أهون الإهانات) وكان رد فعلها في النهاية أنها قامت بكتابة جميع الإهانات التي يقولها في لحظات غضبه في قائمة، وفي المرة التالية حين بدأ خطبته العنيفة المسهبة، أظهرت له القائمة، ثم قالت: "لقد يسرت لك الأمر، فما عليك إلا أن تتصفح تلك القائمة" فضحك كل منهما، وأدرك الرئيس أن سلوكه لم يكن لائقاً، لذا غير من سلوكه، وعلى الرغم من أن هذا الأسلوب لا ننصح به كل موظف يتعرض للنقد من قبل رئيسه الغاضب، إلا أنه يوضيح أن هناك طرقاً عدة لمصالحة مواقف الانتقاد.

إحبار*ى* لك بذلك، على عكس كثير من الناس َ.

ليست هناك طريقة مضمونة لمنم الشخص من الاستجابة الغاضبة للنقد. ومم ذلك، إذا كان بإمكانك التحكم في غضبك، فاحتفظ بهدوء المتلقى، واستمـع لما يقوله، وحاول امتصاص أفكاره الغاضبة، ومن ثم ستكون فرصتك لإعطاء المتلقى الغاضب القوة التي في النقد البناء فرصة ممتازة.

"هل اضطررت من قبل لانتقاد شخص بسبب عاداته الشخصية؟" والإجابة هي

انهُ امر شخص*ن'* ل علاقة له بالعمل

نعم بالنسبة لمعظم العاملين، وبالرغم من أنه دائماً ما يوجد الكثير من العادات المثيرة للسخرية، فإنه – وبلا شك – يعد انتقاد العامل بسبب العادات الشخصية أسلوباً مبتذلاً، ومعظم الناس يتصببون عرقاً من مجرد التفكير في القيام بذلك، لكنك إذا اتبعت الخطوات الثلاث الآتية، فقد لا تتصبب عرقاً وأنت توجه الانتقاد، لن يتنافى ما تقوله مع اللباقة. والخطوة الأولى أن تركز على ما يجعل إخبار شخص ما بأن رائحته كريهة أمر صعب، وأكثر الردود المتكررة أن هذا الأمر أمر شخصي، وليس له علاقة بالعمل، إلا أن أي شخص عمل مع أحد الذين لا يتسمون بعادات صحية سليمة يعلمون أنه يصبعب العمل مع شخص تصدر عنه روائح كريهة، سبراء كان عضبواً في فريق العمل أو رئيسـاً، أو عميلاً، أو موظفاً، فكونـه أمراً شخصـياً لا شك فيه بالفعل، ولكن

ذلك ينطبق على كل أشكال الانتقاد.

والمزيد من تأمل الموقف بعود بنا إلى أصل المشكلة لا محالة، وهو أن الأمر محرج، وفي الواقع يجد معظم الناس أن انتقاد شخص ما بسبب العادات الشخصية الصحية هو أكثر إحراجاً من توجيه أي نوع آخر من النقد. لذا؛ فإن أول خطوة لتحويل اللقاء إلى لقاء مثمر تتطلب السيطرة على مشاعر الإحراج التي تحبط بالموقف.

والقيام بـهذا، يجب أن تستخدم خبرتك العاطفية بتذكر أن جميع المشاعر (مثل

الإحراج، الغضب، القلق) تمدنا بمعلومات قيمة يمكننا استخدامها لمساعدتنا في خوض تجارب الحياة على نحو مثمر. والعواطف نظام تفاعلى معقد للأفكار والسلوكيات والاستشارات الجسمانية، ومعظم الناس عندما ينتقدون شخصاً ما، بسبب العادات الشخصية، يحسبون أن ما يقولونه له سيقلل من شأنه ويشعره بالـخزى، ومثل هذه الأفكار تصبح مؤلمة، ذلك لأن معظم الناس لا يريدون عن قصد – إشعار الآخرين بالخزى والتقليل من شأنهم، أو تنبيه الطرف الآخر لأشياء يمكن أن يراها مخذية ومقللة من شأنه، إلا أننا لازلنا نعتقد أنه من الواجب علينا القيام به.

مواقف الانتقاد الصعبة والتي يتكرر حدوثها متحديةً قدرات الفرد **117** 

وهذه النظرة السلبية إلى المقابلة النقدية تندمج "مع الانفعالات الجسمانية الداخلية"، والنتيجة شعورك بالإحراج. في بعض الأحيان، يكون الشعور حاداً للغاية حتى إنك ستلاحظ احمرار الوجه، وهذه المشاعر المزعجة ستؤثر على سلوكنا خلال الموقف.

وفي هذه الحالة يعبر معظم الناس عن إحراجهم بشكل غير مثمر، فالبعض يجد الموقف محرجاً للغاية، حتى إن الطريقة الوحيدة أمامهم للتخلص من الموقف هي

تجنب توجيه النقد تماماً، والمفارقة تكمن في أنك عندما تتجنب الإحراج المصاحب للموقف تظل الرائحة موجودة.

وهناك محاولات أخرى للسيطرة على مشاعر الإحراج المصاحب للموقف ومنها الاعتقاد بأن الموقف ليس محرجاً على الإطلاق، ولهذا تأثير متناقض يجعل الموقف أكثر إحراجاً، وهذا يصبح واضحاً حين تتصبب عرقاً وتتعثر في الحديث خلال الحوار.

كيف تعبر عن إحراجك بشكل مثمر، حتى بمكنك توجيه النقد؟ الإجابة على هذا السؤال، هي أن تتصرف بمهارة نفسية، بأن تبدى له شعورك بالإحراج، والقيام

وعلى نطاق أوسع، يعد الاعتراف بالإحراج – صراحة – فرصة لأن تتعلم كيفية التعامل مـع المشاعر غير المريحة، فعندما تـخفي مشاعر الإحراج أو أي مشاعر مزعجة، فإنك قد تتجنبها، ولكنك بتجنبها، تحرم نفسك من الفرصة التي أمامك لتتعلم كيفية التعامل مع هذه المشاعر. وأبسط الطرق للاعتراف بأنك تشعر بالإحراج، أن تقول: "إنني أجد هذا مـحرجـاً" أو: "أشـعـر بالإحـراج لقـول ذلك، وربمـا تشـاركني – أنت أيضـاً – نفس المشاعر" ستجد أن إبراز شعورك بالإحراج يقلل من توتر الموقف، وبعد معالجتك للإحراج المصاحب للموقف بالاعتراف به، ستصبح مستعداً لأن تقول ما لم يعد أمراً حساساً. والخطوة الثانية أن تبدأ الانتقاد بطريقة تحفظ تقدير الشخص لذاته، وتذكر أن الشعور بالإحراج يتركز حول المشاعر والأفكار المخزية، وأنت لا تريد أن يشعر المتلقي بالخزى أو بالتقليل من ذاته؛ حيث إن هذه الأفكار تؤلم المشاعر وتؤدى إلى تبنى موقف الدفاع كرد فعل للمتلقى.

ومن الطرق الفعالة للحيلولة دون شعور المتلقى بالخزى أو بالتقليل من شأنه أن تذكر السلوك المنتقد كما لو أن الفرد غير مدرك له، فإذا لم يكن الفرد مدركاً له، فليس ثمة مبرر للشعور بالإحراج، فحتى إذا لم يكن مدركاً لرائحته الكريهة، يمكنه أن يحفظ ماء وجهه بشكرك لشئ "لم يكن مدركاً له". وسيكون الرد – غالباً – "سأهتم بذلك من الآن"،

ويوضع الخطوات الثلاث معاً، فإن انتقادك للشخص بسبب العادات الشخصية،

والخطوة الثالثة أن تجعل الانتقاد ذا علاقة وثيقة بالعمل، وعندما تقوم بتنفيز هذه الخطوة؛ فـإنك ستتغلب على حاجز أنك تنتقد أحـد الأمـور الشـخصيـة وأنك تتجاوز الحدود، ويتوضيح كيف تؤثر العادات الشخصية على أعمال المتلقى، فإنك قد جعلت الانتقاد يتعلق بالأداء، وليس بالجوانب الشخصية.

مواقف الانتقاد الصعبة والتي يتكرر حدوثها متحدية قدرات الفريي 18.

إنني أشعر بالإحراج لاضطراري إخبارك بذلك، وأنا واثق من أنك قد تشعر بالإحراج أيضاً. مع ذلك، فقد أردت منك أن تنتبه لعاداتك الشخصية، فمن المحتمل أنك لست منتبهاً لرائحتك، والتي تجعل من الصبعب على العملاء والزملاء التعامل معك عن قرب، وأعتقد أنك قد ترغب في أن أنبهك لهذا الأمر حتى تعالجه.

قد بيدو كالآتى :

وإذا لم تقدم لك هذه الصيغة أية مساعدة، فريما تستفيد من طريقة "العطر"؛ فقد كانت هناك مجموعة من "السكرتيرات" لم يستطعن تحمل رائحة إحدى زميلاتهن، وجميعهن لم يكن راغبات ف*ي* قول أ*ي* ش*ي*َ خشية أن يجرح ذلك مشاعر زميلتهن، لكن واحدة منهن توصلت إلى خطة، فجمعن المال معاً لشراء أحد العطور الغالية الثمن، وقامت سكرتيرة كانت على علاقة وثيقة بها بتولى مهمة توجيه الانتقاد والذي كان كما يلي:

سأخبرك بشئ ما يسبب لي الإحراج، وقد يسببه لك أيضاً، لكنني سأقوله على أية حال، ربما لا تكونين مدركة لهذا الأمر، في الواقع فإن لجسدك رائحة، وأرجو أن لا تفهميني بشكل خاطئ، فلقد رغبت

في قول ذلك لأن هذا الأمر أصبح مشكلة؛ إذ إن السيدات الأخريات قد لاحظن ذلك أيضاً، ولأننا نحبك ونريد أن نظهر لك إخلاصنا، فقد أحضرنا لك هدية. وبعد شبهر، ذكرت السكرتيرات أن زميلتهن لم تعد تفسد عليهن عملهن، ومن

 $\lambda$ إنه آمر شخصي لا علاقة له بالعمل

and the state of the

تؤكد إحد*ى* المدرسات أنه "لا يمكنك أن تخبر زميلك بما يجب أن يقوله أو كيف يقوم بأداء عمله، فهذا ليس دورك".. وتضيف: "حتى إذا قمت بذلك، سيقال لك" لا تخبرني بما يجب أن أقوم به؛ فأنت لست رئيسي". هذه العبارة التي قالتها المدرسة سمعتها آلاف المرات، وهي توضيح بكل قوة الصحوبة الكامنة في انتقادك لزميل، فئنت لا تملك السلطة التي تتيح لك إخبار زميلك بما يجب عليه القيام به، لأن الهيكل التنظيمي يضعك في نفس مستوى سلطة انتخاذ القرار، سواء بالنسبة للمكانة الوظيفية أو خصائصها – افتراضاً . وهذا يتناقض بوضوح مع علاقة الموظف والتي يكون فيها للرئيس سلطة أن يجبر الموظف على الاستجابة للانتقاد (حتى إذا لم يتفق الموظف معه) أو على التعرض لنتائج سلبية؛ وبالرغم من أنه من الشائع أن يتجادل الموظفون مع رؤسائهم عندما يرون أن الانتقاد لا مبرر له، إلا أن النتيجة – عادة – هي الإذعان

انتقاد زماإئك في العمل

على الأقل. وفي الحقيقة، قد تستمر المجادلات على نحو ما لعدة شبهور، أو لمدة أطول من ذلك، ولكنها مجادلات ضعيفة لأن القاعدة التنظيمية، عادة ما تكون: "لا تتجادل مع رئيسك، فمن الممكن أن يؤذيك"، ومع ذلك، تستمر المجادلات في معظم الحالات طوبلاً.

وفي المقابل فإن للزملاء قوة متساوية في العمل، فالمجادلات ليس مسموحاً بها فقط، ولكنها متوقعة في مواقف الانتقاد، والمشكلة هنا، كما هو معروف تماماً في الدوائر النفسية، أنه عندما يشتد الجدال بين اثنين؛ فإن كلاً منهما يتخذ موقفاً دفاعياً قوياً، يدافع عن ذاته أكثر وأكثر، شاعراً بأن احترامه لذاته أصبح مهدداً،

## فرد سيحمى احترامه لذاته بالدفاع عن سلوكه، وسلطاتهم المتساوية في المستوى ستكون مبرّراً لحقهم في ذلك.

وبالإضبافة إلى ذلك، فإنك عندما تنتقد زميلك، فإن رد الفعل لانتقادك سيكون الغضب، لأن زميلك ببساطة سيرى أنك تتجاوز حدودك، أو سيعتقد أنك تنتقده بدافع تتافسي، ويسبب رغبتك في الظهور.

ومع ذلك، فإنه من النادر ألا تكون مضطراً لانتقاد زميلك؛ خاصة في البيئة التي تركز بشكل كبير على فريق العمل؛ لذا، فإن القيام بهذا بفاعلية، يتطلب أسلوباً لا يعتمد على تقديم انتقادك بطريقة تجعله مقبولاً فحسب، ولكن أيضاً تجعل زميلك عاجزاً عن رفض هذا الانتقاد، بحجة أنك لست رئيسه.

وباختصار، عندما تنتقد زميلك، يجب أن تصوغ نقدك بطريقة تتجنب نشوب الجدال بينكمـا وتبنى – ذات الوقت – أساسـاً للتعـاون، وفيمـا يلي بـعض الطرق لمساعدتك على التعامل مع الصعوبات المصاحبة لانتقاد زميل لك. ح*اول خلق الإحساس يوجود مدف مشترك، إن* توجيه انتقادك في إطار هدف مشترك يجمعك أنت وزميلك، يساعد على خلق الإحساس بوجود قاعدة مشتركة بينكما، ويمكنكما – من خلالها – تحقيق نوع من الارتباط، وبالتالي يـقل احتمـال نشوب الجدال.

ووجود هدف مشترك، يعني من وجهة نظر زميلك أن كلاً منكما في نفس
انتقاد زملائك في العمل  $\gamma_0$ 

المركب، متجهين في نفس الاتجاه، وبالتالي لا يوجد أي سبب للمقاومة والإصرار، ويإدراك زميلك لهذه الحقيقة، فإن شعوره بالتهديد سيقل، وسيتغير شعوره بالمنافسة إلى رغبة لمساعدة ذاته بالتعاون معك.

وأفضل طريقة لتنفيذ هذا الأسلوب أن تطبق النصيحة الخامسة الخاصة باختيار الكلمات المناسبة. وفي حالتنا هذه، تخير الكلمات والعبارات التي تركز على التعاون، وليس المنافسة أو اللوم، فمثلاً يمكن أن تقول: "يمكننا الانتهاء من التقرير بسرعة إذا قمت بضبط البيانات الإحصائية بينما أقوم بتحرير النص"، وهذا سيكون أكثر فعالية، مما إذا قلت: "مالم تسرع في إنهاء الإحصائيات، لن أكون قـادراً على إنـهاء التـقرير في موعده" أو "إنك لا تقـوم بعمل الجزء الـخـاص بالإحصائيات بالسرعة الكافية". إن التأكيد على الهدف المشترك واستخدام كلمات مثل "نحن" التي تتضمن التشارك في فضل أداء العمل بشكل جيد سيساعد على تقليل الإحساس بالمنافسة أو الدخول في جدل عقيم.

وعلى نفس القدر من الأهمية، فإن استخدام العبارات الدالة على التعاون في

مواقف الانتقاد له تأثير خاص من حيث بناء نوع من التماسك والدعم بين زملائك؛ حيث لم يوجه اللوم إلى أحد بعينه، وتم – بالفعل – تجنب النزاعات، وبالتالي يمكن الاستفادة من قوة النقد البناء

ـ*حـاول أن تيـرز كيف يؤثر أداء زميلك علـى كل منكمـا .* حـت*ى* تكون قـادراً عل*ـى* انتقاد زميل لك على نحو مثمر، ومن المهم أن تقنع زميلك بأنك لا تتطفل على ما يخصـه، فعلى الرغم من أن نقدك قد يهدف إلى المساعدة، فإن الشخص الآخر قد يرى أنك تدس أنفك فيما لا يعنيك – وأنك تلعب دور الرئيس.

والأسلوب الذي ستتبعه الآن، أن تظهر لزميلك أن السلوك الذي تنتقده يؤثر على

وستجد أن هذا الأسلوب مفيد – بشكل خاص – عندما تعمل بشكل مستمر مع نفس الشـخص، فعلى سبيل المثال، دعنا نقل إن زمـبلك دائمـاً ما يتـأخر عند تقديم المبيعات، ويتركك لتتعثر وحدك خلال عمليات التقديم، دون وجود مبررات حقيقية لتأخيره، والنقد المعتاد في هذه الحالة: "إنك لا تأتي أبداً في موعدك، وهذا يجعلني أبدو كالأحمق" لكن الصياغة الأكثر فاعلية في هذه الحالة "من المهم لكلينا أن نكون في جلسة البيع في الموعد المحدد، فإذا تأخر أحدنا، فإن هذا سيعطى انطباعاً سبيئاً، سيؤش علينا معاً."

ويتوضيحك كيف تؤثر أفعال زميلك عليك (ويالعكس) فإنك ستظهر كيف سيستقيد كلاكمـا إذا اتبـع زميلك مـا تقوله له، وهذا يزيد من فرص جعل النقد نقداً مثمراً؛ ذلك لأنك أوضـحت قبل ذلك أنك لا يحق لك انتقاده، وبالمثل، فإن إِظهار حقيقة أن زميلك سينتفع مما تقوله (مثلك) يدل على أن انتقادك لا ينبع من المصلحة الشخصية فقط. وبهذا، فإن زميلك، من المحتمل أن يستجيب لك بإبجابية. اتفق مع سلوك زميلك أو دعمه في نفس الوقت، وقم بالإشارة إلى سلوكيات أخرى مميزة يقوم بها أشخاص أكثر منك أهمية. إن أساس هذا الأسلوب يقوم على حقيقة أن من المظاهر الشائعة والمثمرة للتواصل بين الزملاء التعبير عن اللوم، فكم من مرة سمعت شخصياً ما (إن لم تكن أنت) يقول: "كان بإمكاني الانتهاء من التقرير في موعده، لكن بوب لم يعطني الإحصائيات في الوقت

وعلى الرغم من أنه ليس من المعتاد أن نقبل أو ندعم الفكرة الخاطئة أو الاتجاه الخاطئ لزميل العمل، لكن عندما نتظاهر بذلك، فإن ذلك سيزيل أي وجود ضمني اللوم، وسيحدك بالوسيلة، التي من خلالها يمكن أن تضع وجهة نظرك في مقابل السلوك المتبع من قبل زميلك، وهذا بالضبط هدف ذلك الأسلوب الذي ذكرناه، فقد لاحظت أمينة مكتبة أن زميلتها لا تقوم بوضع البطاقات الأرشيفية في مكانها المناسب إلى نهاية اليوم أو حتى يتجمع لديها عدد كبير جداً منها، وذلك حتى يمكنها توفير الوقت بإعادتها جميعها في وقت واحد، وعلى الرغم من أنـها لم ترغب في أن تؤدي دور المدير، فإنها كانت تعلم، وأرادت أن تُعلم صديقتها بأن مديرهما يريد وضبع هذه البطاقات في مكانـها مباشرة؛ لذا قامت بتوصيل رسـالتها من خلال الاتفاق مع زميلتها .

القد لاحظت أنك تقومين بإرجاع البطاقات إلى مكانها في نهاية اليوم، وأنا أتقق معك أن "هذا أسهل بكثير، وبنفس الدرجة من الدقة، ولقد اعتدت القيام بنفس الشئ حتى علمت أن المدير يغضب بشدة إذا لم يتم إرجاع البطاقات مباشرة، وأعتقد أنك ستوفرين على نفسك الكثير من المتاعب إذا أخذت بنصيحتى". لقد جعل مذا التعليق من الناقدة حليفة للمتلقية، فإذا رغبت زميلتها أن تتجادل في هذا الشـأن، فستكون مضطرة للقيام بذلك مـع مديرهـا، وأفضـل مـا فـي هذا

الأسلوب يتلخص في أنك – عادة – ما يوجه إليك الشكر في النهاية لإنقاذ زميلك

وهناك أسلوب آخر يتفرع من هذا الإجراء وهو أن تقول: "إنك كنت في الماضي متفقاً مع سلوك زميلك" (فإذا ركزت على أنك ذات مرة شعرت بنفس الشئ، حتى أدى دليل واضبح ودامغ إلى التغيير من رأيك، فلن يكون هناك مجال لتضمين فكرة اللوم)، وهذا يعني أنك كنت مثله في الماضي، وأنك قد تخليت عن الرأي الذي يتمسك به هو. الآن بعد تعلم المزيد، وفي الواقع، إنك تحدد وقتاً سابقاً لاتفاقك معه، عندما كان إدراكك للموقف ضعيفاً ومحدوداً، ومن العبارات المفيدة في مثل هذه المواقف" هكذا بدا الأمر لي أنا أيضاً، حتى..." أو "لقد اعتدت القيام بهذا بنفس الطريقة، لكن.....".

من النتائج السلبية التي أشرت إليها بكل كياسة.

مواقف الانتقاد الصعبة والتي يتكرر حدوثها متحدية قدرات الفرد **177** 

*استقزن قبل أن تبدأ في الانتقاد*. لطلبك الإذن قبل انتقاد زميلك، تأثير خاص ذلك لأنه ينحي جانباً مسألة ما إذا كان لك الحق في انتقاده، فحين يمنحك هذا الإذن، سـتكتسب هذا الحق.. ومن أمـثلة البـدء فـي هـذا الأسلـوب "هـل يمكن أن أتحدث إليك بشأن شيً ما؟". "هل يمكن أن أقدم لك اقتراحاً؟" "هل لديك متسع من الوقت للحديث معي؟"، "هل يمكن أن أوضح لك طريقة أسهل للقيام بهذا؟"

ولقد وجد العديد من الأفراد أن هذا الأسلوب فـعال للغاية مع الزملاء الذين يتخذون موقفاً دفاعياً، حيث إن إعطاء الإذن يلزم الزميل بالاستماع إلى ما ستقوله، وفي بعض الحالات، قد يكون رد زميلك هو: "ليس لدى وقت كاف" أو "لا يـهمني مـا تعتقده"؛ وعندما يحدث هذا فإن أفضل رد هو: "هل هناك وقت مـحدد يمكنني الحديث فيه معك؟" أو "إنه مجرد تفكير طراً بذهني، لا أرغمك على الاتفاق معى إذا لم تكن راغباً في ذلك" وإذا لم يصل بك هذا إلى النجاح، فعد إلى مكتبك وحاول التفكير في طرق أخرى.

وهناك نقطة أخرى تضاف لفاعلية هذا الأسلوب، إنه إذا أعطاك الشخص الإذن لتقديم الفكرة، وَسيكون أكثر تقبلاً للفكرة عما إذا تم تقديمها دون هذا التصريح.

ولكل الأساليب المذكورة سابقاً قاسم مشترك، فهي تتجنب أشكال التنافس بين الزملاء، وتقلل من فرص نشوب محادلات، والأهم من ذلك تبني أسس التعاون بين

بالإضافة لذلك، فإن مجرد طلب الإذن لا يحمى فقط احترام الشخص لذاته، بل إنه يزيد من هذا الاحترام لذاته أيضاً، ذلك لأن الرسالة التي ستصله، أنك تحترمه. لذا فإن طلب الإذن من زميلك لعرض انتقادك له يتسم بكل هذه الخصائص.

 $\lambda$ انتقاد زملائك في العمل

ا لبناء.

إن آخر ما ترغب في أن تجده في العمل (وكذلك أنا أو أي شخص آخر) زميل أَو رئيس يجعل من توجيه تعليقات انتقادية عقيمة لك في عملك عادة يومية، وبالتالي فإن ذلك الموقف يشكل بالنسبة لك ضغطاً عصبياً؛ ذلك لأن مذا الوابل من التعليقات السلبية سيكون له – لا محالة – نتائج سلبية على أدائك واحترامك لذاتك ومشاعرك تجاه عملك. وفي الواقع، ستجد من الشائع أن يعاني من يتعرضون للنقد الهدام يومياً، لنويات من الإحباط، ويمكن القول بأنك إذا كنت تعمل مح مثل هذه النوعية من الأشخاص، فإن صفاءك الذهني في العمل سيعتمد على انتقاد هذا الناقد.

على خط النار

ما الذي يمكنه إيقاف ذلك؟ نقل مكتبك، أم تجاهل التعليقات، أم إظهار امتعاضك؟ نادراً ما تكون كل هذه الأشباء إجابات كافية لهذه المشكلة المؤسفة.

لكن الأسلوب الأكثر فاعلية، أن تكون مثل الرياضي المتمرس الذي يستغل قوة الخصم ويطبق التأثير العكسى ليتغلب عليه، فالناقد الهدام ينتقدك بالفعل؛ لذا ،

مواقف الانتقاد الصعبة والتي يتكرر حدوثها متحدية قدرات الفرد  $\lambda$ 

الهدام، ففي المرة التالية التي واجهت فيها تعليقات زميلتها الانتقادية، سألتها "كيف يمكنني أن أجعله أفضل من ذلك؟"

وهذا الرد يوضيح كيف يمكن جعل رسالة النقد مجرد عبارة واحدة، والنظر إلى ما سيحدث بعد ذلك، إذا أجابك الناقد السلبي عما سألته، فإنك ستكون الفائز. ومن ناجية أخرى، إذا كان رده هو: "لا أعرف"، فإن أفضل ما يمكن أن يقال هو

إذا استمرت التعليقات الانتقادية؛ فكن أكثر صـراحة، ويمـكنك توضيـح أنه على الرغم من كون الانتقاد المثمر أمراً صحيحاً ومناسباً، فإن انتقاده العقيم لك بشكل مستمر لا يساعدك على أداء عملك، ولا يشعرك بارتياح وأنك لا تعرف السبب وراء استمراره في هذا السلوك المدمر، ودعه يعلم أنه إذا استمر هذا السلوك، فإنك ستطلب عقد اجتماع مع المدير، وستطلب كذلك وجوده في هذا الاجتماع. وبالطبع، من الحكمة أن نقترح أن البديل لذلك هو أن يجلس كلاكما معاً، وأن تبذلا جهداً مشتركاً لتحسين الوضـع، وعادة ما يلجـاً إلى هـذا الاختيار الثاني؛ ففكرة أنك تقدم هذا كبديل تساعد على إظهار أنك راغب في وجود علاقة عمل جيدة مع زميللك، ومع ذلك، ويبنما يكون الذهاب إلى الرئيس سبباً في شعورك يعدم الارتياح، فإنه قد يكون – أحياناً – شيئاً لا مفر منه لتستمر حياتك في بساطة ويسر.

وهناك أسلوب آخر مشتق من هذا الأسلوب وهو مفيد بشكل خاص مع الرئيس الذي دائماً ما يبين لك ما تقوم به بشكل خاطئ، فبما أن هناك قاعدة حاكمة لعلاقة الرئيس بالموظف، وهي أنك لا يمكن أن تخبر رئيسك بما يجب عمله، فإن رد فعلك

للانتقاد العقيم يجب أن يكون إعادة تشكيل عملية الانتقاد. اطلب من رئيسك أن يحدد وقتاً معيناً يمكنه فيه انتقادك بشكل بناء، اسـأله أن يحدد النقاط التي يرغب في أن ينتقدك فيها، ركز على أن معرفة ما يحبذه في أهمية معرفة ما يعتقد أنه بحاجة للتحسين، بالنسبة لك، وعلى افتراض أن كل شئ قد سار بشكل رائع (أو على الأقل بشكل أفضل) في هذه الجلسة مع رئيسك عبر عن إحساسك بفوائد هذه الجلسة، وعن رغبتك في أن تعقد هذه الجلسات بشكل مستمر دون النظر إلى مدى تكرارها بالضبط – وتذكر أن تستـجبب لانتـقـاداته الصائبة.. ويشكل جوهري، يعد هذا بمثابة تعليم رئيسك كبف يصل إلى قوة النقد البناء، وبهذا يفوز الجميع.

 $\lambda \tau \tau$ على خط النار

من الناشرين، ثم يقوم أثناء الاجتماع بانتقاد الفنان، وربما يقوم أحد المهندسين بتقديم برنامج نظامي إلى زملائه فيقومون بانتقاد أخطائه وهفواته. وتمثل كل هذه المواقف أحد أصعب المواجهات الانتقادية، آخذين في الاعتبار أن هذا الانتقاد يحدث أمام حشد كبير من العاملين والزملاء، وعلى أقل الاحتمالات دائماً ما يرتبك الشخص المنتقد، كما قد يخاطر الناقد بذلك بإحداث توتر في الاجتماع يتسبب في معظم الأحيان في منع الآخرين من المشاركة بأفكارهم، ويقولون في أنفسهم لماذا أستغل فرصة الاجتماع إذا كنت سأتعرض للنقد؟ (وذلك لاحتمال أن يكون لدى العاملين لديك مفهوم سلبي للنقد)؛ مما يتسبب في كبح رغبتهم في الابتكار والإبداع.

بيد أن تبادل الانتقادات للأفراد بين المجموعات أو في الاجتماعـات العامـة

حقيقة من حقائق العمل، ولعل ما يجعله تجرية شاقة أنه يجرى على النقيض من الحكمة القائلة "النصيحة على الملأ فضيحة"، وفي حين أن هذا الرأى عادة ما يكون صحيحاً فإن المواقف السابقة ومئات المواقف الأخرى تضطر البعض إلى أن يتم النقد أمام الآخرين. فإذا اضطررت لهذا، فإنني أرشدك إلى أسلوبين قد يفيدانك جيداً .

ويتمثل الأسلوب الأول في انتزاع *الش*خصية من الانتقاد بتوجيه التعليقات إلى

 $\mathcal{W}$ 

تشير إلى أن الفنان التشكيلي وحده هو الذي لم يقم بدوره. وعند استخدام هذا الأسلوب يجب أن نولى السلوك التنظيمي الاهتمام، فلتتخيل لبرهة أنك أنت المنفذ للإعلان، حينئذ ستجلس مع فريق العمل حول المائدة واضعاً التصميم عليها، فقد تقوم بعد ذلك بالاندماج مع الرسـومات بالإشارة إليـها موجـهاً انتقادك في الوقت ذاته، فتصرفك على هذا النحو يركز اهتمامك على العمل لا على الأشـخـاص الذين قـامـوا بـه، ويذلك يكون الأثر الناتـج هـو أنك جـعلت الشـخص المسؤول أكثر موضوعية؛ لأنك قد قمت بإبعاده عن التعرض وحده للنقد، بل إنك قد جعلت متلقى هذا الانتقاد ملاحظاً (مثل بقية المجموعة) بدلاً من أن يكون هو المنتقد مباشرة.

وقد استخدم هذا الأسلوب على نحو فعال في إحدى كبرى شركات أعمال

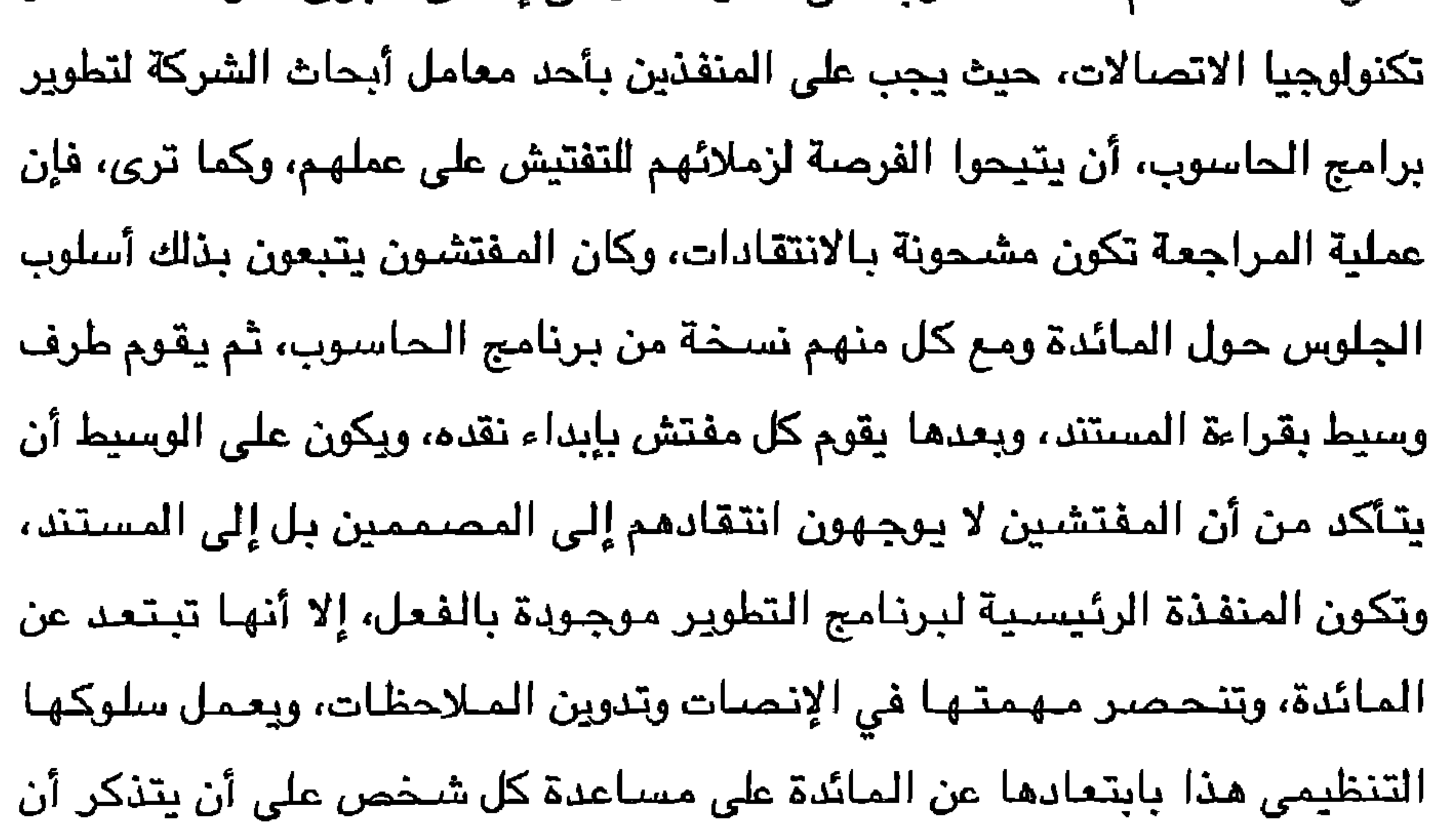

عليه أن يركز على البرنامج، وأن يساعد في الوقت ذاته المنفذة على الإصغاء بموضوعية، فرغم وجودهم بالفعل، فقد تم انتزاعها من العملية المباشرة للانتقاد . وبعني أمدك بأسلوب أفضل لتوجيه النقد إلى فرد في حضور مجموعة بأن تحول الانتقاد الشخصـي إلى انتقاد للمـجموعة بإلقائك بيـاناً عامـاً، فلنـفترض أن رئيسة الممرضات، في أحد اجتماعاتها بهن كانت تقوم بمراجعة أسلوب معاملة

المرضى في الجناح، وحينما يتبادر اسم مريض معين تشعر بالرغبة في توجيه الانتقاد للممرضة المشرفة على حالته لعدم قضائها وقتاً كافياً معه ، فضلاً عن أنها، في الواقع، تمضي القليل من الوقت مع جميع مرضاها . فبدلاً من انتقاد الممرضة مباشرة أمام زميلاتها، وهو ما قد يدفعها إلى الإجابة بنحو: "حسناً، لقد طلب منى ألا أزعجه" أو "إن لدى الكثير من المرضى" تستطيع رئيسة الممرضات أن تتعامل مع الموقف بإلقائها بياناً عاماً: "إن قضاعا وقتاً كافياً مم مرضانا أمر ضروري حقاً، فهذا شئ نعتز به هنا، كما أنه أحد الأسباب التي من أجلها يأتي الناس إلى هذا المستشفى"، وبيان كهذا يحقق عدة أهداف، أولها أنه يعلم الممرضة المقصرة أنه من الضروري أن تمضى وقتاً مـع مرضـاها دون أن تكشف لزملائها أنها لا تفعل ذلك، والفائدة الثانية أنه يؤكد على تشجيع نفس السلوك من الممرضيات الأخريات، وهذه ميزة إضبافية، فإذا كانت الأخريات يمضين أوقاتاً كافية مع مرضاهن فهو يدعم سلوكهن وإذا لم يكن كذلك، فهن أيضاً يستفدن من الانتقاد .

وتعد إحدى نقاط ضعف هذا الأسلوب أن من وجه إليها النقد قد لا تدرك أنها هي التي تقوم بالسلوك المنتقد، ومن ثم فإنها لن تطبق البيان على سلوكها، وبالرغم من هذا، فإذا ما قارنت بين هذا الأسلوب وبين أن تجعل من غرفة الاجتماعات مكاناً يعج الارتباك والإجابات الدفاعية تعتليها الحمرة، يتضبح لك أن مزاياه تفوق أخطاره.

ويعتبر أحد مواقف النقد المتعلقة بذلك هو الموقف الذي يتطلب العمل فيه توجيه الانتقاد إلى مجموعة من العاملين، ومن أمثلة ذلك، انتقاد مجموعة من العاملين اللطريقة التي يتناولون بها مشروعاً وانتقاد قطاع كامل لسوء الإدارة، عندئذ يكون عليك استخدام نفس المبادئ التي استخدمت في الانتقاد العـام، وكن مـحدداً ومشجعاً، وأبد ثقتك في مقدرة المجموعة على إنهاء العمل.

مواقف الانتقاد الصعبة والتي يتكرر حدوثها متحدية قدرات الفرد ነኛለ

ويتمثل أحد الأساليب الخاصة بانتقاد المجموعة في تطبيق النصيحة رقم ٦ واستخدام الاستعارة، لأن استخدام الاستعارة لا يمثل وسيلة لتوجيه النقد فحسب بل إن استخدام مجموعة من الاستعارات يعمل على دعم روح الفريق، وهي خاصية خليقة بأن تسهل العمل – مما يحسن النتائج – للمجموعة.

وقد نجح أحد مدربي السلة ذائعي الصيت في انتقاد فريقه لعدم إحرازهم أي تقدم؛ حيث كانوا دائماً في جدال متبادلين اللوم لخسائر الفريق وقد انتقدهم بهذه الطريقة :

"إنكم تعلمون أن فريق كرة السلة يشبه اليد الواحدة. (ثم يرفع يده ويوجه انتقاده) انظروا .. إن بكل يد خمسة أصابع، وباستطاعة كل إصبح أن يفعل

وتذكر أن الانتقاد عن طريق الاستعارة لا يصلح لكل شخص لأنه يتطلب مهارات خاصة في التعامل، كما يتطلب طريقة تحفيزية في الإلقاء؛ حيث يجب أن يتفهم كل عضو في المجموعة ارتباط موقفهم بالاستعارة المذكورة. ومن الوسائل الأخرى التي يمكن استخدامها عند انتقاد المجموعة القيام

ما يريد، بيد أن جدوى اليد لا تتم فائدتها إلا إذا عملت الأصابيع معاً، فعندما تعمل الأصابع معاً، تكون قوية، أما إذا تشاجرت الوسطى مع الخنصير، وتغافل السبابة الإيهام، فلن يكون ثمة فائدة لليد، حتى ولو كانت الأصابع تتمتع بالقوة، فسوف تكون لليد الصغرى قبضة أقوى لأن الأصابع تعمل معاً کی تمثل پداً واحدۃ"

وهذا تطبيق للنصيحة رقم ١٦٦ستخدم الأسئلة بطريقة سقراط"، وهذه النصيحة

النقد بين المجموعات  $\lambda Y \Lambda$ 

فعالة مع أعضاء المجموعة، لا لأنهم دائمـاً ما يتوصلون إلى حلول ذات مغزى فحسب، بل لأن حل المشكلة جماعياً يجعلهم وحدة أكثر تماسكاً، وحينها يصبح الفريق نشطاً ويبدأ أعضاؤه فى الضغط الشديد على بعضبهم للقيام بتنفيذ الحل وإزالة أسباب الانتقاد. دعنا الآن نتبادل مواقعنا، ماذا لو كنت أنت الشخص الذي يوجه إليه النقد في جلسة جماعية؟ ماذا ستكون أفضل إجاباتك؟ إنك تدرك بالطبع أنها لن تكون بتحولك إلى الدفاع، حتى لو ٱسئ إليك. قم باتباع النصيحة رقم ٢٠ "كن مادئاً احتـفظ برياطـة جـأشك ً . حتى يتـسنى لك أن تفكر باتزان وأن تقـرر أفضـل طرق

العمل.

وتشتمل الحدود المقبولة (لرد فعلك) على الجلوس بهدوء وتدوين الملاحظات عما يقال لك، وأن تسأل منتقدك -- وكأنك تؤيده – أن يكون أكثر تحدياً بحيث تتقبل رأيه عن الكيفية التي يمكن بـها تحسين المـوقف، او أن تقر بـصـحة الانـتقاد، ثـم تستمر في عملك.

إذا ما رأيت أن منتقدك مصر على الاستمرار في النقد، أشر عليه أن هناك في المجموعة من لا يهتمون بالمناقشة، وأنكما تستطيعان استكمال المناقشة في وقت لاحق، فإن أصر، فقم ببساطة بشكر منتقدك أمام الآخرين لأنه حاول إعطاءك قوة النقد البناء.

## افتقدته في النور

قد يكون في بعض الأحيان بسبطاً كـأن يقول: "ليس هذا بذنبي". إلا أنه قد يكون في أوقات أخرى أكثر تحديداً: "يا إلهي إن جاك لم يحضـر المـعلومـات المطلوبة في وقتـها المـحـدد... ولهـذا فـإن الـتقـربر قـد تـأخـر"، أو قد يكون أكـثـر إسهاباً:" حسناً، لقد حادثت وكيل المبيعات منذ ما يقرب من ثلاثة أسابيع وكان من المفترض أن يتصل بي، بيد أنه لم يفعل" في كل الحالات فإن النتيجة دائماً واحدة، وهي أن من تنتقده يرفض انتقادك ويهدف بالسبب الذي ذكره إلى تبرير أفعاله، ومن ثم فإن عبارة "إنني أعلم أنه كان عليّ أن أنتهى من التقرير يوم الخميس إلا أن السيد سميث كلفني بمهمة أخرى" تعني في الحقيقة "أن التقرير لم يكن من المفترض إنهاؤه يوم الخميس لأن السيد سميث أعطاني شيئاً آخر لأفعله". ويعبارة أخرى؛ فإن من تنتقده يقوم ببساطة بتوضيح أنه غير مسؤول عن نتائجه، ومن ثم فإن تقييمك للموقف غير عادل. ولكن. لمـاذا يختلف التعليل الذي يقـوله الشـخص باخـتـلاف الأفـراد؟ هنـاك نظريتان أساسيتان يعتقد أنهما وراء كل الاعتذارات التي تسمعها، أولاً: إن المتعلل يدافع عن موقف يشعر فيه بعدم الأمان، وهو يرى أن الاعتراف بمسؤوليته يعنى فشله، لذا فإن التماس الأعذار يمثل وسيلته التي يحمى بها احترام ذاته. أما النظرية الثانية للتعلل فهي ببساطة، أن الاعتذار قد أصبح طريقة فعالة

لتجنب المسؤولية؛ لذا فإن ما يجعل الاعتذار هو الإجابة المتكررة للنقد أن

ويغض النظر عما تترجم إليه النظرية في الواقع فإن الاستراتيجية واحدة: اعمل على تقليل الفرصة التي تتيح للشـخص التماس العذر لما تسبب فيه حتى يمكنه أن ينظر بواقعية إلى عمله ويبدأ في التحسن.. وهناك طرق عديدة تمكنك من أداء هذه المهمة تتفق جميعها مع إحدى نظريتي اختلاق الأعذار. تنبثق الطريقة الأولى من النظر إلى التماس العذر كنمط دفاعي للاستجابة اعتاد الفرد استخدامه بشكل فعال لفترة من الزمن، فإذا ما كانت هذه هي الحالة، فإن أول بادرة للنقد ستفجر عذراً، وسوف يقوم من تنتقده بمعارضتك بإجابة تقليدية" نعم، ولكن..." وتتمثّل الخطه هنا في كسر الحاجز الدفاعي. ويمكنك القيام بذلك بإعرابك عن انتقاداتك، وقبل أن تتاح الفرصة لمن تنتقده ليجيبك، اطلب منه أن يفكر في انتقاداتك في الأيام القليلة المقبلة؛ حيث تشتمل النظرية على أن إمـهـالك له في الرد سـيـسـمح له بـتـقـيـيم الانـتـقـاد بدقـة وإدراك مسؤوليته عن الموقف.

الاعتذارات تساعد الفرد في تفادى مسؤوليات أفعاله.

وقد تكون الصياغة الجيدة لهذه الطريقة: "انظر، سوف أطلعك على شئ، لكني

لا أريدك أن تجيبني الآن، أريدك أن تفكر فيها لبضعة أيام، ثم نقوم بمناقشته في نهاية الأسبوع"، فأنت تقوم بهذه الصياغة بإغلاق الطريق أمام المتعلل بإخبارك إياه ألا يجيبك.

وانتقادك لرئيس أو مرؤوس من الأمور الأساسية في هذا الأسلوب؛ حيث يكون بمقدورك أن تستخدمه على نحو فعال إن كنت رئيساً، وذلك نظراً لأنك تستطيع أن تأمر مرؤوسيك بمهارة أن يؤخروا الإجابة حتى يستطيعوا أن يفكروا فيما أخبرتهم به بشكل واع، ونظراً لأنك أنت الرئيس فلن تجد إلا قليلاً من المقاومة، فمتى حدث ذلك، ارفع يديك وكرر أنك لن تناقش المسألة حتى يفكر فيها بضعة أيام، وسوف

125 افتقدته فى النور

ومن جهة أخرى، إن كنت أنت المرؤوس، قد تشعر بحرج لإخبارك رئيسك أو أى زميل أنك تريده أن يفكر في شيُ لعدة أيام قبل أن يستجيب لك، كذلك إذا كنت ستنقد عميلك، فهو إما أن يكون له سلطة عليك أو يدفع لك مقابل خدماتك، حيث إن هذا العميل يرى أن لديه الحق لأن يجيبك فوراً على كل ما تقول، لأن علاقته بك تعطيه هذا الحق، لذلك استخدم هذه الطريقة بحذر مع رئيسك أو عميلك، وبالرغم من ذلك، عليك أن تتذكر أنه، كلما كانت علاقتك العملية أفضل زاد احتمال أن تنجح في دفع من يتلقى نقداً منك – أياً كان قدره – إلى تأخير إجابته، وهـو مـا يزيد احتمال إجابته بطريقة غير دفاعية. وتعتمد الطريقة الثانية إلى المتعلل على نظرية أن التعلل يأتي من عدم الأمان، ويملي هذا استراتيجية أن أفضل الطرق لديك أن تخبر منتقدك أنه لا بأس من

ارتكاب الأخطاء، وأنك إذ تتوقع أن يعمل بأفضل مستوى لديه، فإنك لا تتوقع أن يكون مثالياً.

وتجعل هذه الرسالة مرؤوسك يشعر أنه ليس عليه أن يثبت أنه لم يخطئ في كل مرة تنتقده فيها، وذلك مع اقتناع تام منك بصحة ذلك، كما أن سياسة توضيح أن الأخطاء تتيح فرصة جيدة لتعلم الكيفية التي تؤدي بها الأشياء على نحو أفضل تعد سياسة جيدة، فإنك باستخدامك لهذا المدخل تقول إن الفشل مسموح به، والطريف في ذلك، أنه عنصر ضروري في بناء ثقة من تنتقده لمواجهة المواقف الجديدة، وأن يحاول القيام بمهمات جديدة تحمل روح التحدى.

الاعتذار أن تتجاهل الاعتذارات التي يذكرها، وأن تنتقد الشخص مباشرة لاختلاقه الأعذار عن نتائجه، ويمكن دمج هذه الطريقة مع طريقة التأخير التي ذكرتها سابقاً: اسمع إنني أود أن أطلعك على شيئ ولا أريدك أن تجيبني الآن، وإنما أريدك أن تفكر فيه، ففي معظم الأوقات التي أنتقدك فيها تلتمس أعذاراً تبرر بها لماذا لا تمضي الأمور كما خططت لها، وهي مبررات ذات معنى في معظم الأحيان، ولا أحسبني أذكر أنك في مرة من هذه المرات قلت فيها إن ما حدث كان مسؤوليتك وأنك قد أخطأت، وقد تكون قادراً على ذلك، لكنني أجد أن ذلك يجعل من الشاق على أن أعينك على التغير نحو الأفضل؛ لأن الاعتراف بالخطأ جزء من هذا التغير، كما أنني أعتقد أن ذلك يحول دون تقييمك لقدراتك، لا تجب الآن، فكر فيما قلته لك وسوف نناقش ذلك في نهاية الأسبوع. وهناك عدد من النقاط كان لها دورها في هذه الحالة، فقد أوضح الرئيس أن بعض اعتذارات المرؤوس كانت صحيحة، وقد يتسبب عدم فعل ذلك في قيام من تنتقده بتقديم عدد من الاعتذارات المقبولة مما يفسد الانتقاد بأسره. فضلاً عن أنه ذكر، في الوقت ذاته، أنه على الرغم من وجود بعض الاعتذارات المقبولة، فإنه لا يتذكر أن مرؤوسه قد تحمل المسؤولية، في أية مرة دعاه فيها إلى ذلك، فهو يدعوه إلى أن يذكره بأية مرة قام فيها بذلك، وهذه طريقة منمقة لتضمين "دائماً" دون ذكرها في الواقع، وهي كلمة عادة ما تؤدي إلى تفجر الموقف الدفاعي. ونقطة ثالثة يمكن ملاحظتها في ذلك المثال أن الأعلى لم يضـغط بشدة على الأدنى، بل إنه قد أشار ضمنياً إلى أن لدى المرؤوس قدرة على التطور، ولكن ذلك منوط بتحمله المسؤولية لأفعاله، وهذا يضع المرؤوس في مأزق، فالحل الوحيد هو الاعتراف بمسؤوليته عن الأعمال.

والطريقة الثالثة التي أعتبرها الأكثر مباشرة، للتعامل مع الشخص كثير

مواهف الانتقاد الصعبة والتي يتكرر حدوثها متحدية مدرات الفرد  $\lambda \xi$ 

وأخيراً تذكر أنه إذا قام المتعلل في أي وقت بالالتزام بأعماله، يجب عليك أن لا تعزله لأي خطأ ارتكبه، فإن ذلك بكون بمثابة معاقبتك لطفل عمره خمسة أعوام لإخباره إياك الحقيقة (وتستطيع حينئذ أن تتأكد أنه لن يقول الحقيقة في المرة التـالية)، فـقم بدلاً من ذلك بـتشـجيـع تغيـره عن طريـق إخـبـارك إيـاه كم أنك مـقدر لتحمله مسؤولية أعماله ثم قم بسرعة لتناقش الكيفية التى تحسن بها الموقف،

 $N\epsilon$ افتقدته فى النور

هل حدث لك أن اضطررت إلى توجيه نقد إلى أفضل عميل لديك ؟ يتردد معظم الناس في القيام بهذا الأمر نظراً لأنهم يخشون أن يتسبب هذا النقد في إثارة

عندها لا يکون العميل علم دق

غضب عمـلائهم ودفعهم الى توجـههم لمكان آخر. وبعبارة أخرى، فإنهم بـخافون من فقدان التعامل مع العميل.

وقد يكون مبدأ "العميل دائماً على حق" هو مبدأ شركتك، لكن جميعنا يعلم أن هذا بعيد جداً عن الحقيقة، وجميعنا يعلم أنك كثيراً ما تحتاج – حتى تؤدى مهمتك بشكل صحيح – أن توجه النقد إلى العميل.

وتعد أفضل استراتيجية لك أن تعبر عن النقد بالشكل الذي يعكس رغبتك في توفير ما يتمناه كل عميل: ألا وهو الخدمة الأفضل، وباتباع هذه الاستراتيجية، فلن تجد حرجاً في النقد وسيقتنع العميل – على الفور – أن تغير سلوكه سيكون في صالحه؛ لأن ذلك سيوفر له الخدمة الأفضل التي تريد أن تقدمها له.

القد شامدت تطبيقاً رائعاً لهذه الطريقة بأحد الموانى الجوية للعاصمة، حيث يتعامل موظف التذاكر مم مسافر لا يتميز بالصبر، ويخبره: "لو أنك – فقط – تهدئ من روعك ياسيدي، وتجيب عن أسئلتي، سـأتمكن من إنـها إجراءاتك سريعـاً، وإلا فقد تفوتك الطائرة" ويذلك فقد استعاد المسافر هدوءه، وقدم المعلومات اللازمة فقط، وحصل على تذاكره، وشكر الموظف. تخيل عواقب ما لو بادل موظف التذاكر المسافر بحالة نفسية مماثلة وواجهه بالغضب، والانفعالية، والخدمة السبئة. إن هذه الاستراتيجية، استراتيجية "دعني أقدم لك خدمة أفضل" يمكن تطبيقها على علاقات طويلة المدى، كأن يتصرف عميل معك دائماً بطريقة تؤثر على عملك

قمت بسداد الضرائب الخاصة بك لهذا العام مبكراً عن ذلك، كنت سأتمكن من تخصيص وقت أكبر لحساباتك؛ وبالتالي كنت سأوفر لك مالاً أكثر، وأيضاً، لن أستمر في رفع الدعوى، حتى تكون هناك فرصة أقل لمراجعة إقرار الضرائب" وقد رد العميل عليه مؤكداً أنه كان يقدم له إقراره الضريبي في الميعاد المحدد ويشكل دوري، مما دفع مدير المحاسب إلى الشعور بـأن مشاركة هـذا المحاسب معهم في الشركة تبدو نوعاً من ابتلاءات القدر.

ويبدو من المناسب هذا أن نكرر نقطتين أولاهما: يمكن التعبير عن نفس النقد بطرق عديدة مختلفة، وبَّانيتها: إذا لم يكن النقد فعَّالاً، فغير الحافز.

أخبرني محاسب آخر بنفس الشركة عن عميل مشابه للعميل السابق، بل إنه لم يكن يقتصىر على عدم تقديم إقرار خاص بالضرائب فقط، ولكنه لم يكن منضبطاً أيضـاً، وبعد الفشل في حث العميل على الوفاء بالوعد بالضـرائب الأقل، وتجنب مراجعة الإقرار بالاستراتيجيات التى استخدمها زميله، إلا أنه اتخذ موقفاً آخر مختلفاً .

فقد كان على معرفة بالعميل منذ سنوات عديدة، وكان يعلم أن ابنة العميل البالغة من العمر عشر سنوات تمنحه شعوراً بالفخر وتمثل له بهجة الحياة ونتيجة لذلك، فقد وجه النقد للعميل بقوله: "سوف تشعر بالتعاسة إذا ما نشأت ابنتك غير منظمة مثلك" وقد ذكر المحاسب أن العميل أصبح على الفور شخصاً منظماً بشكل أفضل مما كان عليه وأكثر انتظاماً في تسجيل معلوماته في ملفات.

غير لائقة حتى لاحظ ذلك جميع الركاب وبدا عليهم الشعور بعدم الارتياح لذلك. وقد قررت آن تقول بصوت مرتفع ليسمع الآخرون: "من فضلك، ياسيدي، هذب سلوكك"

وأضافت "فظل مهذباً للغاية حتى انتهاء الرحلة". في هذه الحالة، كان لدى المضبِفة أسبابها القوية لتوجيه النقد: ولهذا فهي لم توقف سلوكاً بذيئاً قدر ما جعلت الركاب الآخرين يعلمون أنها مسؤولة عن توفير سبل الراحة لهم.

وفي أوقات أخرى قد توجه نقداً للعميل؛ نظراً لأنك تجد سلوكه غير مقبول ولا تريد التعامل معه إذا استمر على هذا السلوك، بروى مدير شركة للحاسب الآلي مثل هذه التجربة :

قد اتصل العميل بنا شاكياً من طابعة الجهاز، وقد حاول الموظفون في قسم الخدمة مساعدته عبر الهاتف، لكنه استمر في قوله بأنه لم يستطع فهمهم؛ حيث إن مهندسي الخدمة كوريان، حتى تفوّه بألفاظ غير لائقة؛ مما جعلهما يحولان المكالمة إلىٌ، وقد حاولت مساعدته عبـر الهـانف وأن أعطيه الإرشادات التي يقوم بها بشأن الطابعة، ولكن دون جدوى، فقد طلب حضور آحدنا للصيانة؛ حيث إنه يسكن على بعد دقائق من الشركة، وقد قـمت بالزيارة بنفسي؛ لأنني كنت أريد أن أتحدث إليه.

عندما ذهبت هناك، قمت بإصلاح الطابعة حيث كل ما كانت في حاجة إليه هو شريط جديد للحبارة، ومن الواضح، أن مهندسيِّ الصبيانة لديِّ عندما أخبراه بأن يفحص "غطاء" الطابعة، قد اعتقد أنهما كانا يقولان "كلمة أخرى" قريبة النطق بغطاء، وليس عنده فكرة بما كان يتحدثان عنه على أية حال، عندما سأل عن تكلفة زيارة الصيانة، أخبرته أن لا يهتم بهذا الأمر، وأننى أردت أن أتحدث إليه، وقلت:

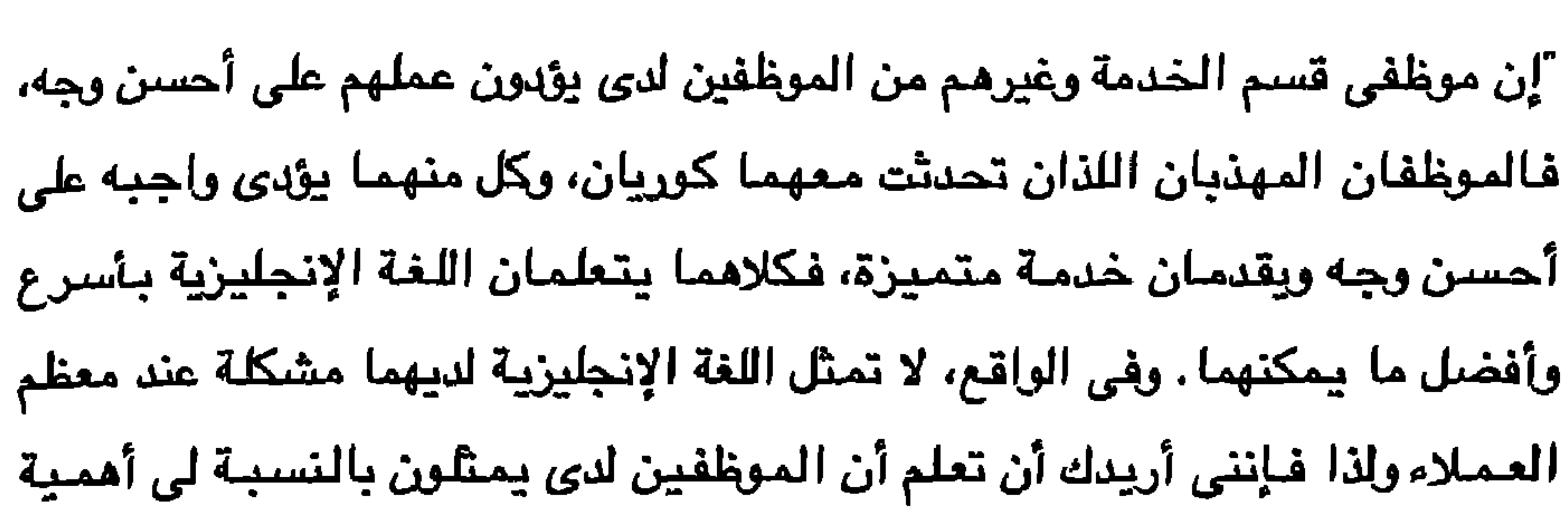

مواقف الانتقاد الصعبة والتي بتكرر حدرثها متحدبة قدرات الفرد ۰ه ۱

كبيرة، وإذا لم تستطع معاملتهم باحترام، فمن الأفضل إذن أن تتعامل مع شركة ٱخرىَ. فوجد نفسه في موقف يحتم عليه الاعتذار واتفق معي في أن سلوكه كان سلوكاً غير لائق، لدرجة أنه قال إنه سيتصل بالموظفين ويعتذر إليهما، ولكنني أخبرته أنه لا داعي لذلك، إنني أردت فـقط أن أجعله على علـم بأهـمـيـة الـموظفين بالنسـبة لي وكنت أتوقع من العـمـلاء مـعاملتـهم باحـترام. وبعـد يومـين، جـاء إلى الشركة واعتذر للشخصين الكوريين المهذبين، ونظراً لإنهاء الموقف بهذا السلوك الطببِ، فقد ظل أحد عملائنا . فالشئ المهم هنا هو أن المدير قرر، بعيداً عن الاعتبارات الشخصية، أنه من الأفضل توجيه نقد للعميل وأن يقوم بمخاطرة فقدانه، فقد قيم الموقف بأنه موقف

مـهم للغـاية، ولهذا فـقد قرر إذا كان العميل سيستمر فـي التصرف بذلك الأسلوب

## غير اللائق تجاه الموظفين، فإن فقدان هذا العميل أفضل من إرغام الموظفين على احتمال مثل هذا السلوك.

ويتوجيه النقد إلى العميل (بعد أن أخبر الموظفين بأنه سيقوم بذلك قبل قيامه بزيارة للعميل للصبيانة) فقد أوضح المدير للموظفين بأنه إذا كانت هناك أهمية للعميل، فإنها ليست أهمية كبيرة لدرجة أنه سيدعه يتصرف مع الموظفين بشكل غير لائق، فقد استخدم نقد العميل كوسيلة لكسب ولاء الموظفين وبالشكل الذي يصون كرامتهم، ولا ننسى أنه قام بتغيير سلوك العميل أيضـاً، ومما لا شك فيه، أن المدير قد استغل النقد البناء بفاعلية.

"ل أحد يبالي"

"إنــما لن تنــجـج "

"إنما لغكرة مغزعة"

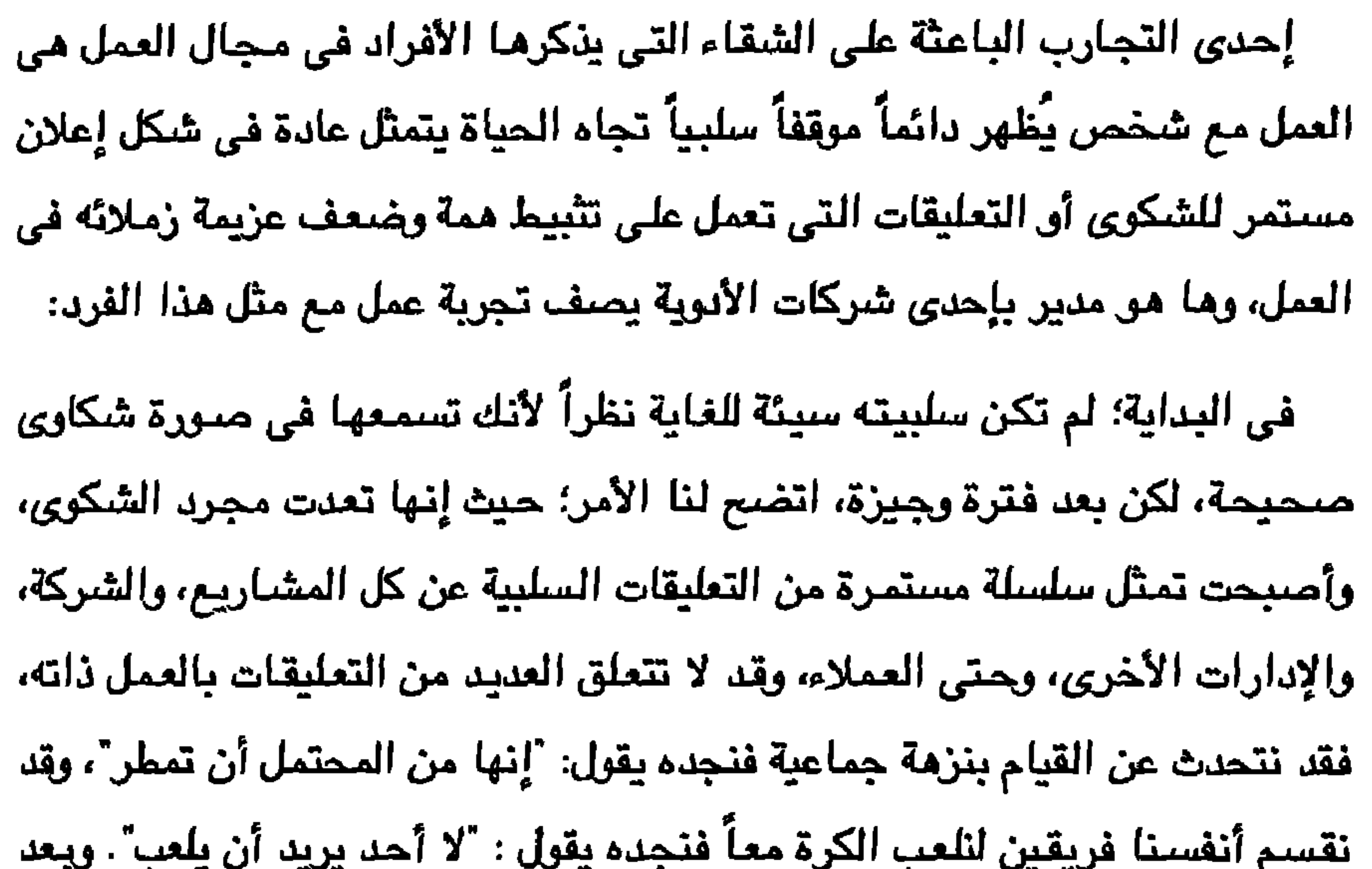

فترة وجيزة، سترى أنك تريد تجنب هذا الرجل؛ وبالتالي لا تريد أن تعمل معه، وعندما تقوم بذلك، ينتهي بك الأمر إلى الشعور بالإحباط، تثبيط الهمة، والخمول. فمتى كنت معه أحسست بالاكتئاب؛ حتى عندما تحمس الفريق لمشروع ما تجد ذلك الزميل يقول: "إنه لن ينجح" إنه مشروع يصعب القيام به"، فهو شخص ينظر إلى الحياة بشكل سلبي مهما قال الآخرون عنه. ولقد لاحظت أن ردود الأفعال المتشائمة تلك كانت اتقتل حافز فريق العمل لدىً، وأنها مثيرة للملل بدرجة دفعت الفريق إلى أن يشرع في اتخاذ موقف سلبي؛ حيث

إن المدير محق في ذلك، وقد أصبب الموظفون بالسلبية بسبب زميلهم في العمل، وهذه الإصبابة بالسلبية هي التي جعلته أمراً في غاية الصعوبة أن نعمل مع شخص لديه ذلك الموقف السلبي تجاه الحياة. الأمر الذي يسبب لنا إحباطاً، فنحن نتحول أيضـاً إلى السلبية وبالتالي يعاني عملنا من هذا، إنن فإن تأثيره السلبي على سلوكنا وعلى الأفراد الذين يتعامل معهم يحثنا بالفعل إلى الحاجة إلى النقد. هناك العديد من الأفراد الذين يقضون ساعات العمل في إخبار الآخرين "إنه لن ينجح" "لا أحد يهتم فعلاً"، "لقد جريت ذلك من قبل" "إنك لن تستطيع أن تنجح في ذلك"، وغيرها من التعليقات التي ينتج عنـها مـوقف سـلبي، وليس غريباً أن كيفية التعامل مع مثل هذا الشخص تكون معياراً لكيفية توجيه النقد الأكثر صعوبة للأفراد.

كيف توجه النقد للشخص السلبي دائم الشكوى؟. لابد أولاً أن توفر لنفسك المناعة ضد الإصابة بالتأثير السلبي الذي يسببه الشخص الآخر، وكما قال المدير حرفياً : "ستصاب بالسلبية من زملائك مي العمل من خلال عملية يطلق عليها عدوى الشعور".

قد أوضيح القائمون بالبحث في دراسة المشاعر أن العديد من المشاعر مثل الغضب، الخوف، القلق، الإحباط، والحماس تكون معدية، مثلها مثل الفيروس الاجتماعي، حيث إنها تنتقل من فرد إلى آخر وكيفية حدوث ذلك تتطلب فـهماً دقيقاً، ولكن يكفي أن نقول إن انتقال المشاعر يكون من خلال الصوت، وتعبيرات الوجه،

على سبيل المثال، حينما يكون زميلك في العمل سلبياً بخصوص مشروع الفريق، فإنك تعرف أنك شخص إيجابي، ومن خلال انسجامك مع ما تفكر فيه وما تشعر به تجاه مشروع الفريق، فإنك بذلك تمنع نفسك من التأثر بالأفكار والمشاعر السلبية التي ستواجهك، ويتأهبك للاجتماع، فإنك إذن تفكر في استراتيجية للتعامل بشكل أفضل مع الموقف، وهو الشئ الذي تعجز أن تقوم به إذا ما أصبت بمشاعر السلبية، وعندما لا تتأهب لذلك الموقف ولمواجهة التأثير السلبي، يسبب لك هذا ارتباكاً شديداً، وتشعر أنت أيضاً بالسلبية. إن استخدام العبارات الإرشادية للنفس يكون عوناً في ذلك أيضاً: "لا يعني كونه سلبياً أنه لابد وأن أشعر أنا أيضاً بتثبيط الهمة"، "بصرف النظر عن كونه

سلبياً، فإنني سـأكون إيجابياً". تعتبر هذه العبارات للنفس حصـون مناعة قوية؛ نظراً لأنـها تـعمـل علـى زيادة وعيك المعرفي بـما يـعايشه الـفرد الآخر وتوجـهك لكي تستجيب بشكل أفضل، أما من حيث التأثير، فإن وعيك بأفكارك يقلل فرص المحاكاة اللاشعورية للسلوكيات والأفكار التي تنقل المشاعر المعدية. (ولكي تكون ذكيآ فقم بتدوين العبارات الإرشادية للنفس والتي قد تقولها لنفسك عندما تواجه شخصاً سلبياً. احتفظ بها في مكان يسهل التوصل إليه عند الاستخدام). يمجرد أن حصلت على المناعة ضد الإصابة بسلبية زملائك في العمل فإنك الآن مستعد لأداء الخطوة الثانية، وهي توجيه النقد، وهذه الخطوة قد لا تكون سهلة نظراً لأنها تختلف عن النقد الذي يوجهه إليك الشخص السلبي؛ حيث إن الشخص السلبي لا يتحدث إليك بشكل مباشر، إنما يقوم بتعميم سلبيته إزاءكل شئ، وبالتالي، إذا وجهت إليه نقداً مباشراً، فإنه يستخدم نقدك هذا ليؤكد أن "كل من حوله سلييون وخصوصاً أنت". ولا يمثِّل هذا الموقف أمراً عسيراً، إذا كان لديك هدف إيجابي من وراء النقد. ففي هذه الحالة، أنت تجعل الفرد على وعي بأنه يتسبب في إظهار السلبية وأن هذه السلبية لا تجلب لك أية منفعة. هذا الوعي يدفع الفرد إلى أن يكبح بعضـاً من

مواقف الانتقاد الصعبة والتي يتكرر حدوثها متحدية قدرات الفرد  $\Omega$ 

تعليقاته السلبية.

كذلك، فإن تجنب الشخص السلبي لنقدك بصورة مباشرة يجعل من الأفضل لك أن تجعل النقد في صورة نزال يومي خفيف بدلاً من أن تتعامل معه بشكل رسمي، فهذا يسـمح لك أن تقدم نقدك كإشـارة مـهذبة، وذلك أمـر ضـروري حتى لا يفسـر الشـخص السلبي نقدك بأنه مشاعر سبئة نحوه. وهاك الأسلوب الأمثل لما يمكنك أن تقوله عندما تغادر اجتماعاً للموظفين عبر علاؤك عن السلبية التي كان جاك زميلك في العمل قد بدأها :

"إنها لفكرة مفزعة" "إنها لن تنجح" "لا أحد ببالى" ٥٥١

يعتبر توجيه مذا النقد رسالة بأن السلبية تسبب ضرراً لأداء جاك، أفضل من أن تجعله مسؤولاً عن مشاعر وتصرفات الآخرين (أى إن موقفك السلبي يؤثر على الآخرين)، كما أنك أيضاً تحترم اعتزازه بنفسه عندما تضع احتمالاً بأنه – حتى – الم يكن واعياً بأنه يوجه سلبيته نحو الحياة، وفي النهاية، فإن اقتراحك بأنه يفكر بصورة أكثر فاعلية فأنت توجهه نحو التحسن.

ومن السذاجة أن تعتقد أن كل شخص لديه موقف سلبي من الحياة سيكون رد فعله إيجابياً تجاه النقد الذي ذكرناه أو نقداً يشبهه، وبالفعل إذا لم يستجيبوا لذلك النقد، فقد تـجد نجـاحـاً في ٱسلـوب النقد من خلال المـواجـهـة مـع النفس، ويتطلب استخدام هذا الأسلوب منك أن تعبر عن النقد بالشكل الذي يجعل الفرد يواجه نفسه حول كيف ولماذا يتصرف بهذه الطريقة التي يتبعها، وإليك بعض الأمثلة :

$$
y = y^2 + 2y^2 + 3y^2 + 3y
$$

"قد يكون من الأفضل لك أن تفكر لماذا تقوم بأشياء تنفر الآخرين وتعرضك لمشاكل".

"إنني مندهش من رغبتك في العمل هنا، وأنت تعتبر أن كل شيئ سبيئ للغاية".

إن هذه الانتقادات لها تأثير كبير؛ حيث إنها تطلب على الفور من الشخص الذي لديه مـوقف سلبـِي من الـحيـاة أن يزداد وعيـه بمـا يقـوم به ولمـاذا، نـادراً مـا يستنتج الفرد أن أفضل أسلوب له أن يتخلص من الموقف. "إنك محق في ذلك، لابد أن أترك هذا الموقف وسأفعل".

مواقف الانتقاد الصعبة والتي يتكرر حدوثها متحديةً قدرات الفرد  $\mathcal{F}$ o (

ولكن غالباً يتسبب النقد في عدم شعور متلقيه بالارتياح، نظراً لأن ذلك يجبره على مواجهة حقيقة اختيار البقاء في الموقف السيئ والتصرف بشكل غير مثمر، ويسبب ذلك ارتباكاً خصوصاً لدى الأذكياء؛ حيث إنه لا يريد ترك وظيفته ولا أن يجعل الموقف أكثر سوءاً، وإنما يبـحث عن سبيل ليجعل الموقف أكثر احتمـالاً، والاستجابة الشائعة هي أن يعيد النظر للموقف ويدرك أنه ليس بهذا السوء، وبذلك ليتوقف عن نظرته السلبية للحياة. وبما أن توقف سلبية الشخص يعتبر بالتأكيد نتيجة بناءة، فإن خطوتك الثالثة في العملية أن تدرك أنك لم تحقق هدفك النهائي بعد، ألا وهو مساعدة الشخص في التحول إلى شخص إيجابي في نظرته للحياة. ولتطبيق هذه الخطوة، فينبغي أن تعلم الأفراد الذين يتسمون بالسلبية لا يثقون في أنفسهم كثيراً، كما أنهم لا يحملون الكثير من المشاعر الطيبة، وبذلك تكون سلبيتهم تجاه الحياة انعكاساً لهذه المشاعر، فمهمتك هي أن تخلق لهم الثقة بالنفس، وبالقيام بذلك، فإنك ستلاحظ أنهم لن يبدءوا في إلغاء تعليقاتهم السلبية فقط ولكنهم سيبدؤون في إصدار تعليقات إيجابية أيضاً . لا يتطلب بناء الثقة بالنفس لدى الآخر أن تكون طبيباً نفسياً. ولكن ببساطة أن تتحين الفرص اليومية التي يمكن أن تبين فيها أهمية الشخص بأن توضح له أهمية أفكاره بالنسبة لك.

وأن تطلب منه اقتراحاته في المراحل المبكرة للمشروع، وسيتيح القيام بذلك أن

"إنها لفكرة مفزعة" "إنها لن تنجح" "لا أحد يبالى"

 $\lambda oV$ 

ومن الواضح، فإن القيام بهذا السلوك يفترض أنك حقاً تزيد مساعدة الغرد على تغيير موقفه، بينما قد يبدو لك أنك ستبذل مجهوداً مرهقاً، تذكر أن الريح هو مكافأة مجهودك، فطالما سيتحول زميلك في العمل إلى فرد يملك نظرة إيجابية تجاه الحياة، فإن العمل الذي يقوم به سيكون مثمراً، وأنك ستشعر أيضاً بالحماس، وكذلك جميع الأفراد الذين يعملون معه لأن مجهودك سيعود بالنفع على الجميع، وستعرف أنك قد وصلت إلى أهدافك النهائية عندما ترى ذلك الرجل السلبي يوجه نقداً بناء للآخرين.

## عندما تتحول إلى كبش فداء

عندما قام بتوجيه النقد إلينا بدلاً من توجيهه إلى الأفراد الذين يستحقونه. ربما يكون لرد فعلك ما يبرره، بيد أنك ستخطئ كثيراً عندما تخبر مديرك بأن تقييمه للموقف خاطئ ؛ حيث إنه خطأ مرؤوسيك، فلن يفيد تحويل اللوم أو التماس الأعذار؛ إذ إن المدير يكره هذين الأمرين، فالهيكل التنظيمي للعمل يجعل أداء مرؤوسيك مسؤوليتك بالكامل مسؤوليتك وحدك، وعليه فإن توجيه اللوم للمرؤوسين سيعني للمدير شيئاً واحداً وهو أنك غير قادر على قيادتهم بكفاءة. فمن الحكمـة – بالنسبـة لك – أن تكون كبش فداء أو مثالياً، أي أن تتفق مع مديرك وتتحمل مسؤولية الخطأ، وفوق ذلك، فإن مناقشة الخطأ لا تكون بينك وبين مديرك، بل بينك ويين مرؤوسيك.

ببساطة استخدم نقد المدير كمعلومة تعرف من خلالها لماذا لم تصل المهمة إلى المعدلات المتوقعة، وعندما تضبع ذلك في ذهنك، يمكنك أن تناقش مع مرؤوسيك نقد مديرك لما أديتموه، ثم استخدم النقد البناء لحثهم حتى لا يتكرر حدوث الواقعة مرة أخرى.

فحين يكون زملاؤك في العمل مشتركين في الموقف، فيحتمل وجود موقفين مختلفين، أحدهما عندما يستحق زملاؤك أن يوجه إليهم النقد معك، والآخر عندما يستحقون أن يوجه إليهم النقد بدلاً منك.

109

وفي الحالة الأولى؛ أخبر مديرك أنك تقبل النقد وأنك ستستجيب بشكل مناسب له، ثم اقترح عليه أن ينتقد زملاط بنفس أوجه النقد تلك لعلهم يتغيرون أيضاً، وتلك طريقة جيدة لتجعل زملاءك يتلقون النقد دون أن تنقله أنت لهم، فضلاً عن إمكانية اقترابك من هؤلاء الزملاء؛ بحيث تتقاسمون النقد الذي تلقيته وحدك وأن تعدوا خطة حتى يمكن أن تتجنبوا جميعاً النقد في المستقبل، وذلك الأسلوب عادة ما ينجح.

مواقف الانتقاد الصعبة والتي يتكرر حدوثها متحديةً قدرات الفرد 17.

وقد قام أحد أفرع مؤسسة غذائية كبرى بنقل النقد الذي وجهه له مديره إلى زملائه بهذه الطريقة :

إن "جورج" سـاخط للغايـة؛ حيث إننا كفرع للمؤسسة لم نقم بتخزين المنتج بسرعة كافية، ويقول إننا جميعاً مسؤولون عن ذلك، وهو يقترح أن نعيد النظر في الأسلوب الذي نتعامل به مع المنتج والسرعة التي يقدم بها الموردون المادة الخام، وبالنسبة لى، فهي فكرة طيبة.. وبالفعل فقد قمت بإعادة النظر فى أسلوبى، وربما تريدون أن تقوموا بنفس الشيء. لاحظ أن مدير الفرع الذي نقل النقد قد وصل المعلومة ببساطة مستخدماً كلمات دالة على التعاون مثل "نحن"، "نا الفاعلين". الشئ الأهم، هو أنه لم يحاول
قد يوجه نفس النقد إلى زميل آخر برئ أيضاً، فضلاً عن أن المدير قد يشعر أنك تستحق اللوم باعتبارك جزءاً من فريق العمل لكن إذا لم تتقبل هذه الاستجابة، فاجعل استجابتك إذن بحيث تجعل المدير محدداً : "ما الأساس الذى بنيت عليه نقدك؟"" أو "لا أدرى لماذا أتحمل مسؤولية ذلك"، أو "هل تقول إنها مسؤوليتي؟". فمثل هذه العبارات ستساعد مديرك على توضيح دورك بالضبط في الموقف وربما

عندما تتحول كبش فداء  $\binom{1}{k}$ 

يمثِّل تكوين صداقة في العمل نعمة ونقمة في ذات الوقت؛ حيث يعد العمل مع شخص تحبه وتستطيع أن تتأقلم معه سريعاً شيئاً جذاباً، وفي المقابل، فبالنسبة للكثيرين، تثير هذه العلاقة شيئاً من الغضب بمجرد أن يتوجه إليهم نقد في العمل. وقد قدم أحد المشاركين في إحدى الندوات "سيناريو" تجربته في السطور التالية:— "جون، عندما تطالع ذلك التقرير، تأكد أن تعيد تصىميم الرسومات، فإنها تحتاج بالفعل لتعديلات، ماذا كنت تفعل عندما كنت تصممها، تشاهد التلفاز أم ماذا؟" ّ لا بل إنني أرى أنها جيدة، على أية حال، ماذا ستفعل؟ هل ستكلفني بعمل إضافي أقوم به، فإنني أرى أن تقريرك الأخير لبس في صالحي ولم أعلق علبه". "هذا ليس صـحيـماً، فقد كان تقريرى جيداً"

### الاضطرابات الناتجة عن صداقة العمل

وإذا كنت ترى ذلك، فإنني كنت أحسبه سيكون أفضل بكثير، المهم أنني لن ٱخبرك بما عليك أن تفعل، فإنني ٱتوقع نفس الشئ ياصديقي!" ومعظم الناس يقولون إن انتقاد زميل بينك وبينه صداقة، يعتبر شيئاً مؤثراً نظراً لأن الانتقاد سيضر بالصداقة التي تمثل عادة قيمة لدى الطرفين، بالإضافة إلى ذلك، فعندما تصادق زميلاً لك في العمل، فإنه يتوقع منك أن تدعه يقعل ما يحب ولا تراجعه في تصرفاته – حتى إذا كنت أنت المدير – وللأسف، قد يؤدي احتفاظك بالنقد لنفسك إلى الحفاظ على صداقتك، ولكنه في نفس الوقت قد يؤثر على قيادتك للعمل.

 $\mathcal{M}^*$ 

ويمكنك أيضاً أن تتجنب انتقاد الأصدقاء في العمل باختيارهم جيداً، ومراعاة مكانتهم في السلم الوظيفي وما يستطيعون أن يقوموا به من أجلك، فكلما كانوا شخصيات مؤثرة في مسيرة العمل قل الانتقاد، ولكن من واقع تجربتي فإنك إذا قمت بتنفيذ هذا الاقتراح، فإنك ستحتفظ بالانتقاد لنفسك خوفاً من إثارة العداء وفقد علاقاتك معهم، وفوق ذلك، فإنك ستحيد عن الحق: حيث لا مفر من توجبه الانتقاد للأفراد والمؤسسات لكي يبذلوا ما في وسعهم، فالشيُّ المهم، هو أنه من الصبعب أن تكون هذه المحابير أساساً لصداقة: حيث إن الأفراد الذين بينون صداقتهم على المكانة الوظيفية والعلاقات عادة ما ينظر إليهم باعتبارهم انتهازيين ولبِسوا أهلاً للثقة، وهما السمتان اللتان تخلقان عداوة ولبِس صداقة. لذلك، بما أنك -- لا محالة – ستكِّون صداقة في العمل، وبما أنك مضطر بلا شك

إلى انتقاد أصدقائك، فإنه من المفيد لك أن تتبع الإرشادين التاليين لانتقاد الأصدقاء في العمل .-

١– بما أن الأفكار نرَّبْر على السلوك، فوضح موقفك بشـأن تكوين صداقة في العمل، فإذا كنت ترى أن لا تختلط علاقة الصداقة بالعمل، فإن أفضل نصيحة لك أن تبحث عن الصداقة في مكان أخر مادمت واثقاً في أن هذا يتْير المشكلات، أما إذا كت ترى أن بإمكانك التحامل مم المشكلات التي تسببها الصداقة في العمل، وأن تلك الصداقة تستحق المشاكل التي تسببها، فلك مطلق الحرية إذن لتكوين صداقات عديدة بقدر ما تستطيع، دون النظر إلى مكانتهم الوظيفية.

الاضطرابات الناتجة عن صداقة العمل  $\Delta$ 

القيام بعمله بفاعلية أكثر، وإذا كانت تلك الكلمات تبدو كعبارات دبلوماسية، فتذكر أن تعبيرك عن الفكرة هو ما يجعلها مؤثرة: لذلك كن واتقاً من قدرتك على صبياغة تلك العبارات في آي موقف بواجهك. وقد ذكر لي سمسار عقارات أنه انتقد صديقاً حميماً كان يعمل معه بشأن الطريقة التي يرتدي بها ملابسه، وقد بدأ كلامه بـ "انظر، إننا أصدقاء، أليس كذلك؟ فهل تريدني أن أصـارحك القول أم آزيفه؟" "بالتأكيد أريدك أن تصارحني، فبما آنك صديق، فإنك بالتأكيد تتوقع أن تكون في نفس الموقف عندما تتعرض للانتقاد ." تعتبر هذه الطريقة فعالة بشكل كبير: لسببين : أولهما، لأنها بالفعل مغرية: حيث إنه من الصعب للمتلقى أن يتخذ موقفاً معارضاً لإخباره بشئ قد يساعده،

حتى ان كانت المعلومة مؤلمة في البداية، ثانيهما، أنها ترغم المتلقى على معرفة أن

إن تكوين صداقة في العمل قد لا يجعل العمل أكثر متعة وحسب بل إنه قد يعزز يجاحك أيضياً، خصوصياً عندما تقرر أنت وصديقك أن تمنحا بعضكما قوة النقد

البناء.

إن من التجارب التي تبعث على الغضب فيما يقابله الناس في العمل أن يلاحظوا سلوكاً ينافى الأخلاق الشخصية، وهاك بعض الأمثلة :–

عندما يكون النقد اذاإقبا

—> عندما يشاهد صراف بأحد البنوك الموظف المسؤول عن القروض وهو يتساهل في الإجراءات حتى يستطيع العميل، صديق الموظف المسؤول عن القروض، الحصبول على قرض.

—> عندما يشاهد مندوب مبيعات زميلاً في العمل يغطي نفقات رحلته الأخيرة على حساب العمل.

—> إدراك عامل الكهرباء أن المدير يرشح نوعاً معيناً من أسلاك الكهرياء لأحد العملاء؛ لأن هذا النوع أكثر تكلفة من نوع آخر يكون بنفس الجودة بالنسبة للمشروع.

—> سماع موظف لرئيس الشركة يمتدح بطريقة مبالغ فيها – المادة الخام

الشركة رغم أنها سبئة.

—> مشاهدة الممرضة للطبيب وهو يقترح إجراء عملية معينة لأسباب مادية وليس لأسباب طبية.

تثير هذه المواقف – غالباً – نوعاً من الغضب نظراً لأن سلوكيات الشـخص الآخر تتعارض مع إيمانك بالصواب والخطأ: حيث إنك تراه يقوم بالشئ متعمداً، وهو الشيئ الذي تدرك أنه خطأ، وبالفعل ، فإحدى مهام الغضب أن يثير مشاعرك حتى تستطيع أن تغير موقفاً غير عادل وفي هذه الحالة، تقدم السلوك غير الأخلاقي.

مواقف الانتقاد الصعبة والتي يتكرر حدوثها متحدية قدرات الفرد **\\\** 

عندما تقوم بالنقد في النهاية (أحياناً سيستغرق الغضب فترة ما قبل أن يدفعك لاتخاذ موقف)، فقد يتمثَّل رد الفعل الطبيعي في قوله: "حسناً، أنت وشائك" أو "إنك تقوم بما تعتقد أنه صواب، وإنني سأقوم بنفس الشئ". والاستثناء من ذلك – بالطبع – حين تكون مديراً وتنتقد مرؤوساً، ففي هذه الحالة، يمكنك استخدام سلطتك، عند الحاجة، لمنع تكرار حدوث السلوك المنتقد (غير الأخلاقي)، أما إذا لم تكن المدير، فماذا تفعل؟ وماذا تفعل إذا كان مديرك المباشر أو أحد الأشخاص الذين يحتلون مكانة سامية لديك يتصرف على نحو لا أخلاقي من وجهة نظرك؟ وهاك ثلاثة اختيارات للتأمل فيما بينها ٤ الاختيار الأول : ألا تقوم بشيء؛ ولتغضب، لكن تغلب على ذلك بـأن تتحدث إلى أصدقـائك، وربمـا حتى إلى بعض زمـلاء العـمل وفـي النـهـاية لا تـقل شـيـئـاً، وتقـبل الموقف ببساطة وقد تقول: "حسناً، إنه أسلوبه وليس أسلوبي"، فالنقطة الأساسية هي أن تعرف أن لك مطلق الحرية في وضبع معاييرك الأخلاقية الخاصة بك كما سيقوم الآخرون بذلك لأنفسم، والشئ الذي لا يقل أهمية عنه، عندما لا تنتقد، فإنك تظل قادراً على التعلم منه، ففي مثل هذه الحالة، قد تحصل على معلومات قيمة عن كيفية قيام هذا الشخص بذلك الموقف في المستقبل. الاختيار الثاني : ترك الوظيفة، فإذا وجدت أن الموقف لا يحتمل، فيمكنك – دائماً – أن تترك موقعك، وتعتمد قدرتك على اتخاذ ذلك الاختيار على مدى حاجتك إلى الوظيفة، هلي تستطيع أن تجد وظيفة جديدة؟، وهل ستتفجر مشاكل أخرى؟

الاختيار الثّالث: توجيه النقد للشـخص الذي يستحقه، ولا تكمن المشكلة هنا في إخبارك بأنه أمر لا يخصك، بل – عندما تتصعد الأمور – يتم فصلك من العمل، وقد سمعت – بالفعل – قصصاً عديدة يحدث فيها مثل ذلك، ولكن – غالباً – فإن أولئك المفصولين يقولون: "لا يهمنا سواء تم فصلنا أم لا، ويكفينا إدراكنا أننا لا نستطيع الشعور بأى احترام للنفس إذا لم نقل شيئاً" وذلك يوضح نقطة مهمة عن انتقاد

 $\lambda$ عندما يكون النقد آخلاقياً

تحدث مندوب مبيعات إلى زميله بإحدى شركات الحاسب الآلي أنه قد سمع أن عمله لم يكن على المستوى المطلوب، وعندما سأله عن مصدر ذلك الانتقاد، قال

سمعت ذلک من مصدر مجمول

مندوب المبيعات: "لا أتذكر، فإنني قد سمعت ذلك منذ عدة أيام مضت". مرّ فني معامل بأحد المستشفيات بتجرية مشابهة لذلك، إلا أن زميله هنا كان قد "وعد بأنه لن يكشف عن المصدر"، وقد ذكر كل من مندوب المبيعات وفني المعامل أن تلك التجربة قد جعلتهما "ساخطين من أن هناك من يتحدثون عنهما ف*ي* غيابهما، كما أنهما ساخطان نظراً لأنهما لم يعرفا من تحدث عنهما". وتعتبر مثل تلك المواقف – تلقى النقد من – قبل طرف ثالث – متكررة الحدوث بشكل كبير في مناخ العمل نظراً لأن ذلك أقل قابلية للمواجهة، كما أنه مثير للقلق؛ لأنك حين تنتقد أحداً في غيابه بطريقة غير مباشرة، فذلك أفضل من أن تنتقده مباشرة. ففي الواقع، إن العديد من الانتقادات التي تقولها في غياب الشخص هي التي لا تستطيع إبلاغ الشخص بها مباشرة، وبالتالي تشعر بالراحة عندما تقولها

للآخرين، مثلما ننتقد مديرنا أثناء حوارنا مع مساعديه، أو ننتقد عميلاً ما عندما نتحدث إلى زميل في العمل.

أحياناً، نقوم بذلك بهدف التعبير من أفكارنا ومشاعرنا وأحياناً أخرى، نقوم بذلك عن عمد آملين أن تصل المعلومات إلى المتلقى المقصود، وأياً كان الدافع، فإن الناقل للانتقاد المنقول عن شخص، عادة لا يريد أن يتم تحديده كمصدر للنقد، وبينما يشعر مو بالراحة، فإنه يسبب لمتلقى النقد كثيراً من القلق.

ويذلك الأسلوب في عدم تحمل مسؤولية النقد، يغير الشخص الناقد من طبيعة

الفرصة تقريباً لتستجيب مباشرة للمصدر الرئيسي للنقد). إلا أنك، حين تكون في موضـع المتلقي للانتقاد غير المباشر يمكنك الاستفادة من ذلك -- عبر أربح طرق : ١– اتخذ قراراً بالتحري أفضل من القرارات الانفعالية، بأن تتأكد أولاً من مصداقية الطرف الثاني، هل مو حقاً مصدر ثقة؟ هل يمكنك أن تثق به؟ هل لديك سبب للشك فيما يقول؟ واشكره على منحك المعلومة وأعرب عن تقديرك لعدم إفشائها؛ (حيث إنك لا تملك إصدار حكم شارك فيه الآخرون؛ لذا فأن أفضل طريقة لك هي أن تبلغه بتوقعك أنه سيحتفظ بذلك بينه ويبنك).

ماذا عن فائدة استخدام الانتقاد غير المباشر بالنسبة لك؟ أحياناً، يمكن أن يكون انتقاد شخص ما طريقة صحية للتفاعل في العمل، فعلى سبيل المثال: إذا

كنت ترى أن المتلقى لن يتقبل النقد بطريقة صبحيحة، أو أنه سيكون أكثر إيجابية إذا تم توصيله بمصدر مختلف، فإنه من الحكمة إذن أن تسند نقد المتلقى إلى الشـخص الذي ترى أن بإمكانه أن يقوم بالمـهمة من أجلك، وربمـا لا يمـكنك أيضـاً الوصول إلى المتلقي؛ لذلك فإنك بحاجة إلى شخص ما لينقل المعلومة له. مهما يكن الموقف، لكى تستخدم الانتقاد غير المباشر بشكل بناء، فلابد أن تدفع بديلك إلى إدراك أن المتلقى إذا سأل عن المصدر، فإنك تتـحمل المسؤولية الكاملة للنقد وستكون سعيداً لمناقشة الأمر معه بشكل مباشر. وللأسف، لا يتم الانتباه كثيراً إلى تلك النصيحة بتحمل مسؤولية النقد من قبل المؤسسات؛ حيث تقوم تك المؤسسات بتعميم التقييم للأفراد تقييماً متكاملاً وكأنه دائرة ٣٦٠ درجة تجمع فيه المعلومات عن فرد ما من خلال مجموعة متنوعة من المصبادر، المرؤوسين، زملاء العمل، المدير، العملاء، ويعد ذلك يصل مرة أخرى إلى الشخص من خلال وسبط ينقل تلك العملية. وبينما تمثل تلك الطريقة – دائماً – أسلوباً ذكياً للـحصول على مصادر متـعددة المعلومات بشأن أي تقييم (حيث إنها تزيد من مصداقية الحكم)، لكن المشكلة في عملية التقييم الذي يصل إلى ٣٦٠ درجة أنها تشجع على النقد الذي يفتقر إلى المسؤولية من خلال عدم تحمل الفرد مسؤولية الانتقادات التي يوجهها، وبالتالي تظل شخصية مجهولة، مما يتيح له توجيه كل ما يريد قوله، نظراً لأنه يحتمى بعباءة جهل الهوية التي تحجبه هو وانتقاداته، ونتيجة لذلك، يتزايد النقد المفتقر إلى

وقد عالج قسم علم النفس فكرة الـ"٣٦٠ درجة" بطريقة مختلفة، ففي ذلك القسم، لابد أن يختار الطلاب اختبارات شاملة قبل إعداد رسالة الدكتوراة، ويقوم المدرسون بالاطلاع على تلك الاختبارات، ويقدمون تقييمهم إلى المشرف باعتباره الطالب المسؤول عن نقل هذا التقييم إليه، وخلال التقييم، يتم إخبار الطالب بمن قام بتقييمه ويتحدد له موعد ليتحدث إلى كل مدرس مباشرة، ويعرف المغزى منه، وهذا الموقف يدعم الاتصــال المـسـؤول؛ حـيث يتطلب من كل مـقـيم أن يتحـمـل مسؤولية نقده، ويذلك يشجع على توجيه النقد بشكل مباشر وصريح، وهناك تقارير تؤكد أنها عملية موجهة بينما تتجه معظم الآراء إلى خلاف ذلك. في النهاية، يعتبر هدفك للتعامل مع النقد غير المباشر أن تتخطى تلك المرحلة حتى تصل بالنقد إلى أن يصبح عملية صريحة، بناءة ومباشرة. إن تحمل مسؤولية ما تقوله وتشجيع هؤلاء الأفراد الذين تعمل معهم على توجيه النقد إليك مباشرة وسيساعدناه واحترجت وتحاشر والمسفى الأساس الذور تروم بالرواح والرتق البناء

العلاقات العادية أو في المؤسسات تتمثَّل في تحمل الأفراد لمسؤولية أفكارهم ومشاعرهم.

المسؤولية، وهو ما يمثل مشكلة؛ حيث إن النقطة الحاسمة في الاتصال البناء في

مواقف الانتقاد الصعبة والتى يتكرر حدوثها متحدية قدرات الفرد **IVE** 

لا محالة، أنك (أو شخصاً ما تعمل معه لفترة) ستنال ترقية، وبالتالي ستكون مديراً (أو مرؤوساً)، ولكن عدداً من الأشخاص قد يرون أنه موقف شائك نظراً لأن

كنت أعرفه عندها كأن. . .

لا يتقبل انتقادك كما تظن.

وهناك مواقف أخرى يمكن أن تحدث، لكن النقطة التي يجب ملاحظتها أن هذه المواقف المتغيرة في العلاقة قد تجعل هذا الموقف معقداً بالنسبة لعديد من الأشخاص، ويعتمد أسلويك الذي ستختاره على التغير في العلاقة الذي يجعلك مديراً أو مرؤوساً. فإِذا أصبحت مرؤوساً، ينبغي أن لا تغير شيئاً من تصرفاتك؛ حيث إِنك بالفعل قد أصبح لك أسلوب للتعامل مع زمبلك السابق، وليس هناك ما يدعو لتغييره لمجرد

وتعتبر تلك القاعدة الأساسية صحيحة إذا أصبحت المدير، فإذا كان أسلويك في نقد زميلك مؤثراً، واستمر في القيام بما يفيد، أما إذا كان نقدك السابق سبباً في تعارض أو صراع، فبدلاً من أن تكتفي بالجحود الذي يكون في أحيان كثيرة نتيجة لنقد الزميل له، فإن لديك الآن سلطة العمل لتضمن النتائج التي تريدها، ويعتبر الخطأ النى يرتكبه معظم المدراء حديثى التعيين هو إرغام مرؤوسيهم على التغيير فقط لأنهم أصبحوا الآن مدراء، بعبارة أخرى، إنهم يسبئون استخدام سىلطتهم. إن الوسيلة الأكثر فاعلية للتعامل مع المعارضة أن تشرح لزميلك السابق أنك بالتأكيد تحترم وجهة نظره، لكنك الآن مسؤول عن النتائج، وبناءً عليه، فإن مسؤوليتك هي اتــخـاذ القرار الذي ترى أنه الأصـوب، ونتيجة لذلك، ما قد قمت به هو

تحويل التركيز من امتلاك السلطة إلى تحمل المسؤولية.

وقد نفذ أحد كتاب "سيناريو" المسلسلات التليفزيونية هذه الطريقة تنفيذاً رائعاً؛ فبعد عمله ككاتب "سيناريو" لمدة سنتين ونصف، تم ترقيته إلى منتج، الأمر الذي منحه سلطة أكبر، بما في ذلك سلطة الموافقة على "السيناريو"، وعندما انتهى أحد زملائه السابقين من كتابة مسودة "سيناريو" الأسبوع المقبل، قام المنتج الجديد بتغييرات مهمة أثارت غضب كاتب "السيناريو" الذى كان مرشـحاً مثله لذلك المنصب، ومن المحتمل أن كاتب "السيناريو" الذي تم انتقاده كان غاضباً وحاقداً لأنه لم ينل الترقية. ودار بينهما الحوار التالي:

**كاتب "السيئاريو"**: لقد رأيت التغييرات التي قمت بها، وأنا لم أفهم، ما هذا؟

: أتقول إن تلك التغييرات لم تعجبك؟ حسناً، إنك تلاحظ المشتع أنني لم أقل إن هذه تغييرات نهائية، وذكرت لك أن تفكر فيها وترى ماذا يمكن أن تتخذه منها، فهدفنا أن نصل إلى أفضل "سيناريو". **كاتب "السيئاريو"**: إنني أعرف ذلك. لكني مازلت أتساعل ماذا سيكون الأمر إذن؟ فسأنت المنتج الآن ولابد أن أقسوم بكل شيء من خلالك، أولاً، لكي أصدقك القول توجد سطور عديدة مما أدخلته على النص تتنافى مع الآداب والذوق السليم. : حسناً : ضم خطأً تحتها حتى أتمكن من القيام بأي شئ المتتبج بشئتها، وينبغي أن تدرك بعض الأمور. أولاً، لا يعني حصولى على ترقية أنني سأخبرك بما تقوم به، فإنني دائماً أوجه لك نقداً بخصوص عملك، وأنت أيضاً دائماً ما تنتقد أفكاري؛ لذا فهذا لن يتغير، كل ما سيتغير أن منصبي سينيح لي أن أتخذ قرارات مهمة في الأمور الحاسمة، بما يسهم في رفع كفاءة العرض، بحيث يرقى إلى أن يترك علامة بالفعل لدى الجمهور، وأيضاً، فإنني قد عملت معك لمدة عامين ونصف، وأعلم أنك من أفضل الكتاب، فإذا اقتضى الأمر، فإنني سأستخدم سلطات لأجعلك تكتب أفضل ما لديك من "سيناريوهات" حتى تحصل على المال والشهرة اللذين تستحقهما، فإذا غضبت من ذلك، فلا بأس، فمـهمـتي أن أكون مسـؤولاً عن

**IYY** 

$$
\sum_{i=1}^n a_i
$$

ا كاتب "السيئيادهم": حسناً، إذا كنت تري أنني كاتب متمين فلعلك تستطيع

$$
\frac{1}{\sqrt{1-\frac{1}{2}}}
$$

إن ما جعل هذه المناقشة إيجابية هو قيام المنتج بأربعة أشياء : أولاً، أنه وضح للمتلقي هدفه من النقد، وهو الحصول على أفضل "سيناريو"، فالقيام بذلك يجعل عملية النقد إيجابية ولم تخرج عن الموضوع؛ حيث إنها ركزت على "السيناريو" وليس على مسألة توجيه النقد نظراً لتغير الأدوار.

ثانياً، عندما بدأ كاتب "السبناريو" يصعد المناقشة بقوله (توجد سطور عديدة مما أدخلته على النص تنافى الآداب)، فقد ظل المنتج هادئاً، ولأنه ذو عقلية راجحة، فقد حول النقد الدفاعي إلى فرصة إيجابية من خلال تشجيع كاتب "السيناريو" على

$$
\mathbf{1} \mathbf{1} \mathbf
$$

وإذا لم تكن مذه المناقشة الخاصة قد نجحت تماماً في إزالة المشاعر العميقة لكاتب "السيناريو" بالاستياء والحقد، فإنها عملت على تصفية الأجواء بينهما ومهدت لعلاقة بناءة ناجحة، وفي الواقع، بعد عدة شهور لاحقة، لاحظ المنتج الجديد أن الجـوانب القـوية فـي إبداع العـرض قد بدأت ترتفع أكـثر مما كـانت علـيه سـابـقاً، ويمرور شهر آخر، جدد كاتب السبناريو عقده بشروط مادية أفضل وبصفة جديدة؛ حيث أصبح منتجأ مساعداً للعرض. ومن المهم أيضاً أن تلاحظ أن بعض الأفراد يوجهون بالفعل بعض الانتقادات بمجرد أن ينالوا ترقية، فعندما كانو زملاء على نفس الدرجة الوظيفية، كانت انتقاداتهم هادئة، أما الآن فإنها عنيفة، وأرى أن وراء ذلك النقد المتصاعد أن الفرد الذي ينال ترقية يشعر بعدها أن لديه الحق في توجيه النقد، وبعبارة أخرى، فهو يرى أن ترقيته تمنحه سلطة النقد، وبالتأكيد، فذلك أثر إيجابي للترقية نظراً لأن الفرد يشعر الآن براحة أكبر في كشف أفكاره وآرائه، فإذا كنت المتلقى النقد،

فاستمع إلى هذه الأفكار والآراء بدلاً من أن تنسبها إلى منصب من ينتقدك، وبالتالي قد تكتسب قوة النقد البناء.

يعتبر الناقد البناء، وكذلك من يتلقى النقد بإيجابية، هو الناقد الذي ينجح في تحقيق التأثير الإيجابي للنقد، فما هو الشئ الخاص الذي يميز هؤلاء النقاد؟ وما هي الصفات المشتركة التي يتمتعون بها؟.. إنني من خلال سنوات البحث، والخبرات المبنية على الملاحظة، وأنشطة التدريب واستشارة الخبراء قد لاحظت خمس خصائص يشتركون فيها جميعاً :–

الناقد البناء

أولاً: تمتعهم بالوعى، الوعي بأنفسهم، وبالآخرين، وبأهمية النقد، فالنقاد الإيجابيون دائماً ما يصرون على تنمية وعيهم بأنفسهم وبالآخرين؛ حيث إنهم يريدون أن يلمـو| بمـاهيـة أنـفسـهم لـعلمـهم أن ذلك سـيسـاعدهـم علـى خـوض غمـار الحياة بشكل مؤثر، ولأنهم يحرصون على الوعى بأنفسهم، كان طبيعياً بالنسبة لهم أن يتقبلوا النقد (إحدى مهام النقد الرئيسية مساعدتك في معرفة نفسك). إن النقاد الإيجابيين لديهم وعي أيضاً بالآخرين، وعي بمشاعرهم، وبعواطفهم، وتصرفاتهم، إذ إن وعيهم بالآخرين يمدهم بالمعلومات القيمة التي تساعدهم في

 $\lambda$ 

يكتفون بالتغيير ولكنهم يريدون أن يبذلوا قصارى جـهدهم أيضـاً لتحقيق هذا الهدف، ولذلك فقد ظهرت وجهة نظر من هذه الفسلفة تقول إن النقد عبارة عن وسبيلة لمساعدة الأفراد ليبذلوا قصارى جهدهم. ثالثاً، يتمتع الناقد البناء *بالمسؤولية الذا*ت*ية*، فهو يدرك الأشياء ويتصرف وفقاً

مواقف الانتقاد الصعبة والتي يتكرر حنوثها متحدية قدرات الفرد 172

لمبدأ مسؤولية الأفراد عن تصرفاتهم، وفي حالة النقد، فهو يعلم أن الخيار بيده فيما يتعلق بكيفية استجابته للنقد الذي يتلقاه، أو فيما يتعلق بكيفية توجيه النقد للآخرين، حيث يدرك تماماً أنه لبس لأحد أن يجعله انفعالياً أو يرغمه على إمانة الآخرين؛ فلأنه يتحمل مسؤولية القدرة على النقد، فهو قادر على أن يختار بإرادته أكثر الطرق فاعلية للتعامل مع كل من النقد الذي يوجهه وذلك الذي يتلقاه. رابعاً، ينبغي في الناقد البناء أن يكون نشيطاً، فإن تحمل الشخص لمسؤولية تصرفاته يدفع الناقد البناء ليبحث عن الوسائل التي تجعل تصرفاته أفضل مما عليه، بالنسبة له شخصياً، فإنه سينشد النقد من الآخرين لأنه يعلم أن هذا الرأي سيزيد وعيه بنفسه وبالتالي يساعدها كي يصبح شخصاً أكثر تأثيراً، وبذلك يتوافق سلوكه مـع الاتجاه القائل: "من فضلك أخبرني كيف أقوم بذلك بشكل أفضل، لأنني

أريد أن أعرف رأيك".

وكمـا أن الناقد أيضـاً يكون نشـيطاً في البـحث عن سـبل لمسـاعدة الآخـرين للوصـول إلى الأفضـل، فـهو يوجـه النقد للآخرين، ولأنه يعرف قيمـة النقد، ويرى أن الأفراد يريدون بذل قصارى جهدهم، وأن النقد مو الوسيلة لتحقيق تلك المهمة؛ فإن المتلقين للنقد سيتقبلونه ويتقبلون نقده باعتباره يدعو إلى هدف إيجابى. خامساً، يجيد الثاقد البناء فن النقد البناء، إذ إنه يفعل ما يعظ به، ويقوم بذلك كصفة رئيسية تتوج الصفات الأخرى، ومن خلال حرصه على هذا، فإنه يصبح النموذج الذي يحتذى به بالنسبة لكل من حوله، حيث إنه يبين لهم كيف يوجه النقد وكيف يتلقاه، أما من خلال ممارسته للنقد البناء، فإنه يعمل على زيادة وعيه بشكل

## كبير بأسلوب النقد الذي يمكن أن يتعامل به مع الآخرين بشكل أفضل ومن أجل تأثير أكبر، بل إن معظمنا، يدرك أنه شعور رائع أن توجه قـوة النقد البناء وأن تتلقاها.

الناقد البناء

 $\lambda \Lambda \Upsilon$ 

# ملحق حصبلة النقد النهائية (اختبار حصبلة النقد النمائية) قد ظهرت حصيلة النقد النهائية لـحيـز الوجود لأكثـر من عشـرين عاماً ، وقد تم

تصميمها لتساعدك على وضوح أفكارك، ومشاعرك، وتصرفاتك فيما يتعلق بالنقد في مجال العمل، فمن إجاباتك على الأسئلة، تستطيع جمع المعلومات التي تساعدك في تطوير مهارتك في توجيه النقد وتقبله. وقد تم استخدام هذه الوسيلة بشكل فعال في مواقف كثيرة لمساعدة المؤسسات في اكتشاف التصرفات الشائعة التي يتعامل من خلالها الموظفون مع النقد، وأيضاً مع الانتقادات العنيفة في نظام المؤسسة الخاص بها، وقد استخدمت أقسام التدريب هذه الحصيلة لتبدأ برامج التدريب والتنمية ولزيادة الثقة أيضاً بتلك الدورات، أمـا أقسـام خدمـة العمـلاء فقد وجدت في تلك الوسـيلة فـاعلية كسـاعد العاملين بها في توقع الانتقادات الشائعة للعملاء، وبالتالي يمكن – أن يستعدوا بشكل أفضل للتعامل مع هذه الانتقادات عند التعرض لها، أما المسؤولون عن

## تشكيل فريق عمل فوجدوا أن تلك الوسيلة مؤثرة في تأكيد التواصل بين فريق العمل، فضبلاً عن تطوير مهارات الفريق في النقد.

لمزيد من المعلومات عن تعديد حصيلة النقد النهائية، وللإجابة عن أية أسئلة، أو معلومات عن تطبيق هذه الحصبيلة، اتصل بمؤلف هذا الكتاب.

أجب من فضلك عن الأسئلة التالية بالتفصيل بقدر الإمكان؛ حيث إن تحليل إجاباتك سيزودك بمعلومات قيمة من أجل مساعدتك في تطوير مـهاراتك في توجيه النقد وتلقيه.

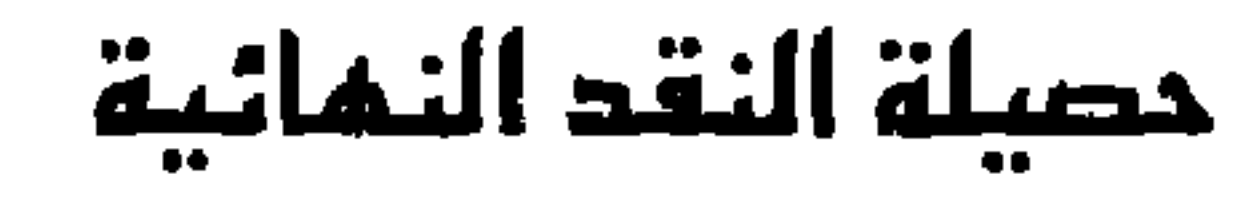

٤– ما أوجه الصعوبة التي تقابلها لتوجه نقداً في العمل:

ه– ما أوجه الصعوبة التي تقابلها لتتلقى نقداً في العمل :

**YAY** 

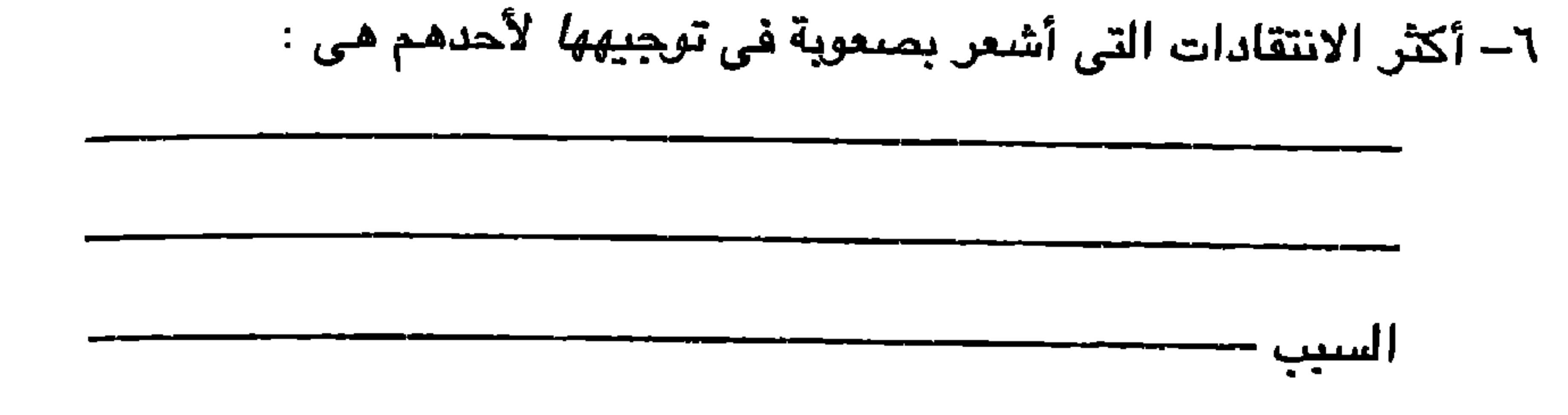

حصبلة النقد النهائية  $\lambda$ 

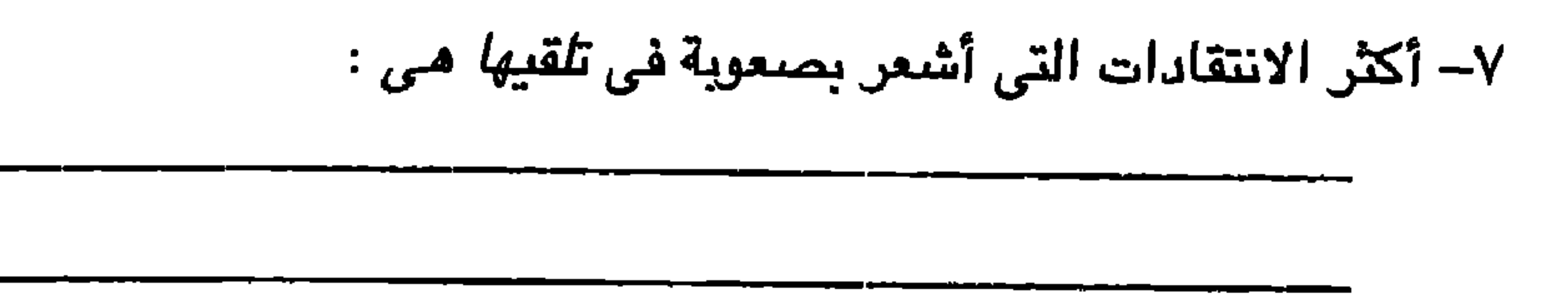

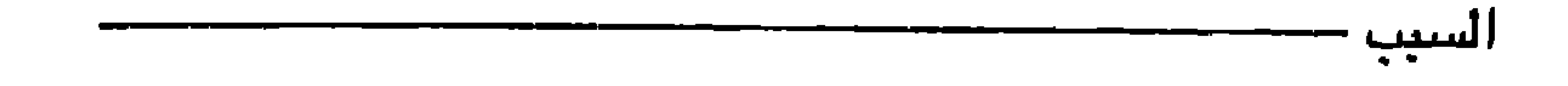

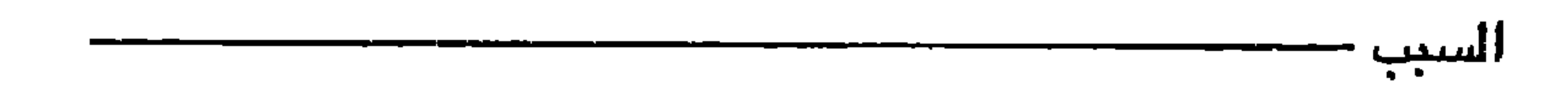

 $\blacksquare$ 

$$
P - \lim_{\text{time} \to \infty} I(z) \frac{1}{z}
$$

حصبلة النقد النهائية  $\lambda$ 

١٢- من أكثر الأشخاص استجابة للنقد ومن أقلهم استجابة له

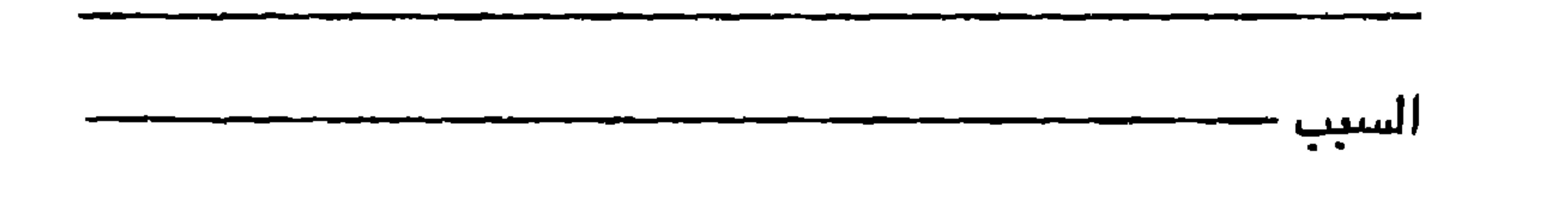

١٣- ثمة أفكار أخرى تود أن تضيفها إلى النقد

مؤلف الكتاب هو الأستاذ الدكتور هندري ويسنجر، أحد علمـاء النفس الحاصلين على إجازة ممارسته، وله باع عريض في علم النفس التنظيمي والاستشاري والعملي، وأحد رواد تطبيق الذكاء الشعوري، ويعد خبيرا في أساليب السيطرة على الغضب كما قام بوضع أساليب النقد التدريبى ذائعة الصيت. ألف د. ويسنجر العديد من الكتب الناجحة التي تشمل *الذكاء الشـعـوري في* العمل وكتاب د. ويسنجر لاختبار القدرات، وفاعلية الغضب وأفضل كتب نيويورك ِ تايمز مبيعاً "ليس ثمة أحد كامل". وقد شارك في ما يزيد على ٥٠٠ نشره إخبارية تلفازية ويرامج معلومات شملت، أويرا، صباح الخير أمريكا، ويرنامج اليوم. وقل غلهرت أعماله في كثير من الصحف والمجلات القومية، منها قسم الأعمال بجـريبـ،ة النيويورك تايمز وصحيفه يو إس إيه توباي، ومجلة بيزنس ويك. وقد اختيرت مقالته ِ في جري*دة وول س*تريت ج*ورنال* كواحدة ضمن ستين من أفضل المقالات التي تظهر في عمود المدير ويتم إعادة طبعها في جري*دة وبل ستريت جورنال* التي ينشرها مؤشر الدواجونز. كما أن مقالته ف*ي دليل التلفا*ز التي عنوانها "علمني التلفاز" تقرأ

نبذة عن الهؤلف

في *سجل الكونجرس*،

وعملت على الاستفادة بخبرة د. ويسنجر عشرات من شركات فورتش الـ ٥٠٠ والأجهزة الحكومية، وأنظمة التعليم، والمستشفيات وهيئات الصحة العقلية، وجمعية التعليم ومنظمة الرؤساء الصغار. ويقوم د ويسنجر حالياً بالتدريس في عدد من البرامج التنفيذية وإدارة الأعمال، التي تشمل وارتون، وكورنيل، وميت، وإن واي يو، ومعهد رينسلار بولينكنك، وويك فورست ويبن ستات،

#### $9YA - 271 - 9979$

تبذة عن المؤلف

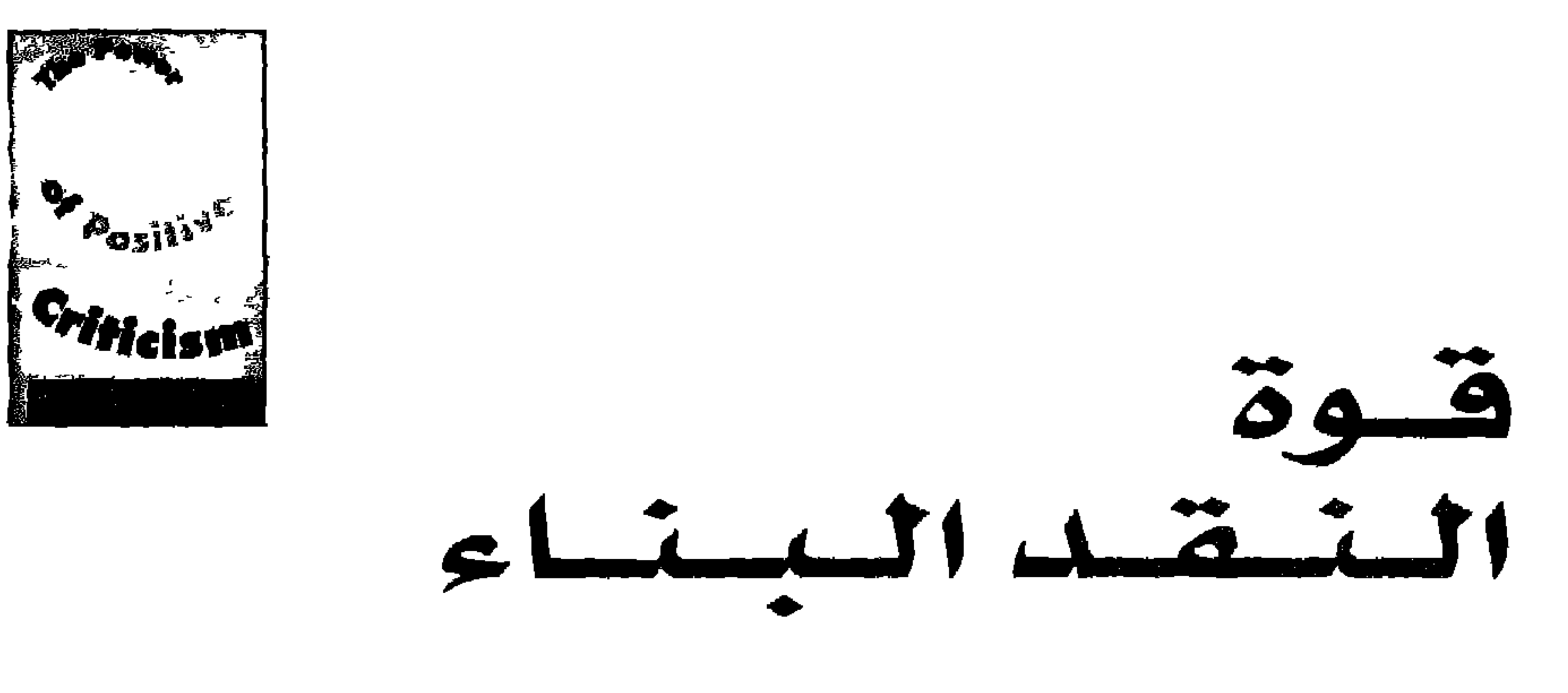

دكتور هندري ويسينجر

إن القدرة على تقديم النقد أو تلقيه بشكل ايجـابي هي أمـر جـوهـري للنجـاح في مـجـال الأعـمـال، ناهيك عن النجاح في الحياة الشخصية، وهناك الكثير من المام اليومية مثل تقييم الأداء والمشاركة الجماعية وخدمة المميل ومراهبة الجودة وإدارة الصراعات: كل هذه المهام تعتمد على تقديم النقد أو تقبله بشكل إيجابي، وهذا ليس بالأمر الهين كما أنه أمر معقد يصعب التعامل معه من الناحية العاطفية ولذلك بمكن أن يكون النقد قوة هدامـة، بل إنها قد تنذر بـالخطر، وعندمـا لا يسـتخدم النقد بالشكل الأمثل فربما يؤدي إلى ضياع الوظائف وتدمير الشركات، أمـا إذا تم مراعـاة المطق والتزام جانب الحكمة في استعماله فإنه يؤدي إلى ازدهار الشركات والارتقاء في الوظائف، وسوف يعرض لك هذا كيف تحول النقد من مواجهة سلبية تؤدي إلى تدمير العلاقات إلى تجرية مفيدة ومحفزة وبناءة لجميع الأطراف.

إشادة بكتاب «هوة النقد البناء ..

«أخيراً وبعد طول إنتظار ظهر كتاب يبرهن على أن تقديم النقد وتلقيه يزيد من النتائج الإيجابية»

فهو کتاب عملی… عملی… عملی!! ـ رينا مكجلون، مدير مساعد. النعليم الننفيذي كلية وارتون لإدارة الأعمال. «يعرض لنا دكتور ويسبنجر في هذا الكتـاب كيف نستـخدم النقـد لنض لنهنية والعاطفية، ويمكننا جميعاً أن نستفيد من هذا الكتاب. آلان بارنيز، رائد عملية القدرات الذهبية، آي. بي. إم وادفانست بيزنس ، «إنه كتاب يفتح أعيننا على كيفية استخدام النقد لإخراج أفضل مالديل ے، ضهو كتاب يستفيد منه الجميع!» نيمات ببيمات مديد مشارك معميد، البدامج التنفيذية كلية ستيرن لإدارة ويورك. جدار الأفصق. DAR ALOFOK Address: 91, Abbassia St., Cairo Tel./Fax: (02) 6850743 Mobile : (010) 1737700, (012) 2195382 JARIR BOOKSTORE 281072"000684 E-mail : alotok5@hotmail.com

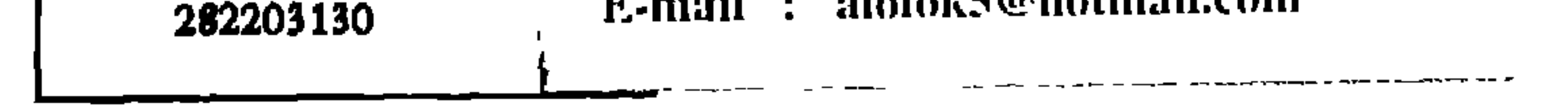